# HP Operations Smart Plug-in for BEA WebLogic Server

for HP Operations Manager for UNIX®

Software Version: 7.00

Reference Guide

Document Release Date: December 2009 Software Release Date: December 2009

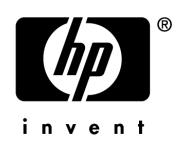

## Legal Notices

#### **Warranty**

The only warranties for HP products and services are set forth in the express warranty statements accompanying such products and services. Nothing herein should be construed as constituting an additional warranty. HP shall not be liable for technical or editorial errors or omissions contained herein.

The information contained herein is subject to change without notice.

#### Restricted Rights Legend

Confidential computer software. Valid license from HP required for possession, use or copying. Consistent with FAR 12.211 and 12.212, Commercial Computer Software, Computer Software Documentation, and Technical Data for Commercial Items are licensed to the U.S. Government under vendor's standard commercial license.

#### Copyright Notices

© Copyright 2002-2006, 2008-2009 Hewlett-Packard Development Company, L.P.

#### Trademark Notices

UNIX® is a registered trademark of The Open Group.

Windows® is a US registered trademark of Microsoft Corporation.

Java™ is a US trademark of Sun Microsystems, Inc.

For information about third-party license agreements, see the %ovinstalldir%/license-agreements/SPI directory on the product installation CD-ROM.

# Documentation Updates

This guide's title page contains the following identifying information:

- Software Version number, which indicates the software version.
- Document Release Date, which changes each time the document is updated.
- Software Release Date, which indicates the release date of this version of the software.

To check for recent updates, or to verify that you are using the most recent edition of a document, go to:

#### **http://h20230.www2.hp.com/selfsolve/manuals**

This site requires that you register for an HP Passport and sign-in. To register for an HP Passport ID, go to:

#### **http://h20229.www2.hp.com/passport-registration.html**

Or click the **New users - please register** link on the HP Passport login page.

You will also receive updated or new editions if you subscribe to the appropriate product support service. Contact your HP sales representative for details.

# Support

You can visit the HP Software Support Online web site at:

#### **http://www.hp.com/go/hpsoftwaresupport**

This web site provides contact information and details about the products, services, and support that HP Software offers.

HP Software Support Online provides customer self-solve capabilities. It provides a fast and efficient way to access interactive technical support tools needed to manage your business. As a valued support customer, you can benefit by using the HP Software Support web site to:

- Search for knowledge documents of interest
- Submit and track support cases and enhancement requests
- Download software patches
- Manage support contracts
- Look up HP support contacts
- Review information about available services
- Enter into discussions with other software customers
- Research and register for software training

Most of the support areas require that you register as an HP Passport user and sign in. Many also require a support contract.

To find more information about access levels, go to:

#### **http://h20230.www2.hp.com/new\_access\_levels.jsp**

To register for an HP Passport ID, go to:

#### **http://h20229.www2.hp.com/passport-registration.html**

# **Contents**

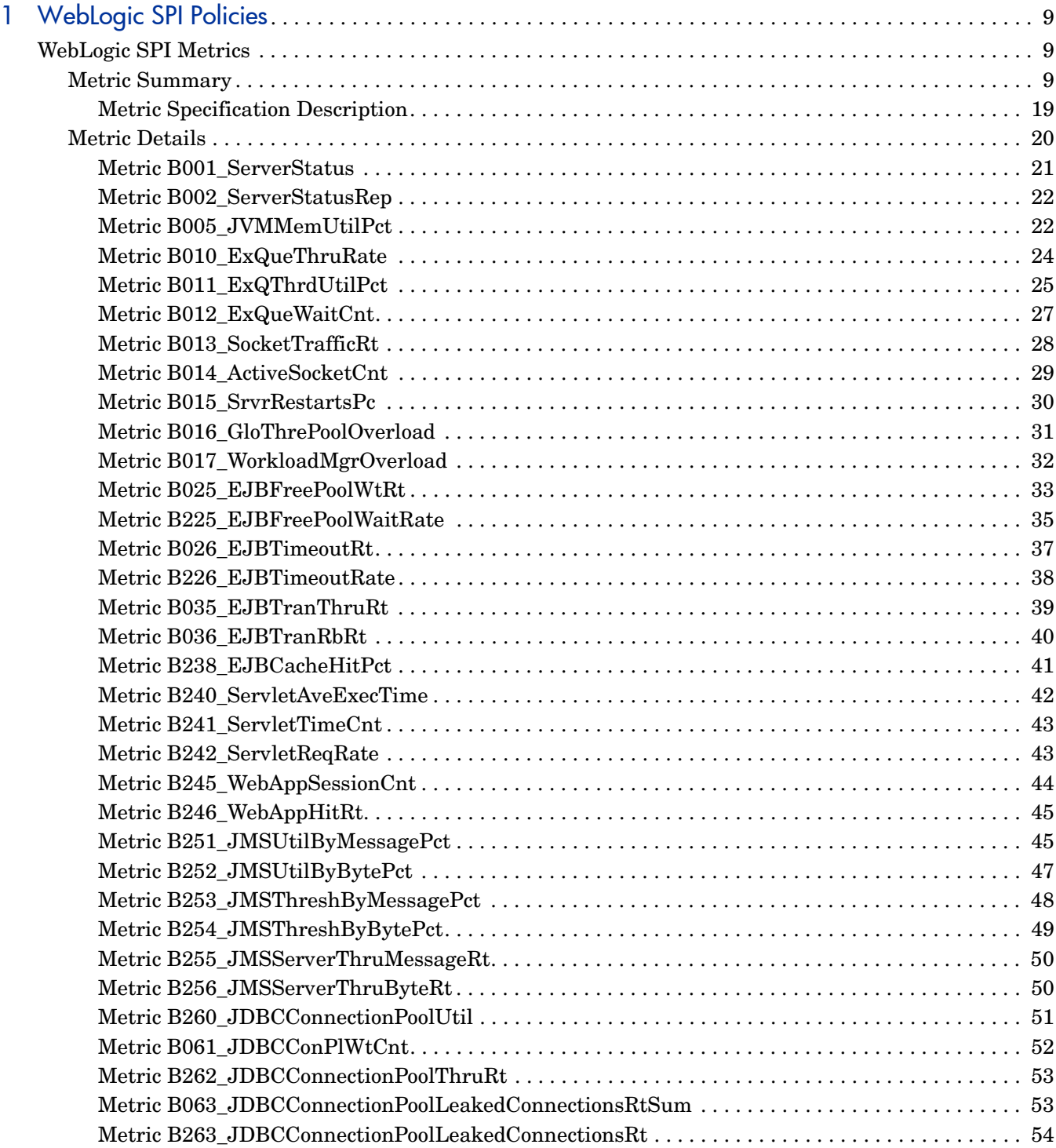

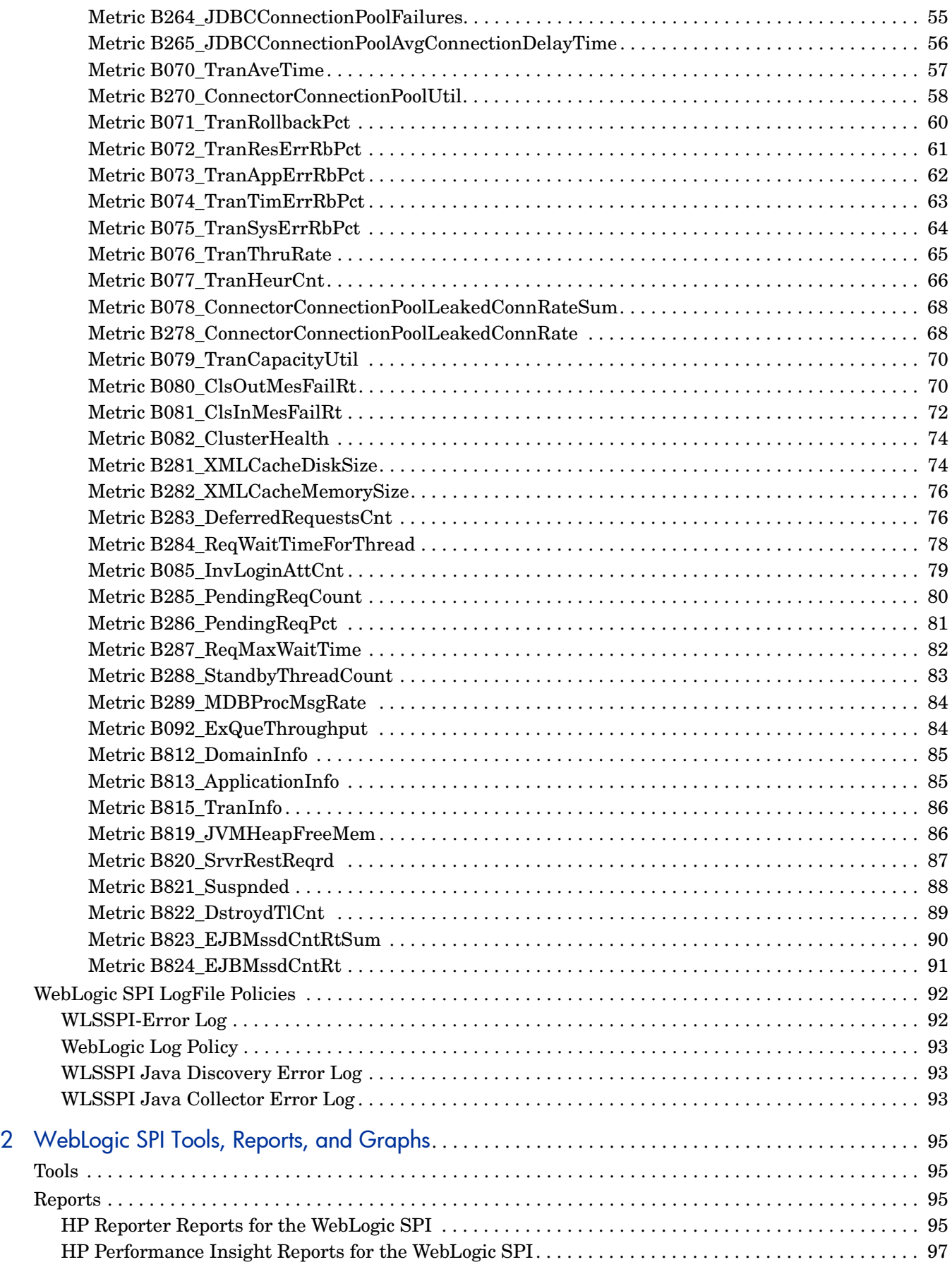

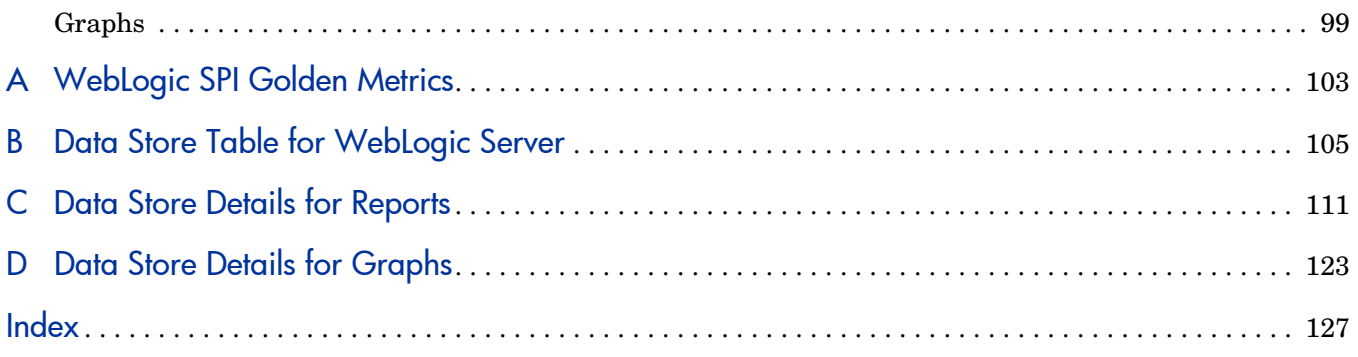

# <span id="page-8-0"></span>1 WebLogic SPI Policies

This chapter provides detailed and summary listings of the HP Operations Smart Plug-in for BEA WebLogic Server (WebLogic SPI) metrics. The metric descriptions helps you interpret the incoming WebLogic SPI data. You can use this information for customizing metric templates.

The chapter contains the following sections:

- • [Metric Summary](#page-8-2)
- **Metric Details**

# <span id="page-8-1"></span>WebLogic SPI Metrics

## <span id="page-8-2"></span>Metric Summary

WebLogic SPI metric policies have pre-defined settings that simplify setup tasks for the WebLogic SPI. However, you may want to customize these settings depending on your environment. This section and [Metric Details on page 20](#page-19-0) provides basic information required for such customizations.

The summary list provides a list of metrics and most basic information for each metric. Following the metric summary table are individual metric details for every WebLogic Server metric and, when available, its monitor template settings. No monitor settings exist for metrics used for reporting or graphing only, hence the setting is labeled 'N/A' (not applicable).

The column key for the Metric Summary sheet is listed in [Table 1.](#page-8-3)

|                       | <b>Metric Number</b> The number assigned to the metric; for example $25 = 8025$ . Numbers in the<br>200 range are for drill down metrics that collect values on a single instance<br>of WebLogic Server; for example $225 = B225$ . |  |  |
|-----------------------|----------------------------------------------------------------------------------------------------|--|--|
| <b>Metric Name</b>    | The metric name in abbreviated form; for example, $EJBTranRbPct = EJB$<br>Transaction Rollback Percent.                                                                                                    |  |  |
| Description           | What the collected metric value represents.                                                                                                    |  |  |
| Avail.                | WebLogic Server version in which the metric is available $(9.x, 10.x)$ .                                                                                                    |  |  |
| WebLogic              |                                                                                                    |  |  |
| <b>Server Version</b> |                                                                                                    |  |  |
| <b>Type</b>           | The purpose for which the metric is collected:                                                                                                    |  |  |
|                       | $A =$ Alarming                                                                                                    |  |  |
|                       | $R =$ Reporter reporting                                                                                                    |  |  |
|                       | $G =$ Reporter graphing                                                                                                    |  |  |
| Area                  | The logical area of WebLogic Server in which the metric belongs.                                                                                                    |  |  |

<span id="page-8-3"></span>**Table 1 Metric Summary Sheet: Columns Key**

| <b>No</b>      | <b>Metric Name</b>           | <b>Description</b>                                                | Avail.<br><b>WLS</b><br><b>Version</b> | <b>Type</b>  | <b>Severity</b>            | Area         |
|----------------|------------------------------|-------------------------------------------------------------------|----------------------------------------|--------------|----------------------------|--------------|
| $\mathbf{1}$   | B001_ServerStatus            | Status of a<br>server                                             | All                                    | A            | Critical<br>Warning        | Availability |
| $\overline{2}$ | B002_ServerStatusRep         | Status of a<br>server -<br>reporting                              | All                                    | $\mathbf R$  |                            | Availability |
| $\overline{5}$ | B005_JVMMemUtilPct           | $%$ of heap<br>space used in<br>the JVM                           | All                                    | GA           | Critical<br>Major          | <b>JVM</b>   |
| 10             | B010_ExQueThruRate           | # of requests<br>serviced by<br>an execute<br>queue per<br>second | All                                    | <b>GR</b>    |                            | Performance  |
| 11             | B011_ExQThrdUtilPct          | % of threads<br>in use for a<br>server's<br>execute<br>queue.     | All                                    | <b>GRA</b>   | Critical<br>Major<br>Minor | Performance  |
| 12             | B012_ExQueWaitCnt            | # of client<br>requests<br>waiting to be<br>serviced              | All                                    | GA           | Minor                      | Performance  |
| 13             | B013_SocketTrafficRt         | # of socket<br>connections<br>opened per<br>second                | All                                    | $\mathbf G$  |                            | Performance  |
| 14             | B014 ActiveSocketCnt         | # of socket<br>connections<br>opened                              | All                                    | GA           | Minor                      | Performance  |
| 15             | B015_SrvrRestartsPct         | $%$ of<br>permissible<br>restarts                                 | All                                    | GA           | Critical<br>Warning        | Performance  |
| 16             | B016_GloThrePoolOverlo<br>ad | Global<br>Thread Pool<br>Overload<br>Condition                    | All                                    | $\mathbf{A}$ | Critical                   | Performance  |
| 17             | B017_WorkloadMgrOverl<br>oad | Workload<br>Manager<br>Overload<br>Condition                      | All                                    | $\mathbf{A}$ | Critical                   | Performance  |

**Table 2 Metric Summary**

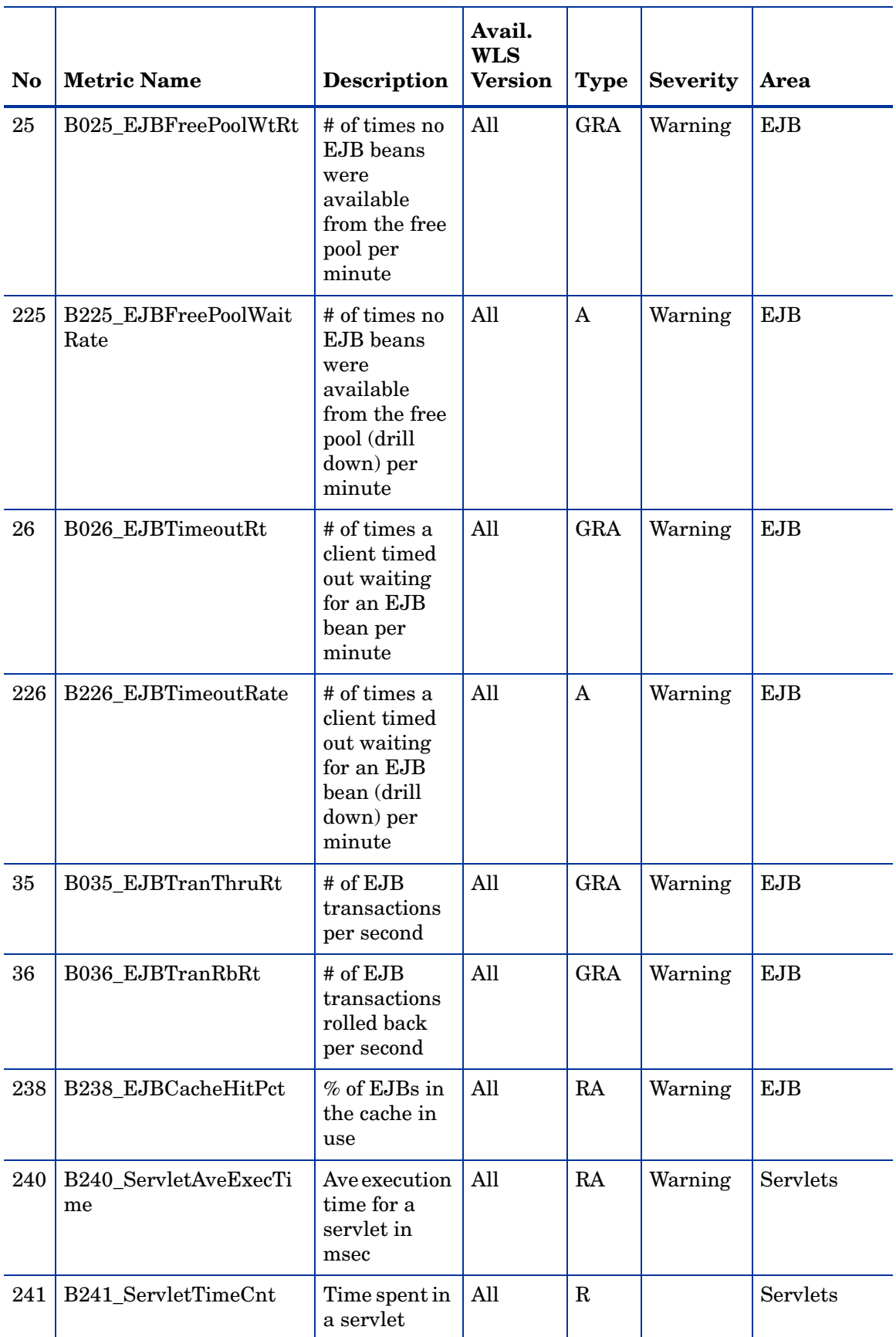

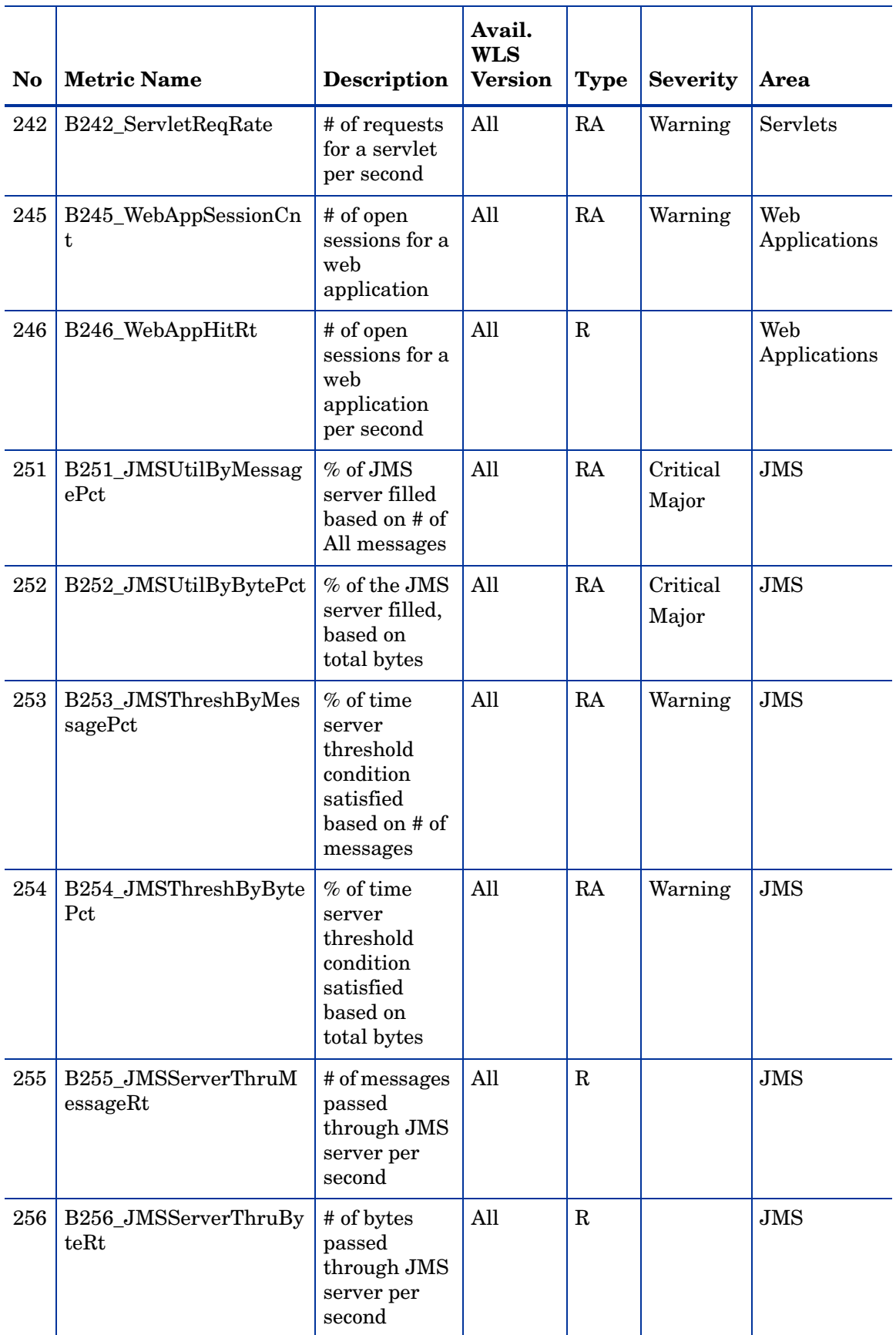

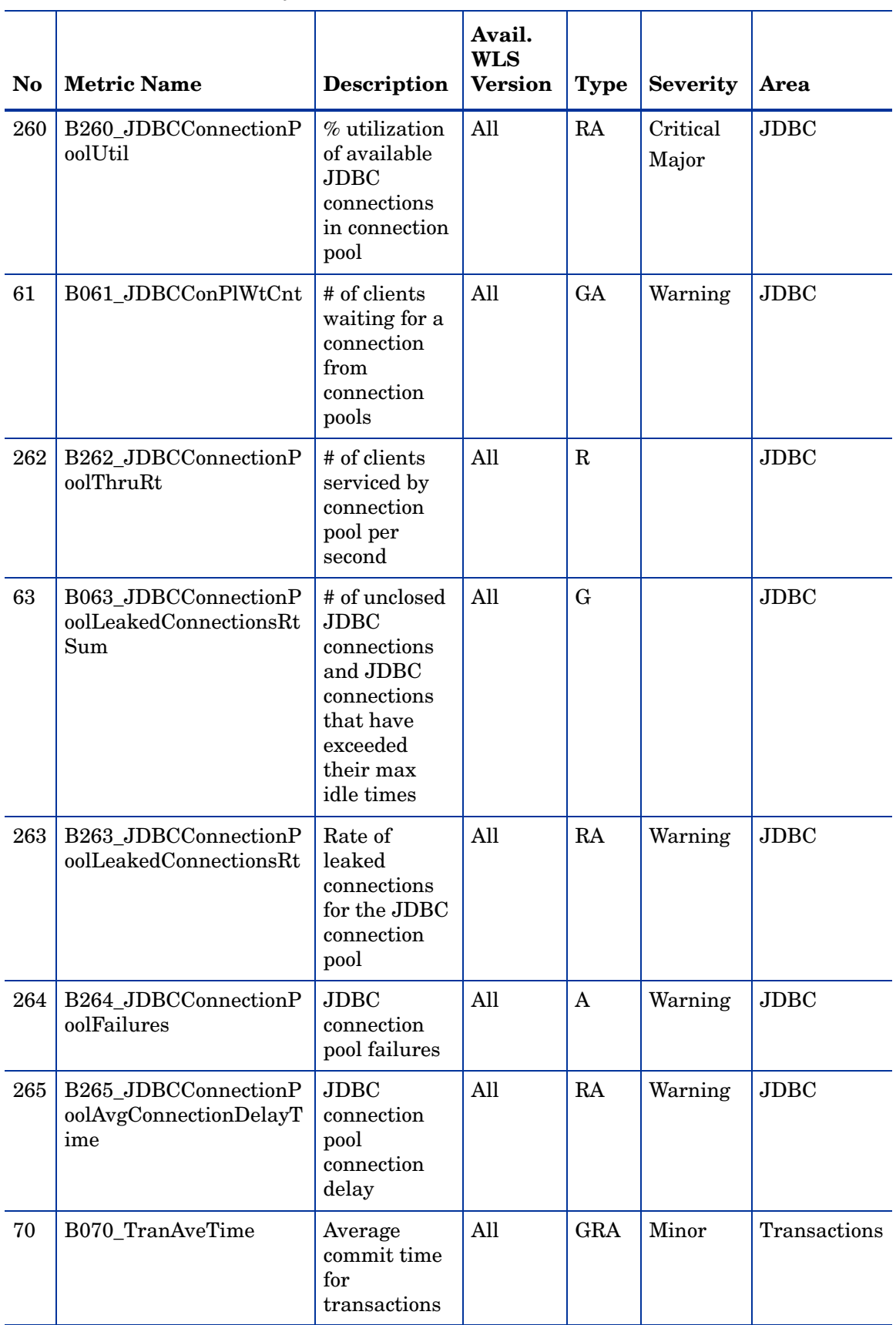

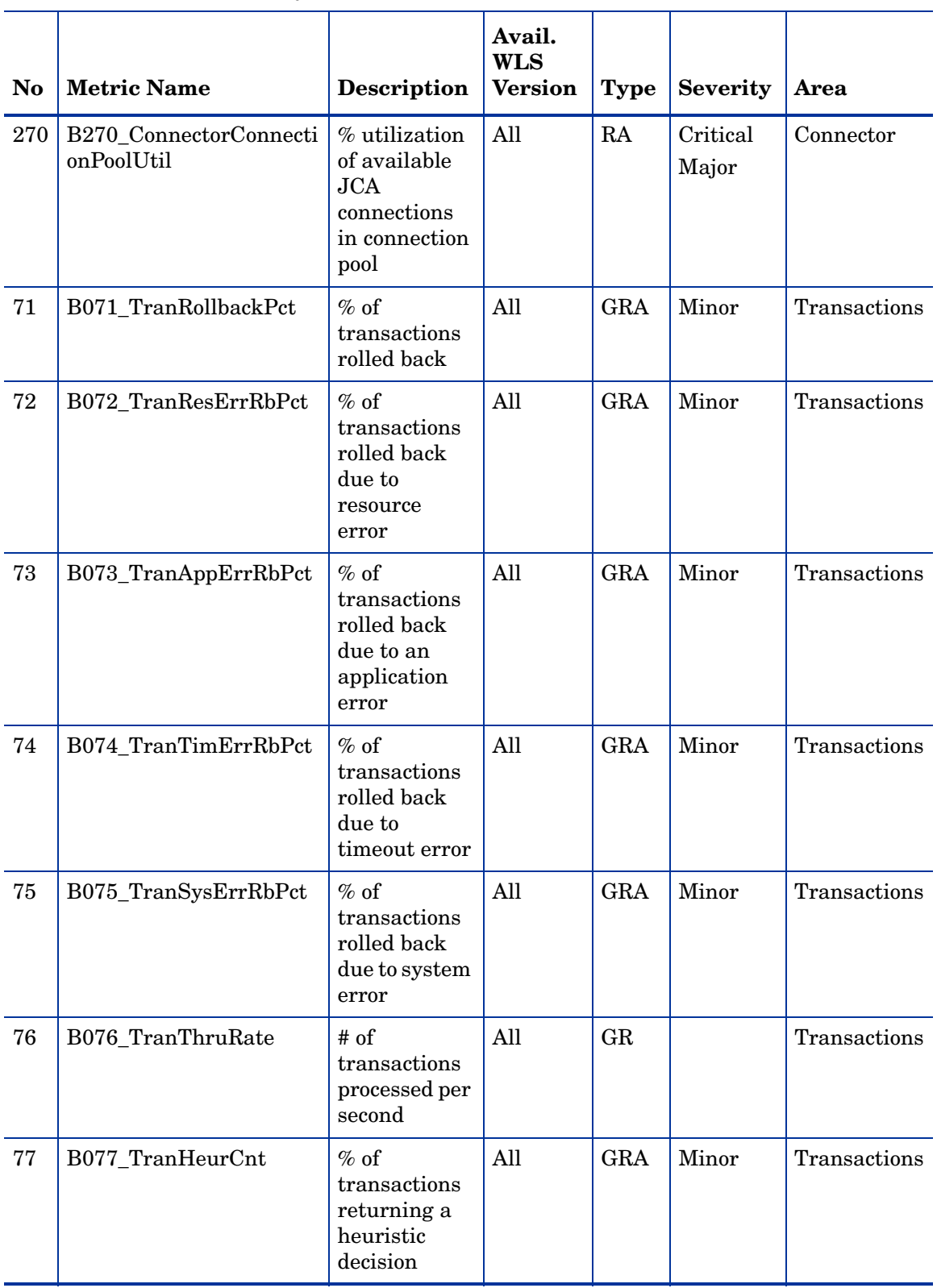

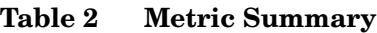

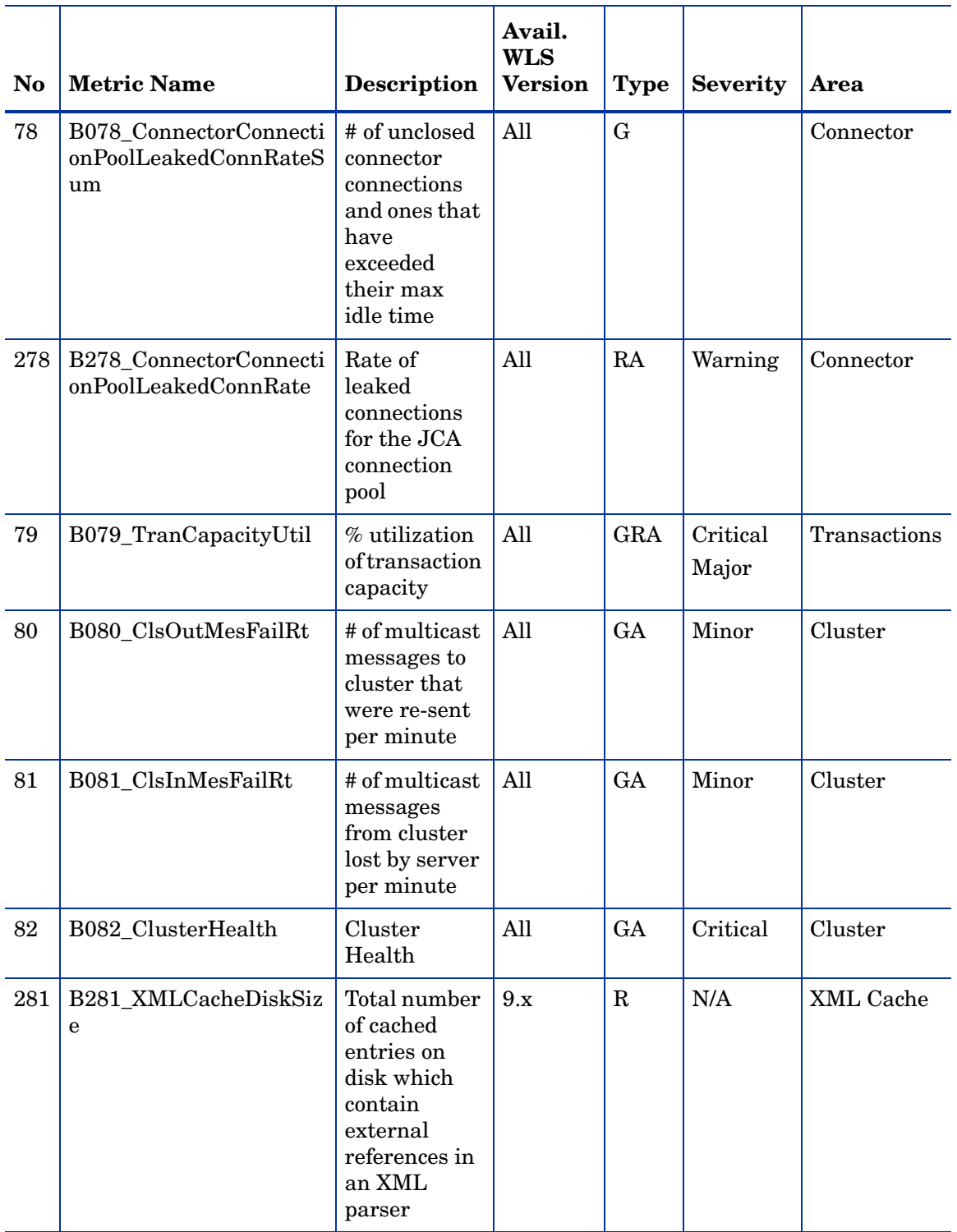

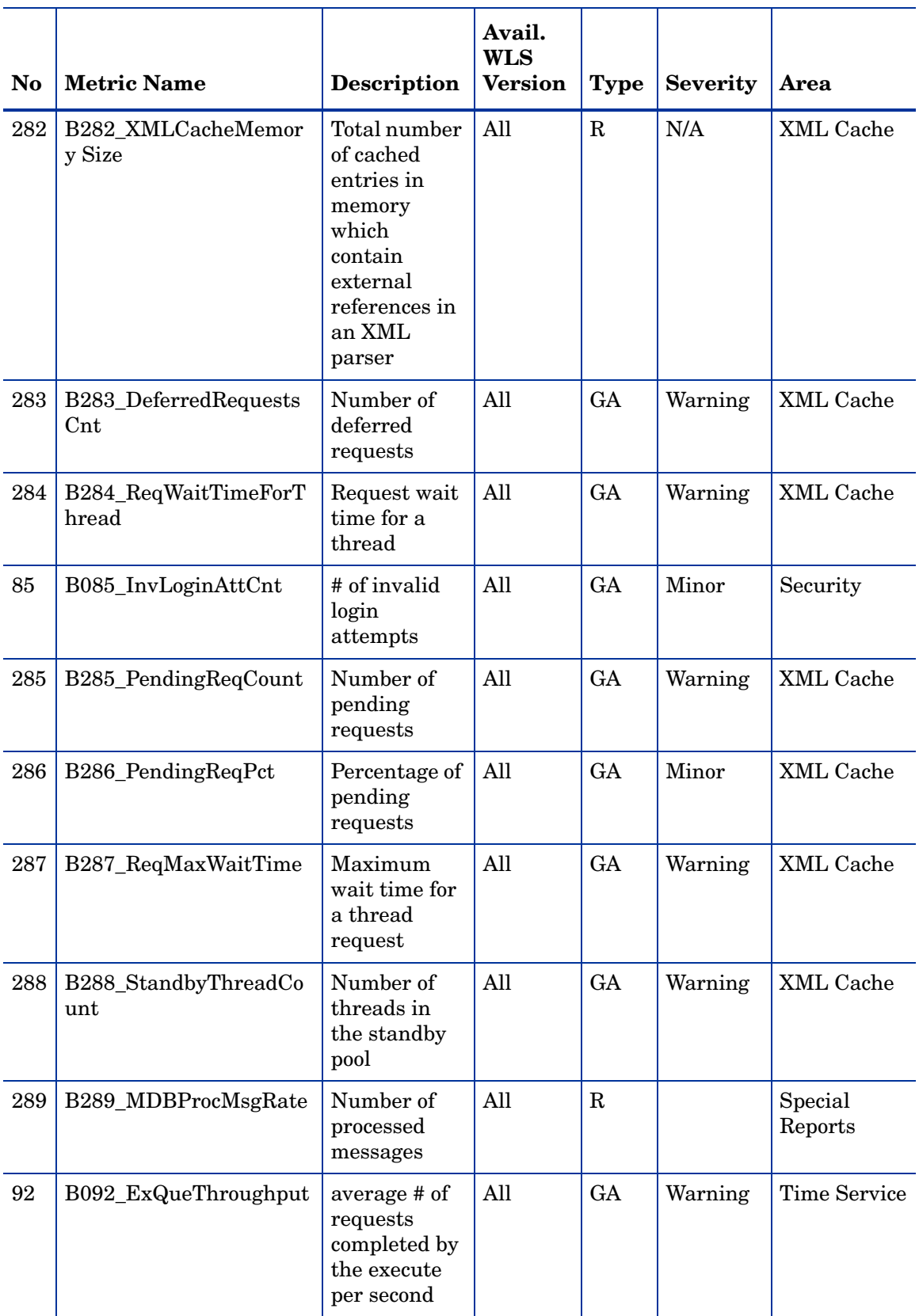

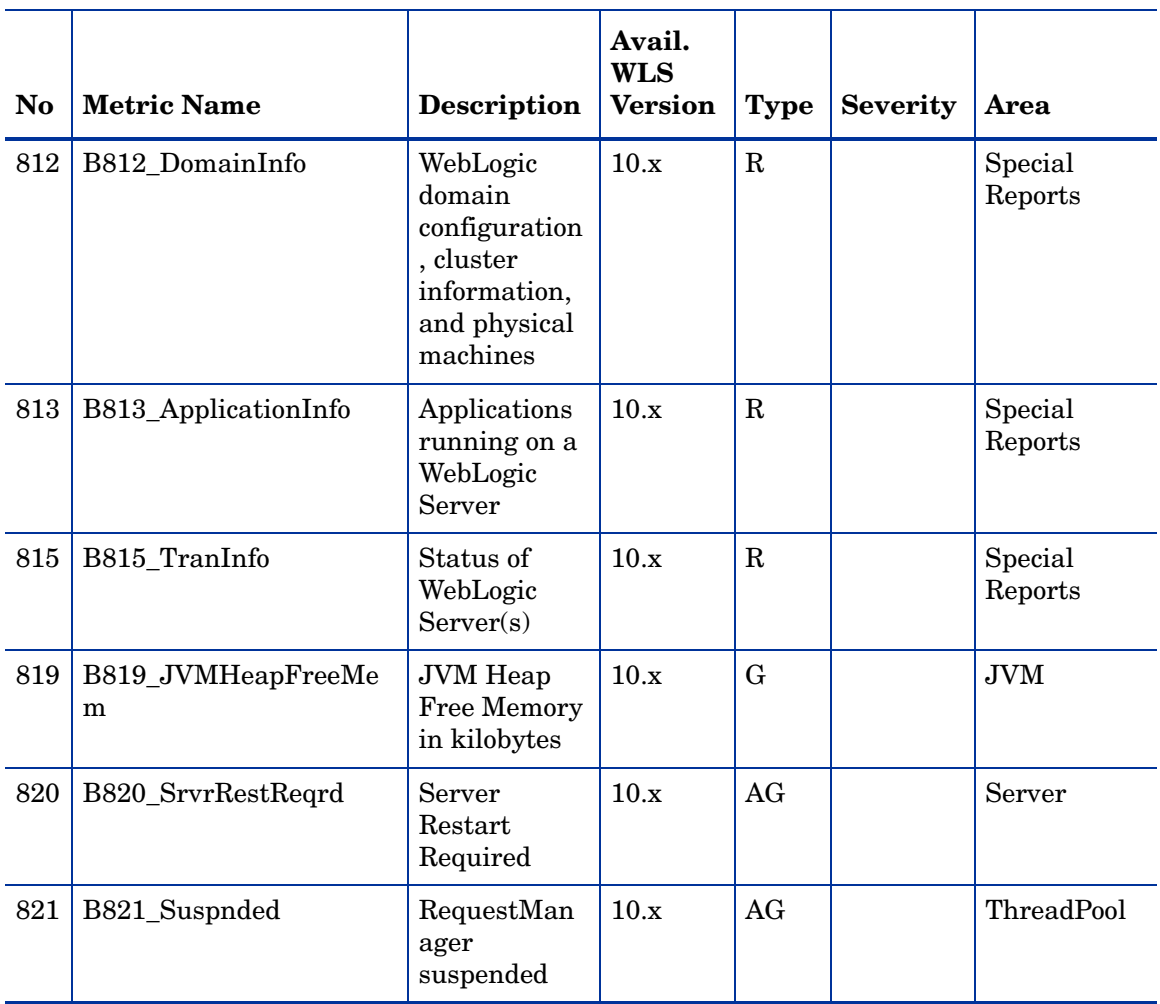

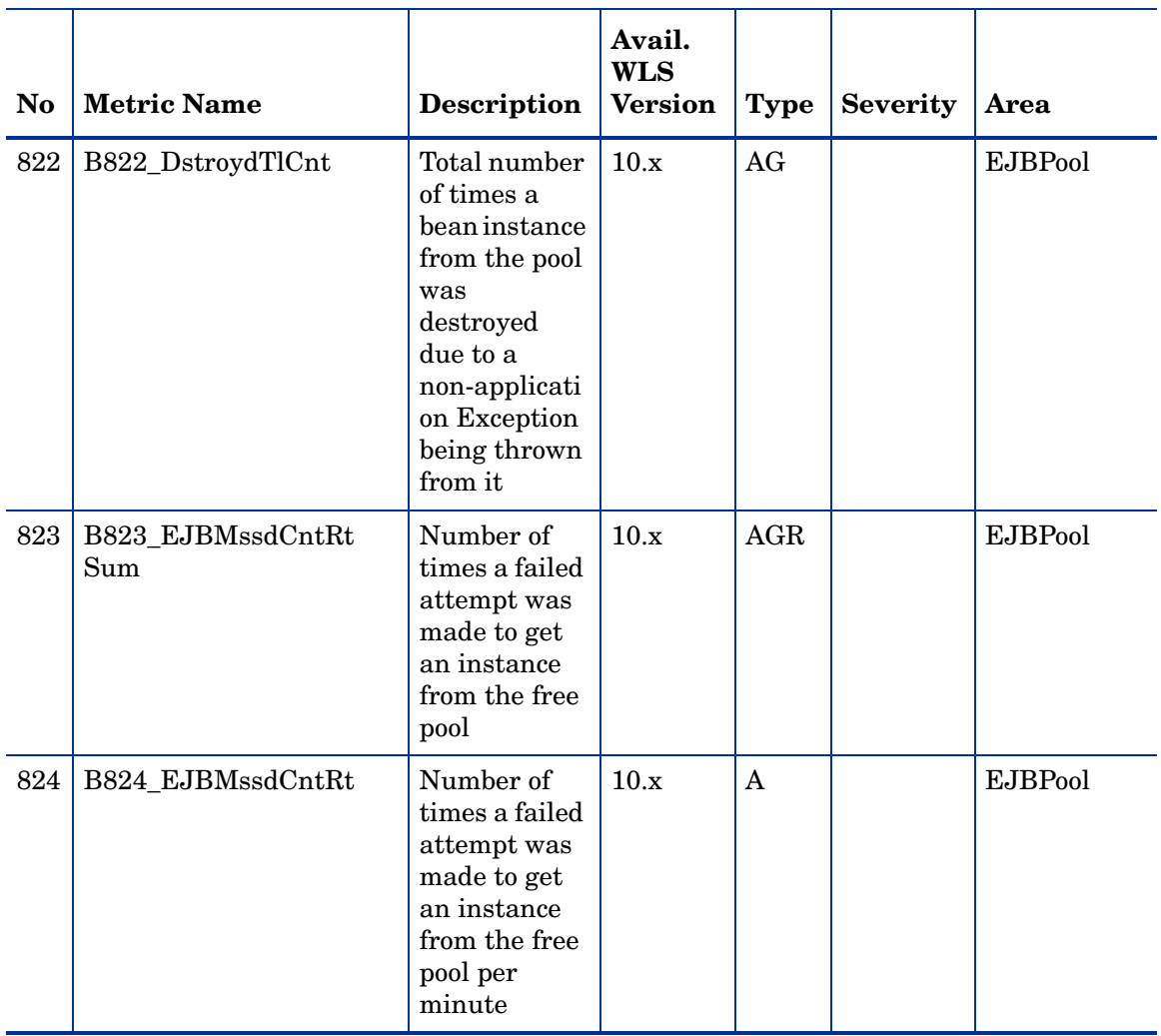

#### <span id="page-18-0"></span>Metric Specification Description

WebLogic SPI metrics can be identified as BXXX, where XXX represents the number assigned to the metric. The letter 'B' that preceded the metric number designates the metric as a WebLogic SPI metric.

- WebLogic SPI metric numbers range from 0000 to 0999.
- The 0700 to 0799 range is reserved for User Defined Metrics.

The name of the metric monitor template associated with the metric begins with "WLSSPI" followed by an underscore and the metric number. Zeroes are used to total a four-digit number; for example, metric number B001 = monitor template WLSSPI\_0001

The name of the Application Bank reports use the metric number and name separated by an underscore. For example, for metric 5, the report is identified as B005\_JVMMemUtilPct.

| <b>Monitor</b><br><b>Policy Name</b>                  | Begins always with 'WLSSPI,' followed by the metric number. Within the<br>monitor template, you can change settings as described in the definition.<br>For example, you can change the settings for threshold value or severity.                                                 |  |  |
|-------------------------------------------------------|----------------------------------------------------------------------------------------------------|--|--|
| <b>Metric Name</b>                                    | The name assigned to the metric.                                                                                                    |  |  |
| <b>Metric Type</b>                                    | Shows how the metric is used:<br>Alarming (using monitor template settings),<br>$\bullet$<br>Reporting (within a report of the separately purchased HP Reporter)<br>$\bullet$<br>Graphing (within a graph of the separately purchased HP Performance<br>Manager).                |  |  |
| <b>Description</b>                                    | What the metric represents.                                                                                                    |  |  |
| Avail.<br>WebLogic<br><b>Server</b><br><b>Version</b> | The WebLogic Server version $(9.x, 10.x)$ for which the metric is available.                                                                                                    |  |  |
| Severity:<br>Condition<br>with<br><b>Threshold</b>    | The severity of the exceeded threshold condition. (Critical, Major, Minor,<br>Warning, Normal).<br>If multiple conditions—for example, graduated thresholds—are defined<br>within the metric, severity levels are identified according to the specific<br>condition.             |  |  |
| Collection<br><b>Interval</b>                         | How often the metric is collected and analyzed $(5 \text{ min}, 15 \text{ min}, 1 \text{ hour}, 1)$<br>time daily).                                                                                                    |  |  |
| <b>HPOM Min/</b><br>Max<br><b>Threshold</b>           | Because this setting is the same for all WebLogic Server metrics (all have<br>maximum thresholds), it is omitted.                                                                                                    |  |  |
| <b>Default</b><br><b>HPOM</b><br><b>Threshold</b>     | Shows the default HPOM threshold for metrics with parallel monitor<br>templates. Metrics with a threshold value of 0 are set at 0.5 because HPOM<br>alarms must occur at $\leq$ or $\geq$ values. Since a 0 value would always trigger<br>an alarm, the threshold is set to 0.5. |  |  |
| <b>HPOM</b><br><b>Threshold</b><br><b>Type</b>        | Because this setting is the same for all WebLogic Server metrics (without<br>reset), it is omitted.                                                                                                    |  |  |

**Table 3 Metric Attribute Definitions**

| <b>Message</b><br>Group | The HPOM message group to which the metric belongs.<br>(WLSSPI = conditions occurring in the WebLogic SPI and<br>WebLogic = conditions occurring in the WebLogic Server).                                                                                                    |  |  |
|-------------------------|----------------------------------------------------------------------------------------------------|--|--|
| <b>Message Text</b>     | The message displayed for each condition.                                                                                                    |  |  |
| Instruction<br>Text     | Problem-solving information (Probable causes, Potential impact, Suggested<br>actions, and Reports).                                                                                                    |  |  |
| <b>Report Type</b>      | When a report or graph is available, the method in which it is generated.<br>(Application Bank, Automatic, Operator-initiated, N/A).                                                                                                    |  |  |
|                         | Application Bank - Reports can be generated from the Application Bank<br>in HPOM.                                                                                                    |  |  |
|                         | Automatic - A report is generated automatically when an event is<br>$\bullet$<br>detected.                                                                                                    |  |  |
|                         | Operator-initiated - A report or graph manually generated by the<br>operator.                                                                                                    |  |  |
|                         | N/A - No report nor graph are planned.<br>٠                                                                                                    |  |  |
|                         | All Automatic or Operator-initiated reports are available in the Application<br>Bank. However, not all reports in the Application Bank are Automatic or<br>Operator-initiated. Reports that use MeasureWare-only metrics (no<br>alarms, just MeasureWare data) do not have an HPOM template for<br>Operator-initiated nor Automatic actions. They are ONLY available in the<br>Application Bank. |  |  |
| Area                    | The logical area to which the metric belongs (Availability, JVM,<br>Performance, EJB, Servlets, Web Applications, JMS, JDBC, Transactions,<br>Connector, Cluster, XML Cache, Security, Time Service, Special Reports).                                                                                                    |  |  |

**Table 3 Metric Attribute Definitions**

# <span id="page-19-0"></span>Metric Details

In this section WebLogic SPI metrics are explained in detail.

# <span id="page-20-0"></span>Metric B001\_ServerStatus

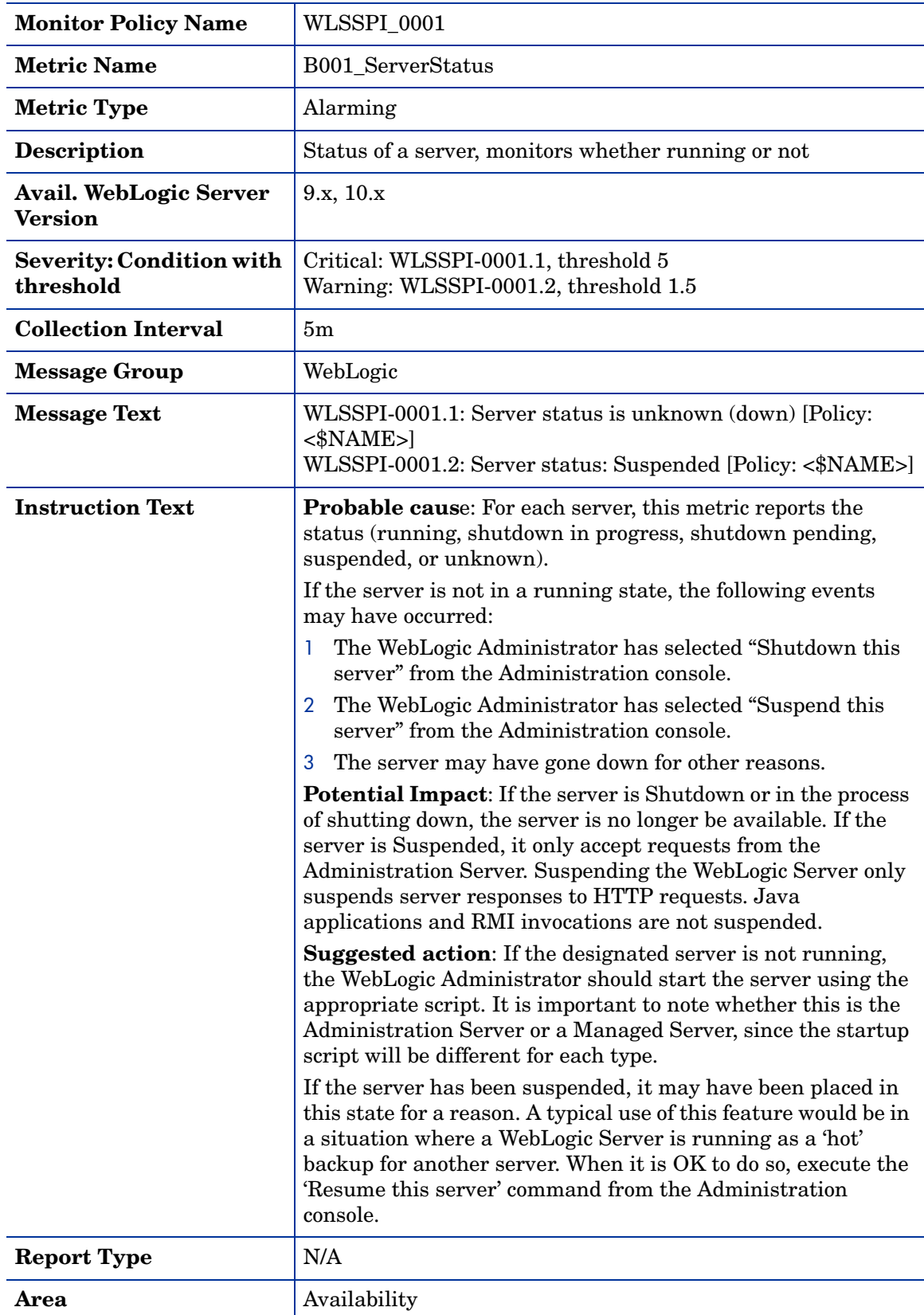

## <span id="page-21-0"></span>Metric B002\_ServerStatusRep

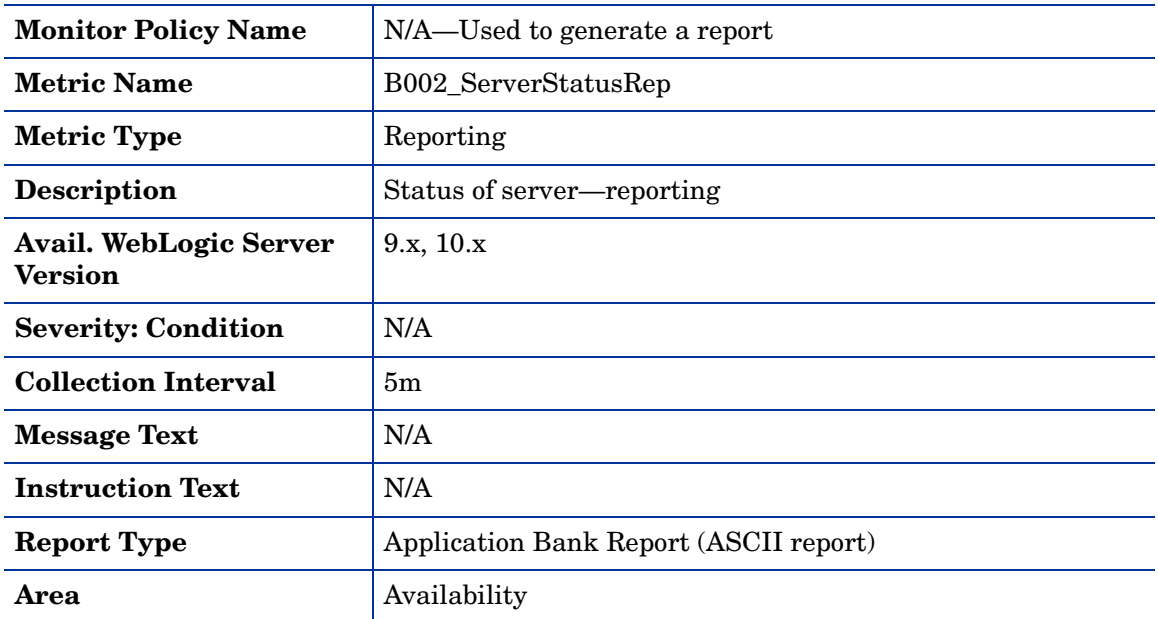

## <span id="page-21-1"></span>Metric B005\_JVMMemUtilPct

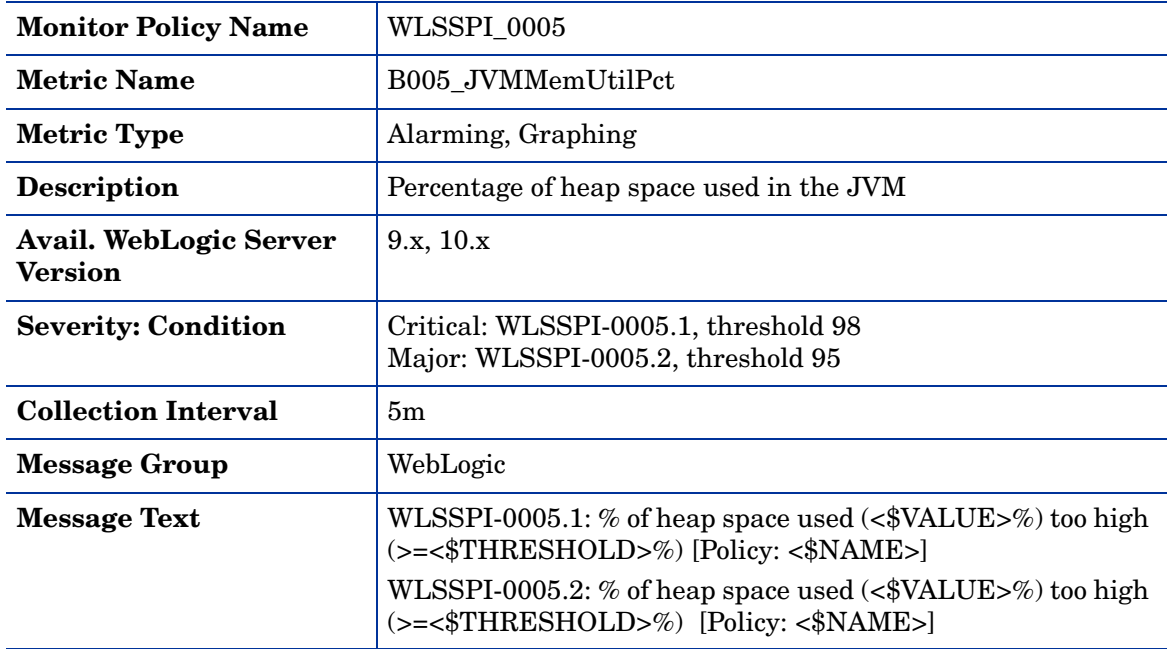

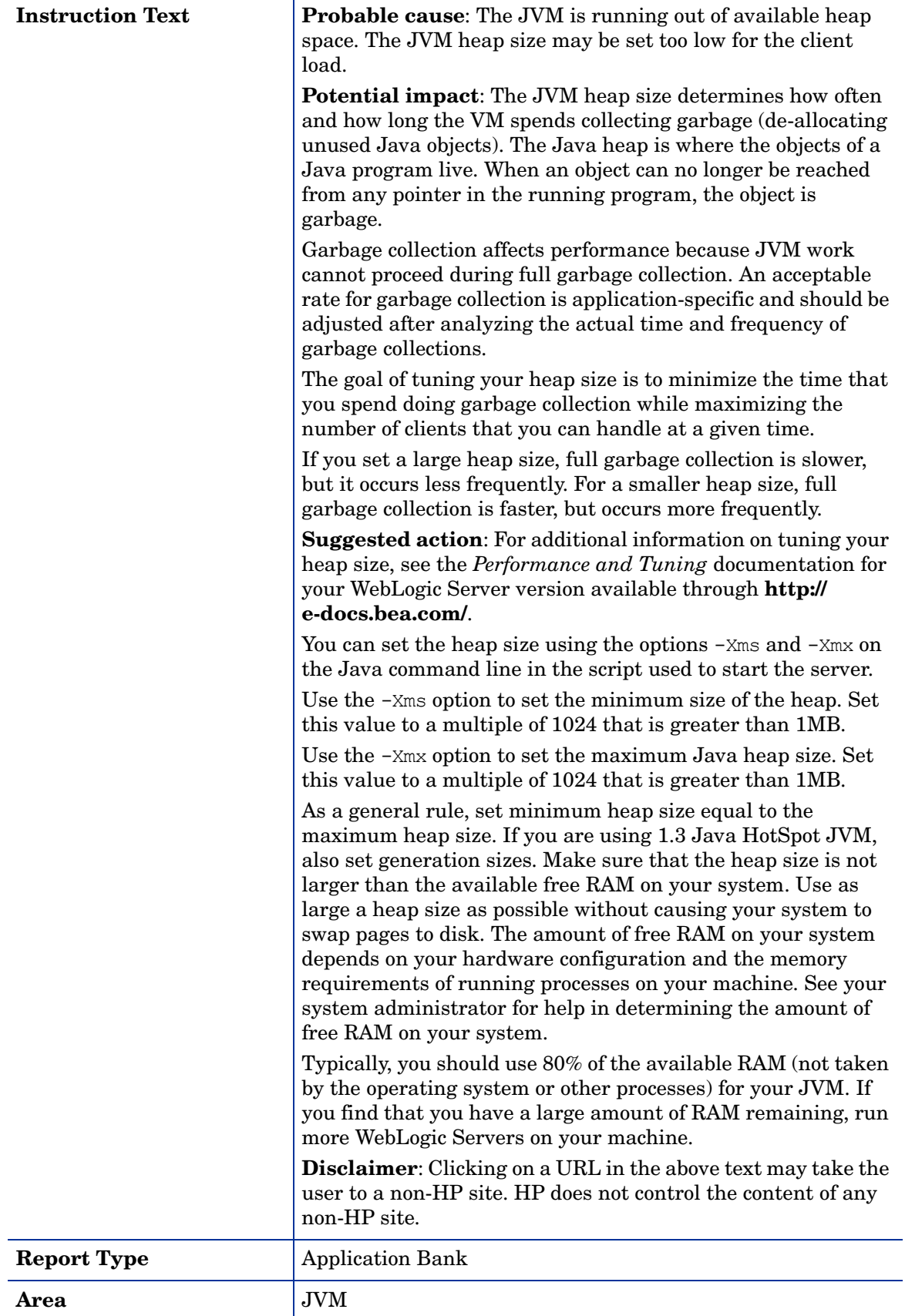

# <span id="page-23-0"></span>Metric B010\_ExQueThruRate

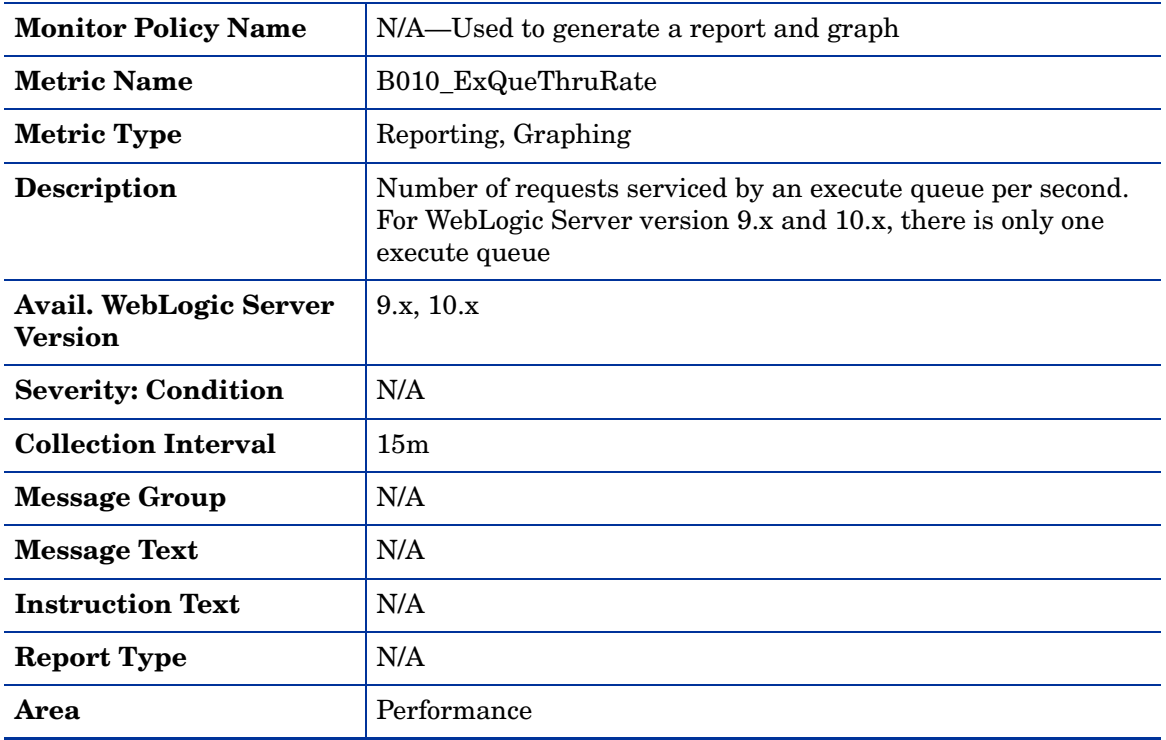

# <span id="page-24-0"></span>Metric B011\_ExQThrdUtilPct

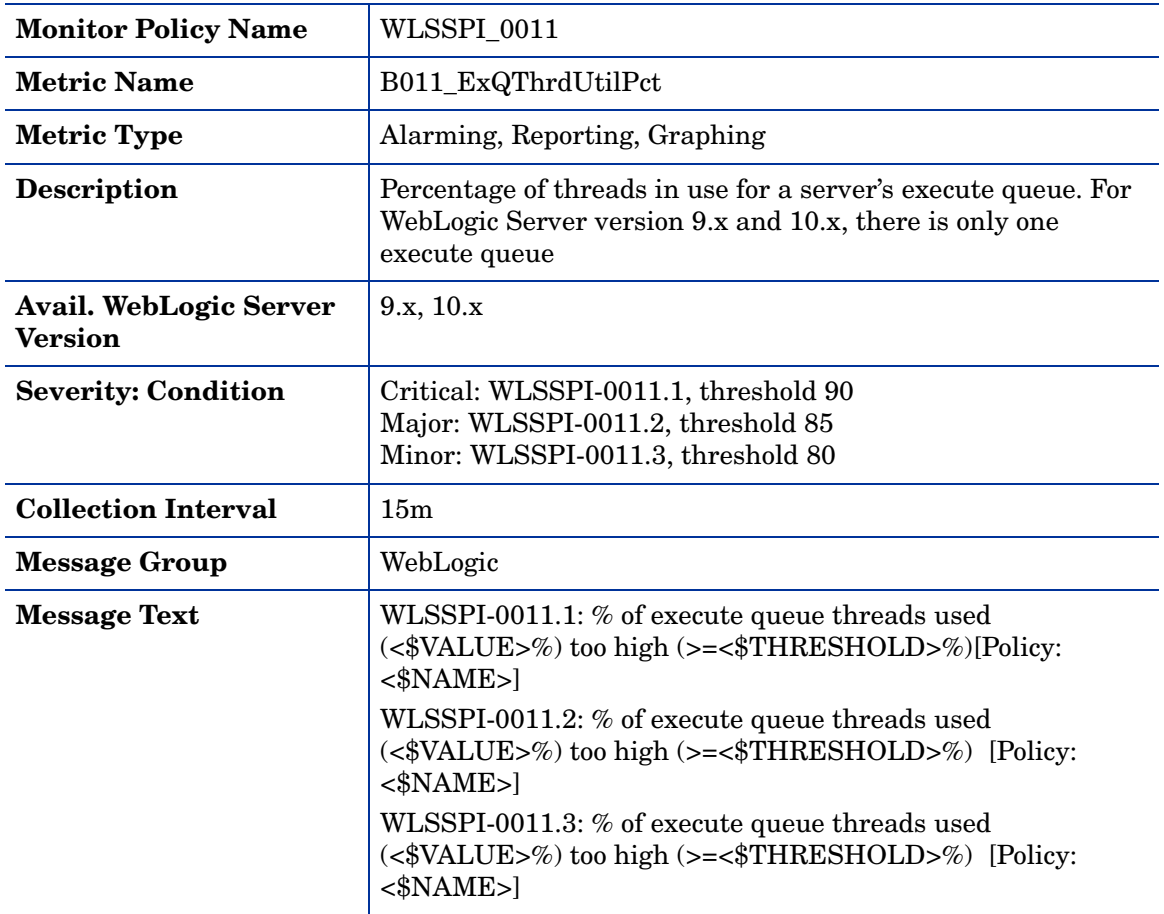

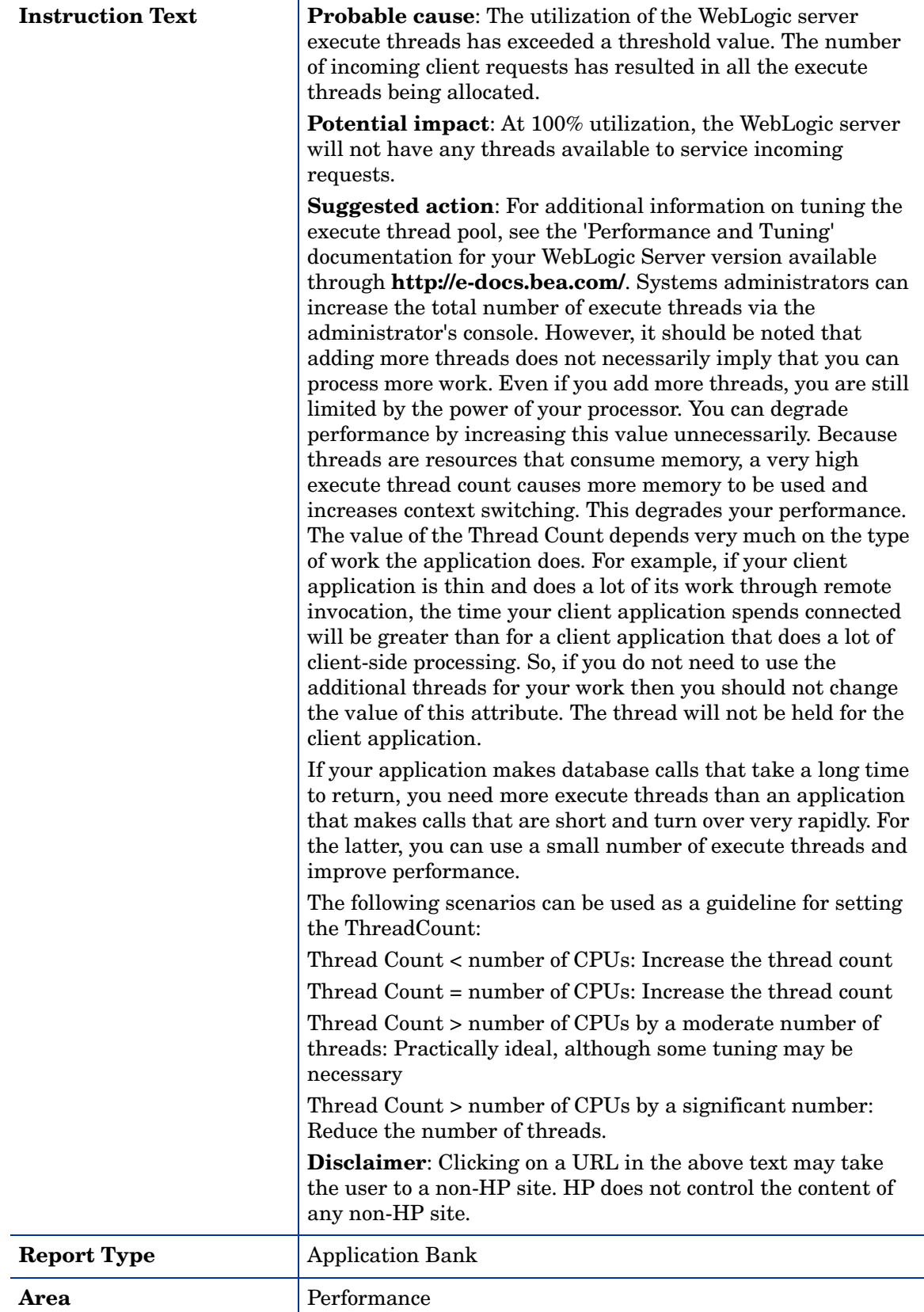

## <span id="page-26-0"></span>Metric B012\_ExQueWaitCnt

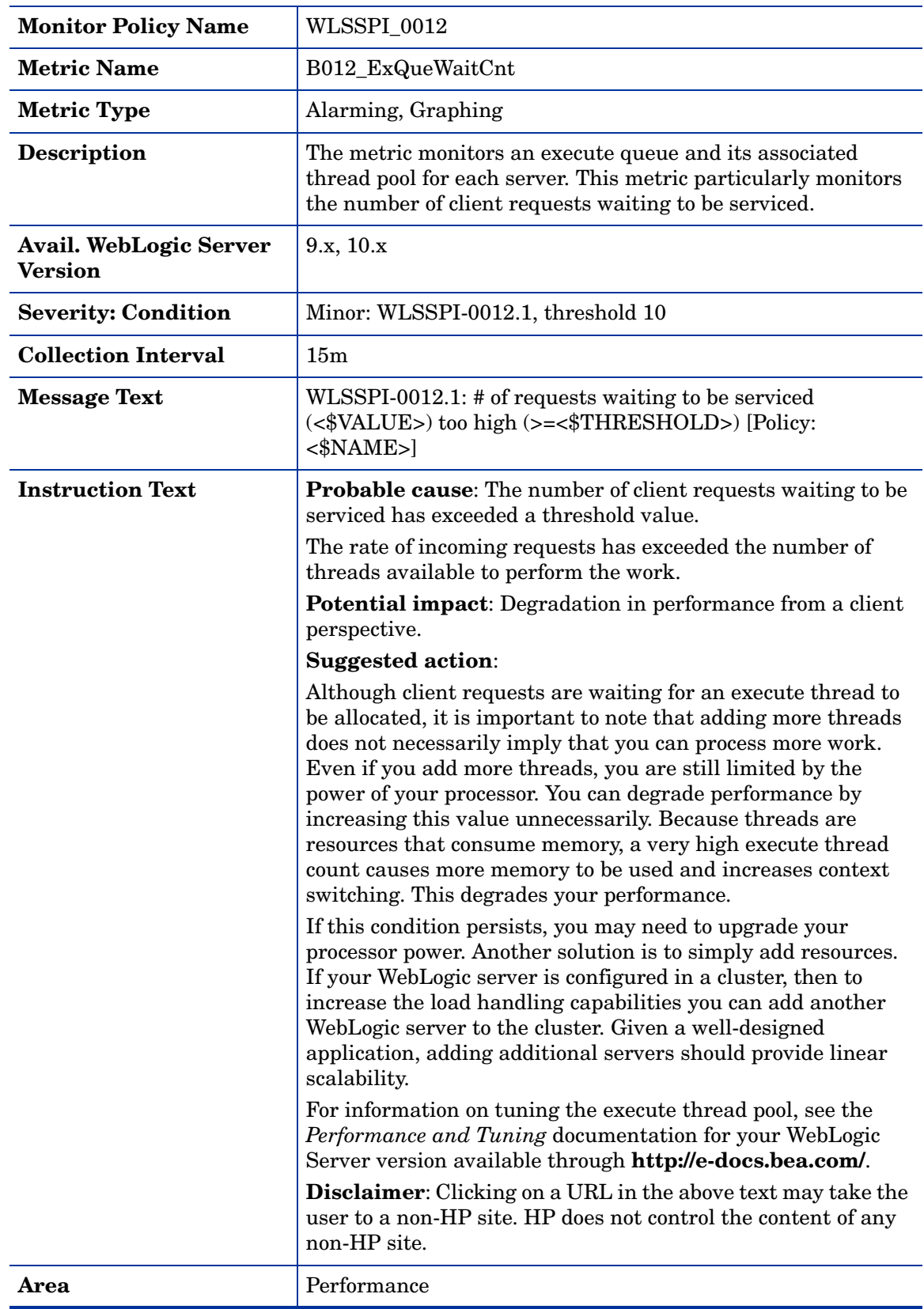

# <span id="page-27-0"></span>Metric B013\_SocketTrafficRt

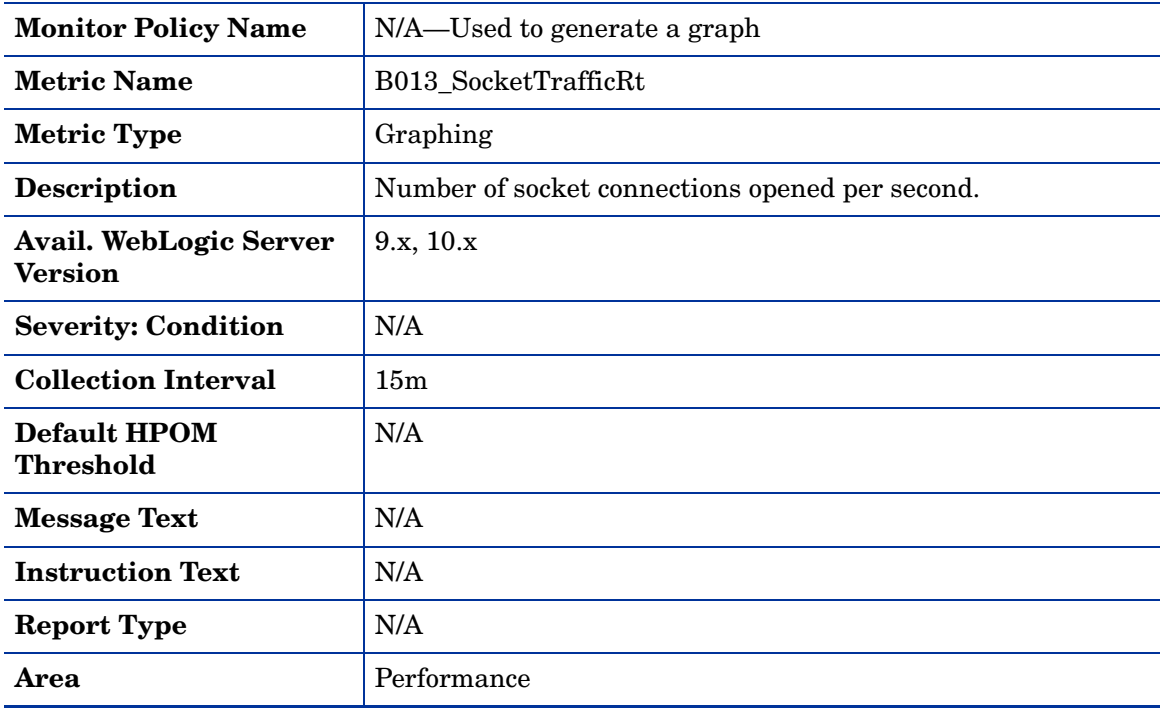

## <span id="page-28-0"></span>Metric B014\_ActiveSocketCnt

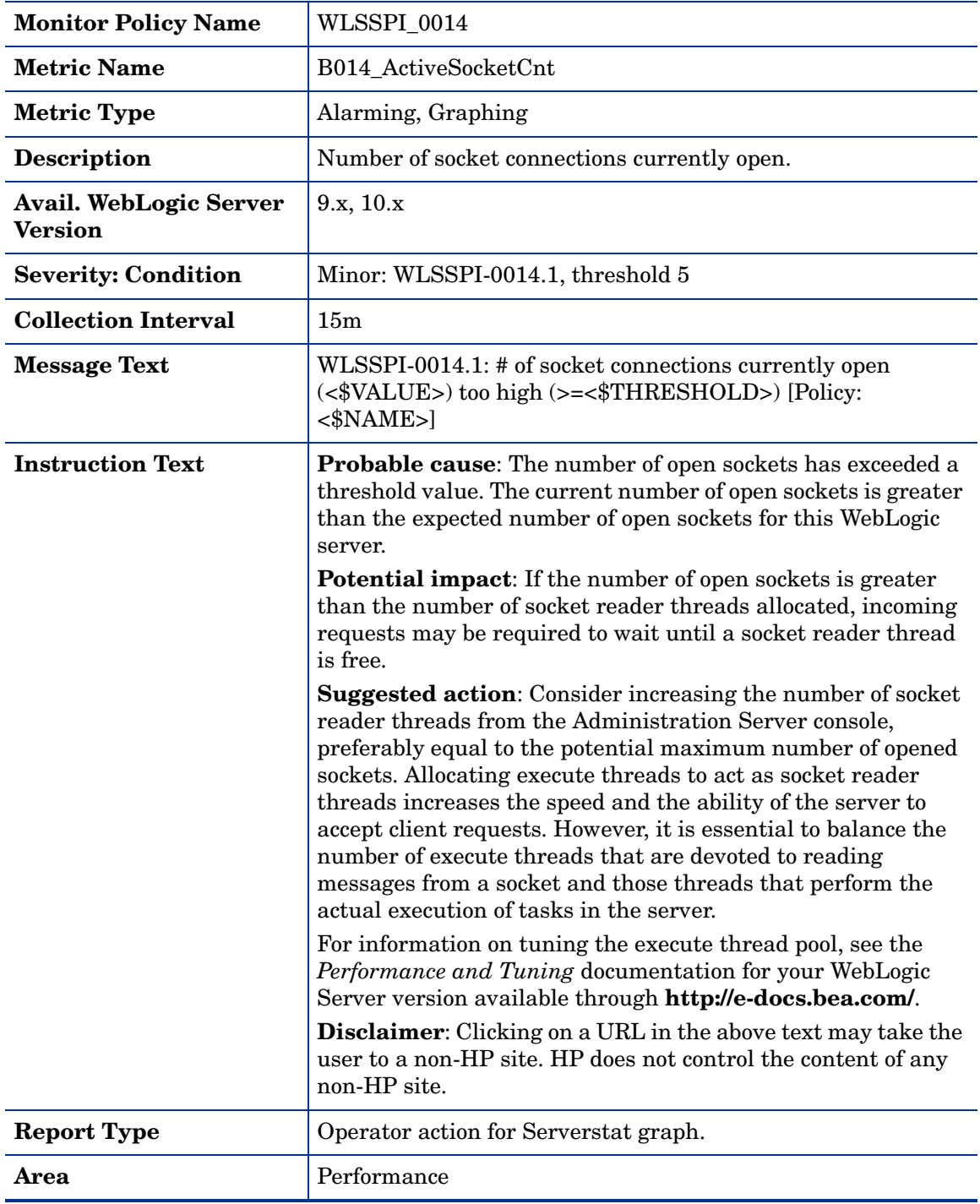

# <span id="page-29-0"></span>Metric B015\_SrvrRestartsPc

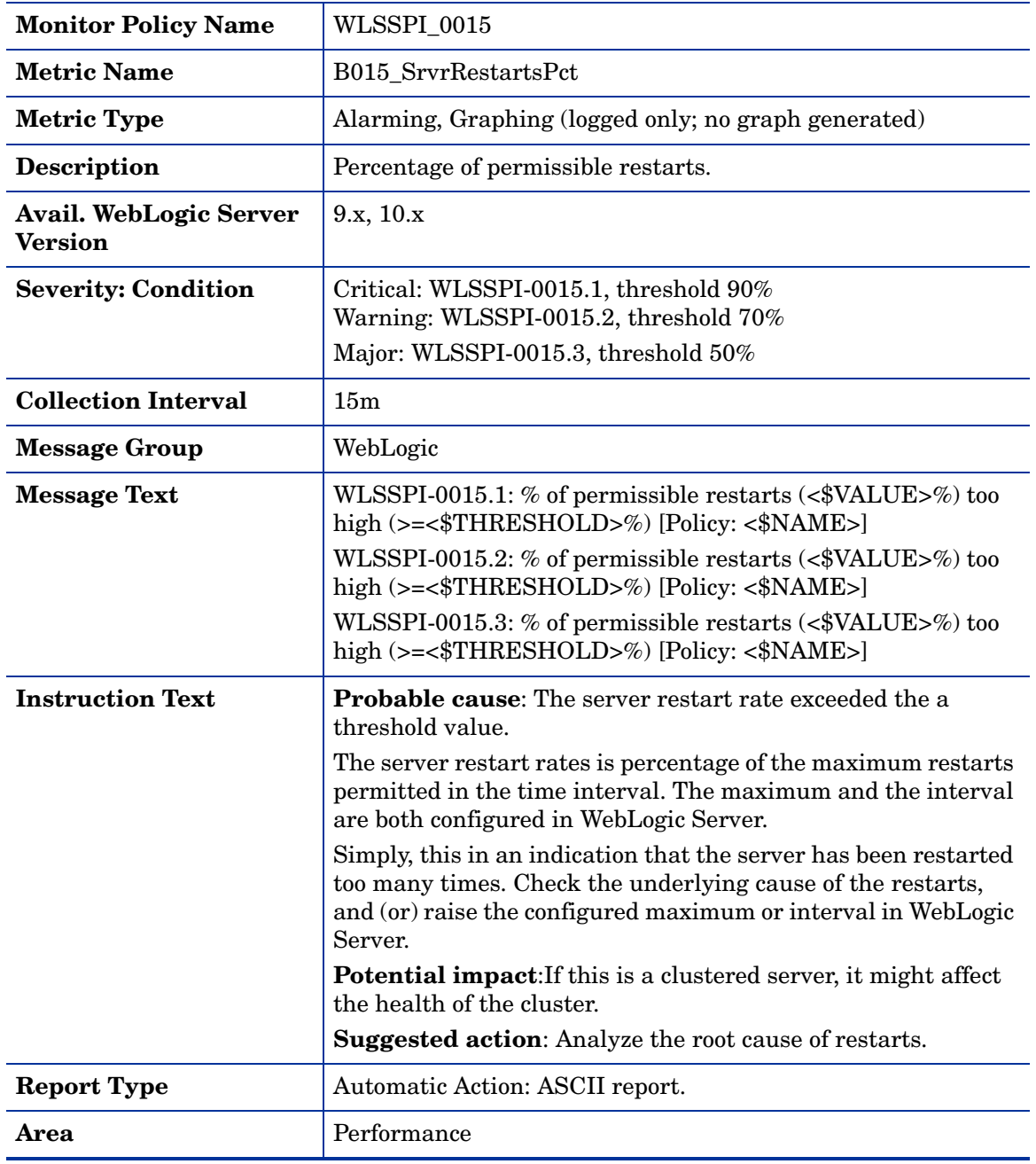

# <span id="page-30-0"></span>Metric B016\_GloThrePoolOverload

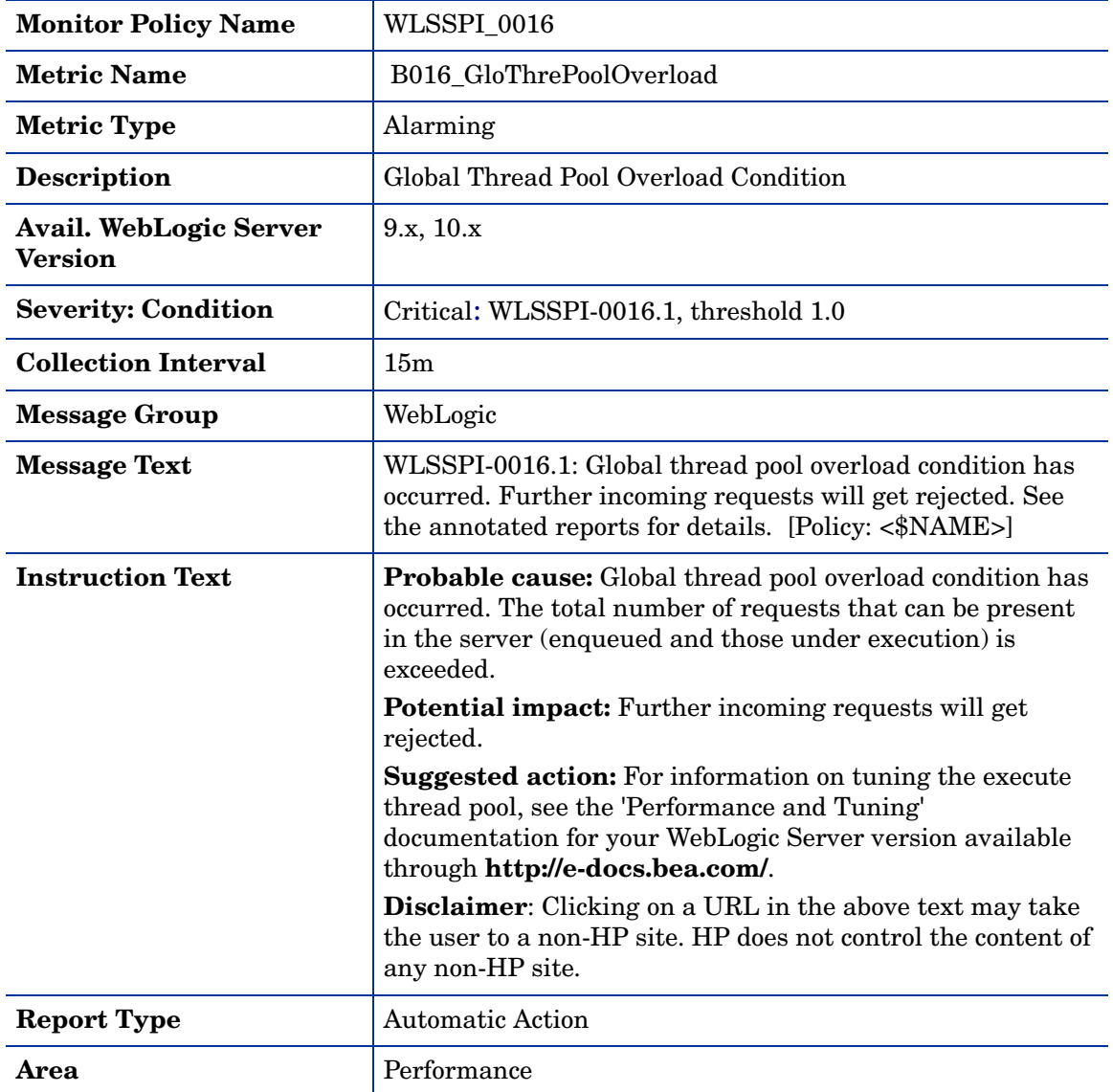

# <span id="page-31-0"></span>Metric B017\_WorkloadMgrOverload

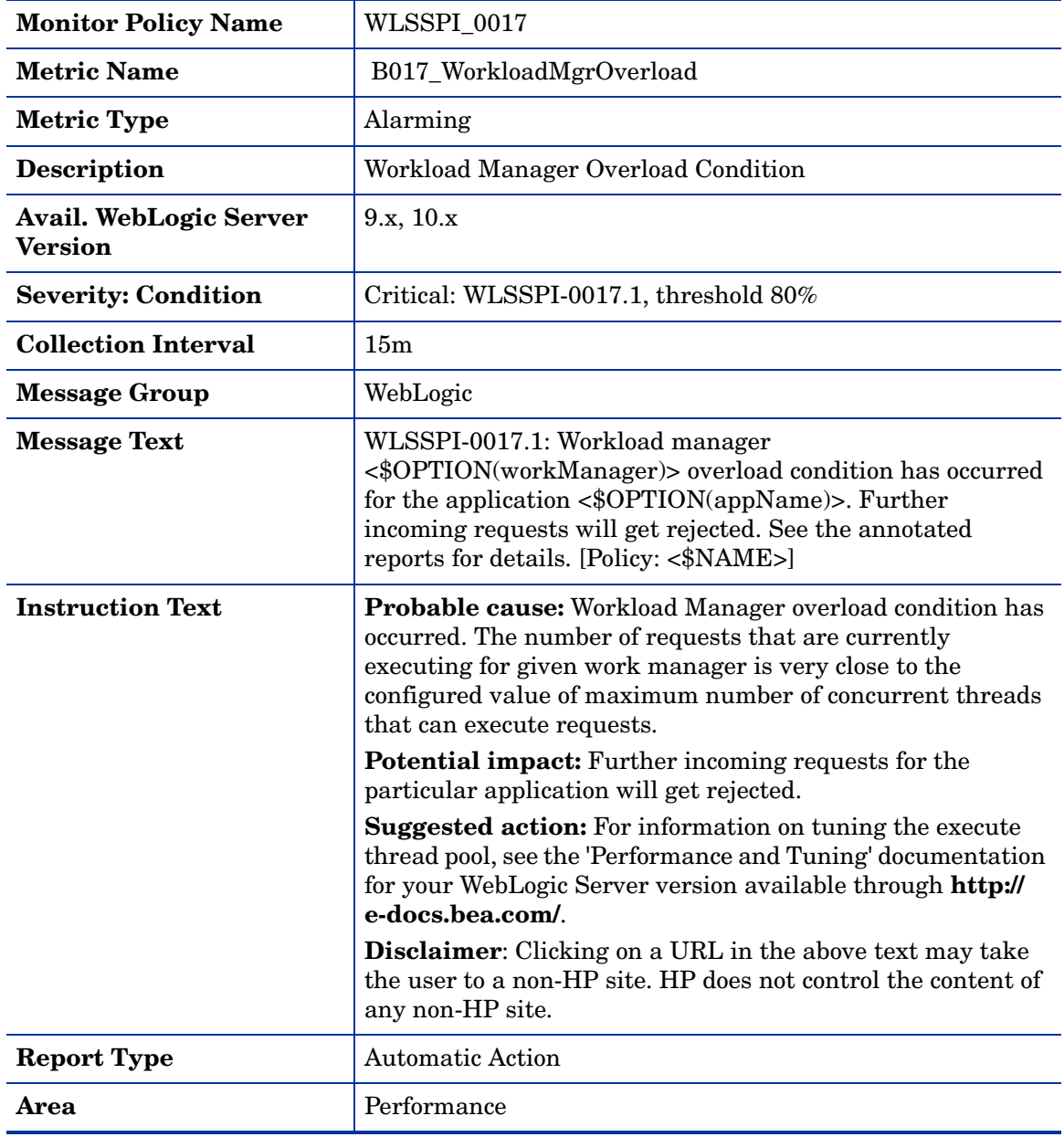

## <span id="page-32-0"></span>Metric B025\_EJBFreePoolWtRt

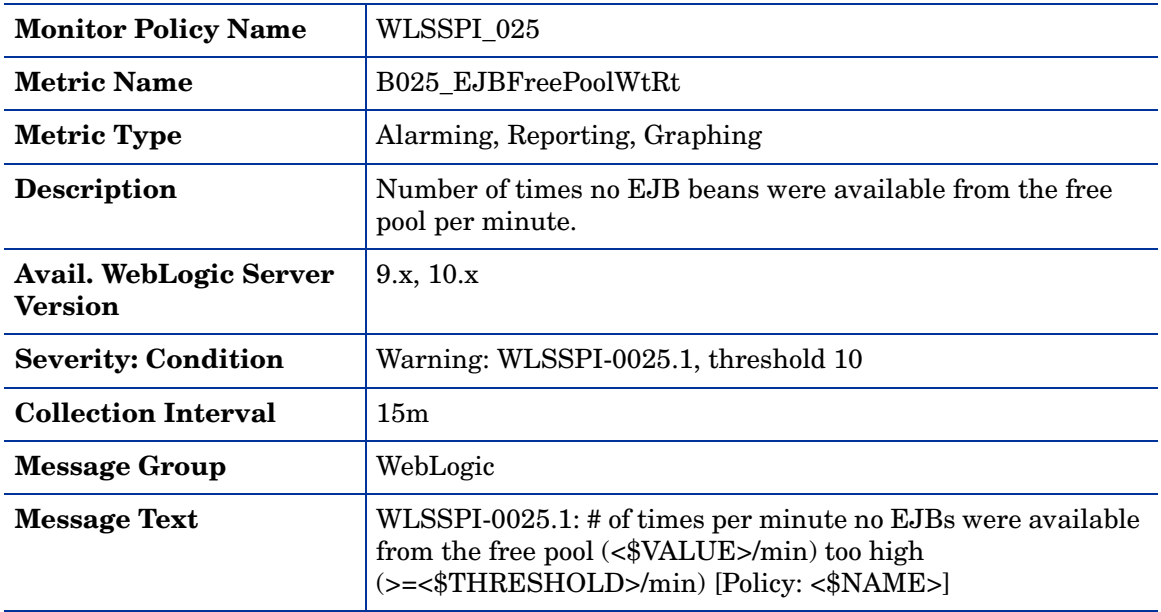

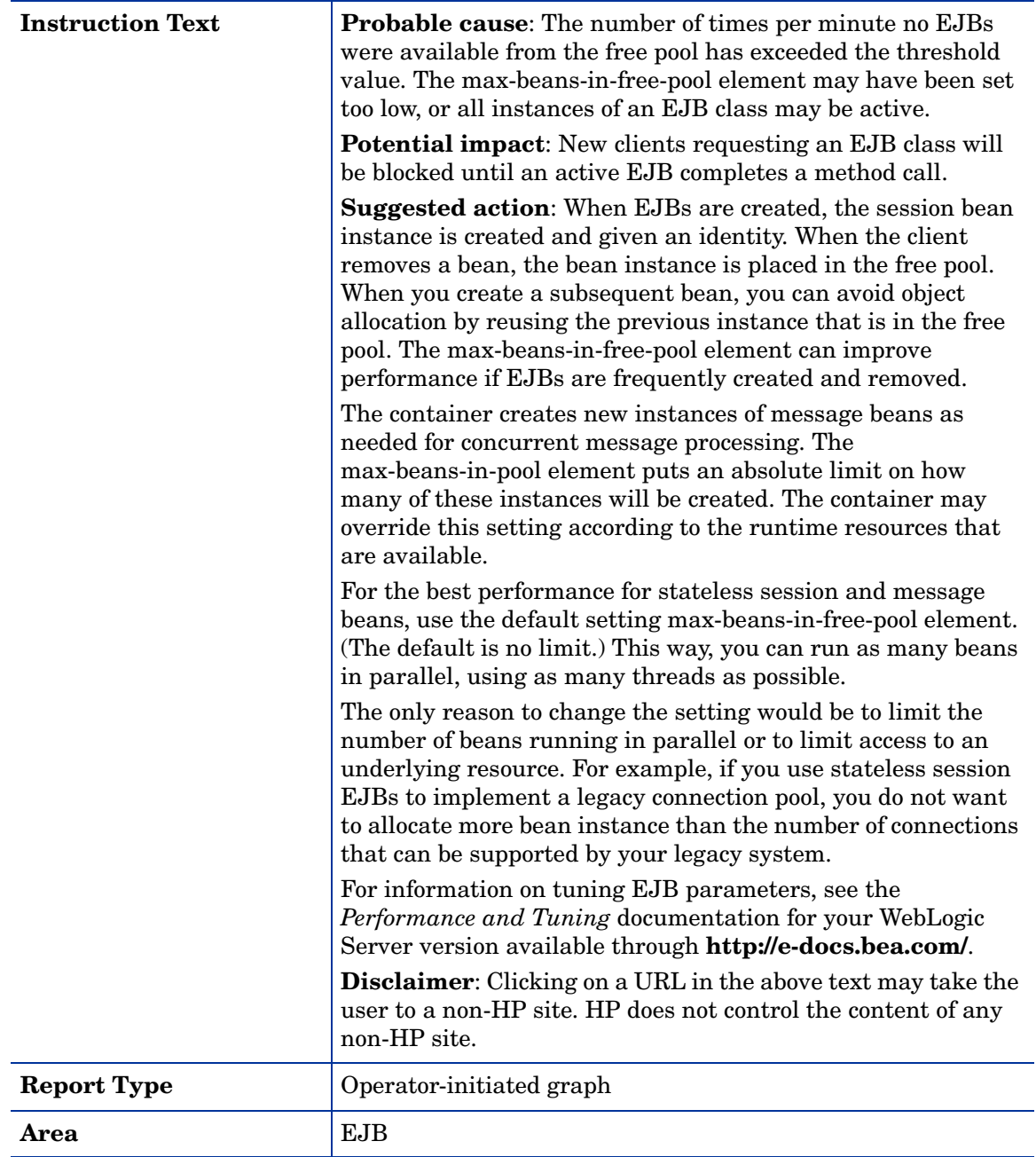

# <span id="page-34-0"></span>Metric B225\_EJBFreePoolWaitRate

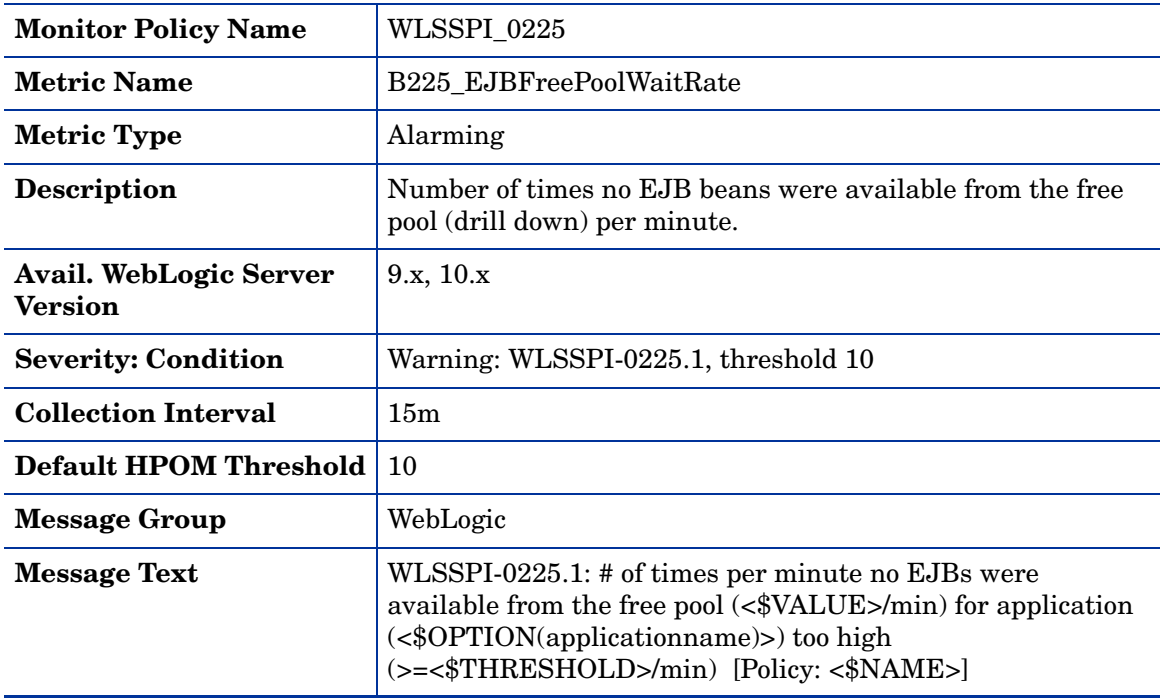

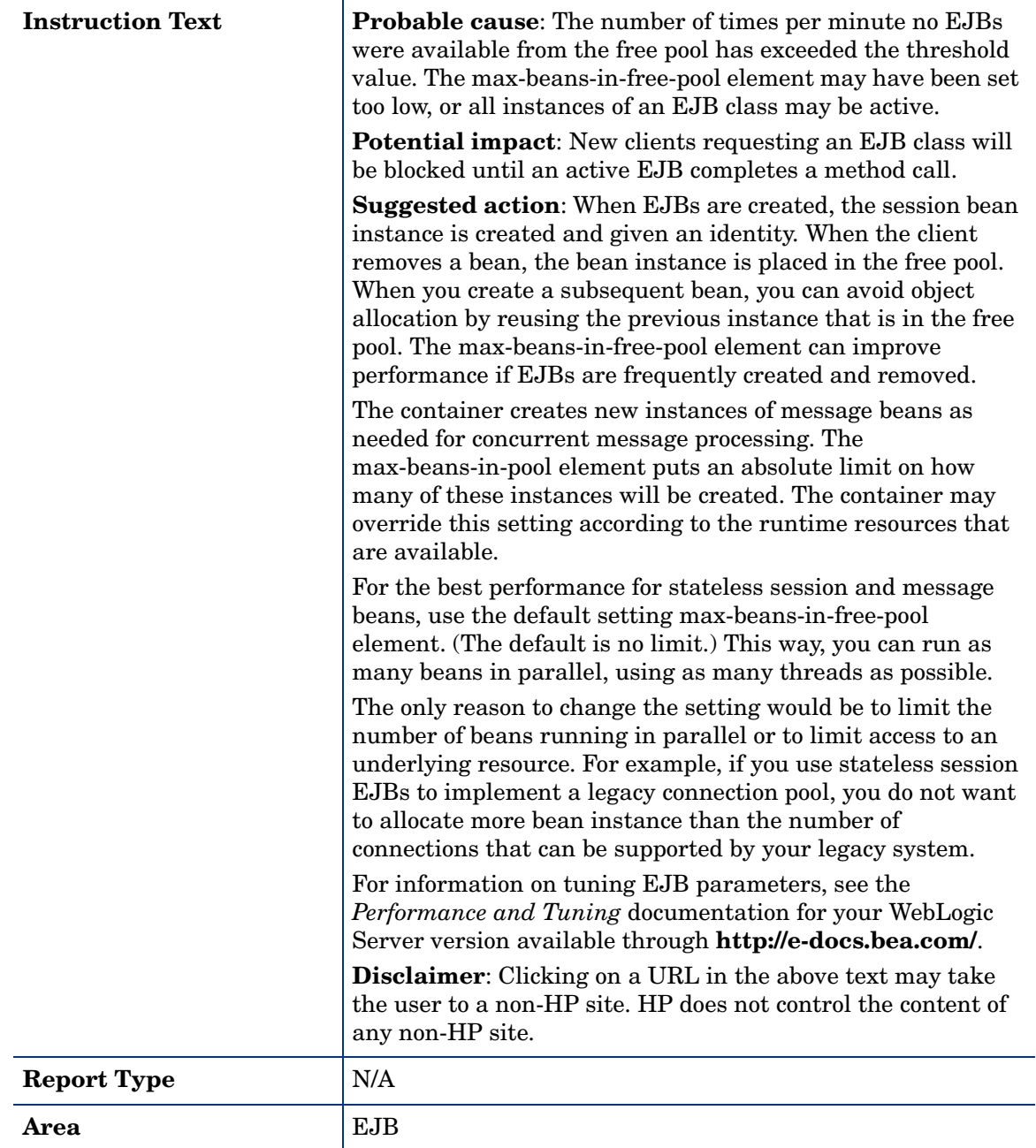
### Metric B026\_EJBTimeoutRt

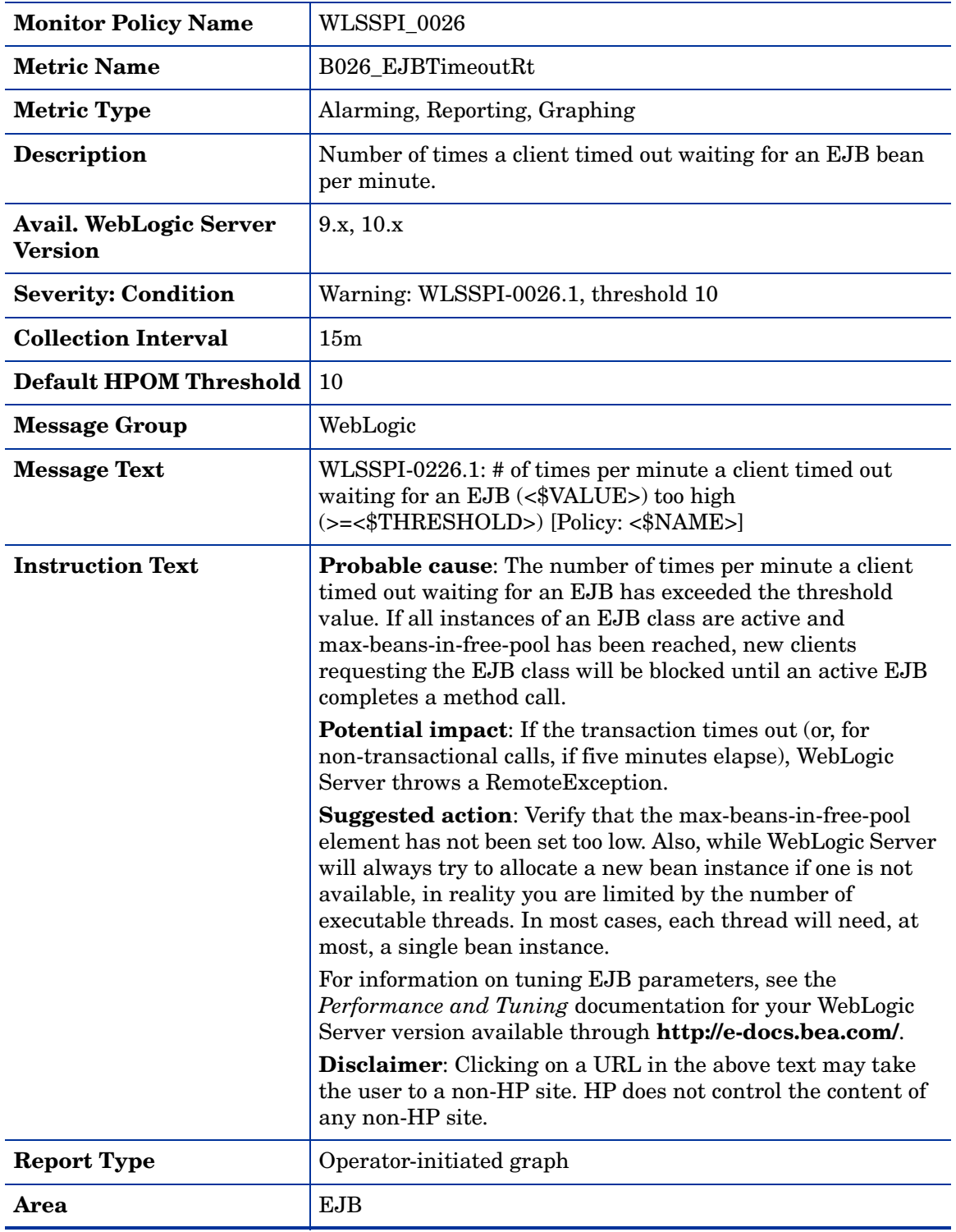

### Metric B226\_EJBTimeoutRate

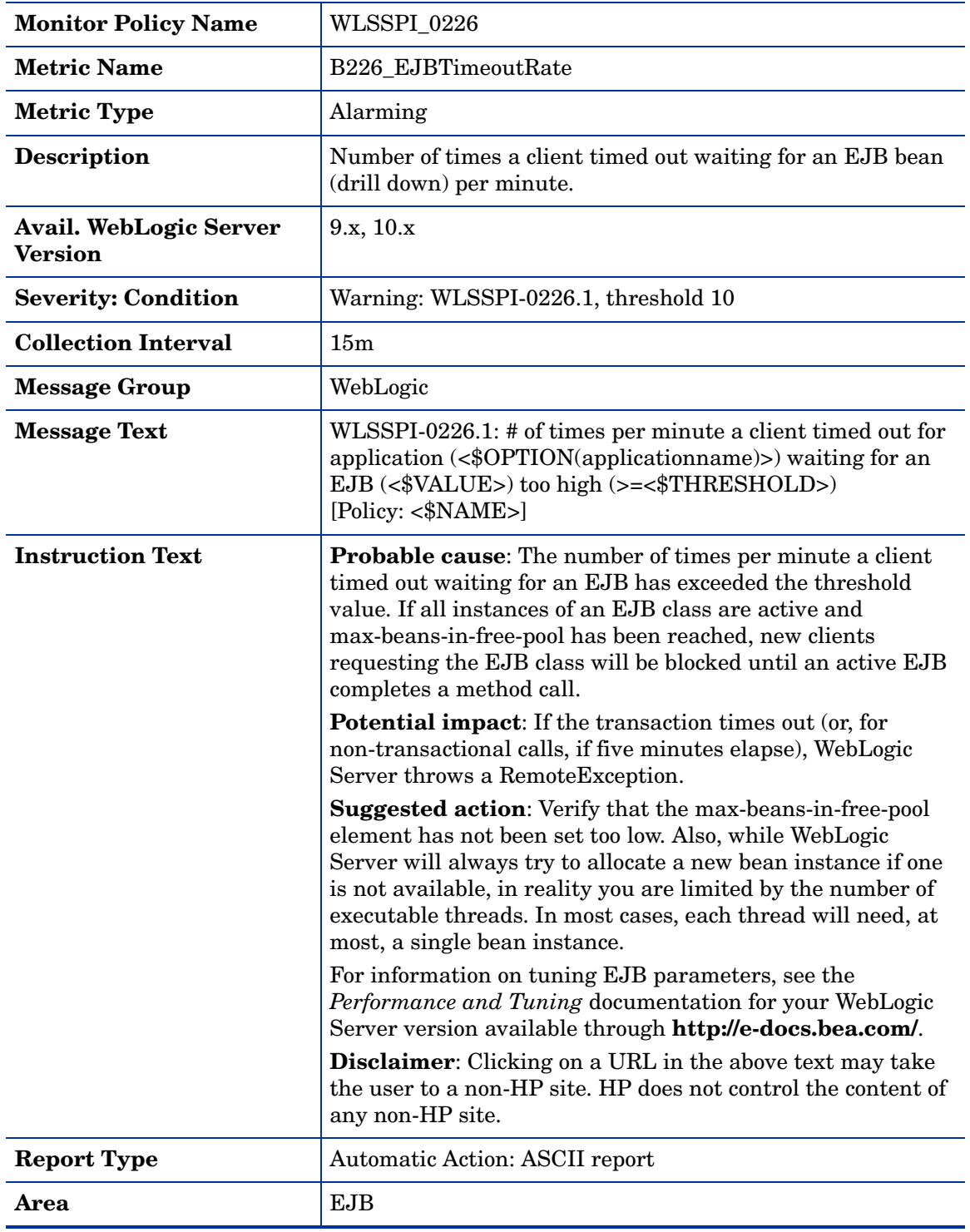

### Metric B035\_EJBTranThruRt

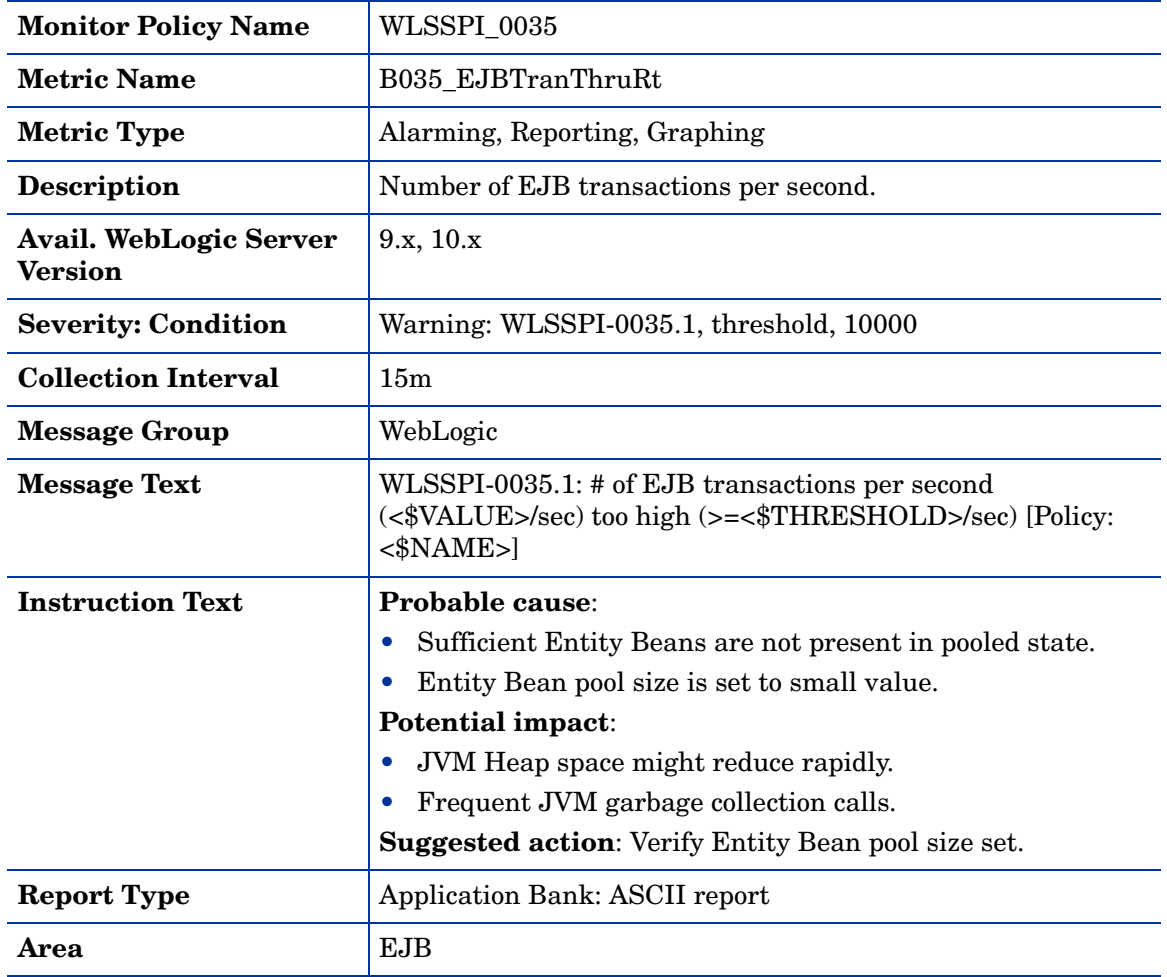

### Metric B036\_EJBTranRbRt

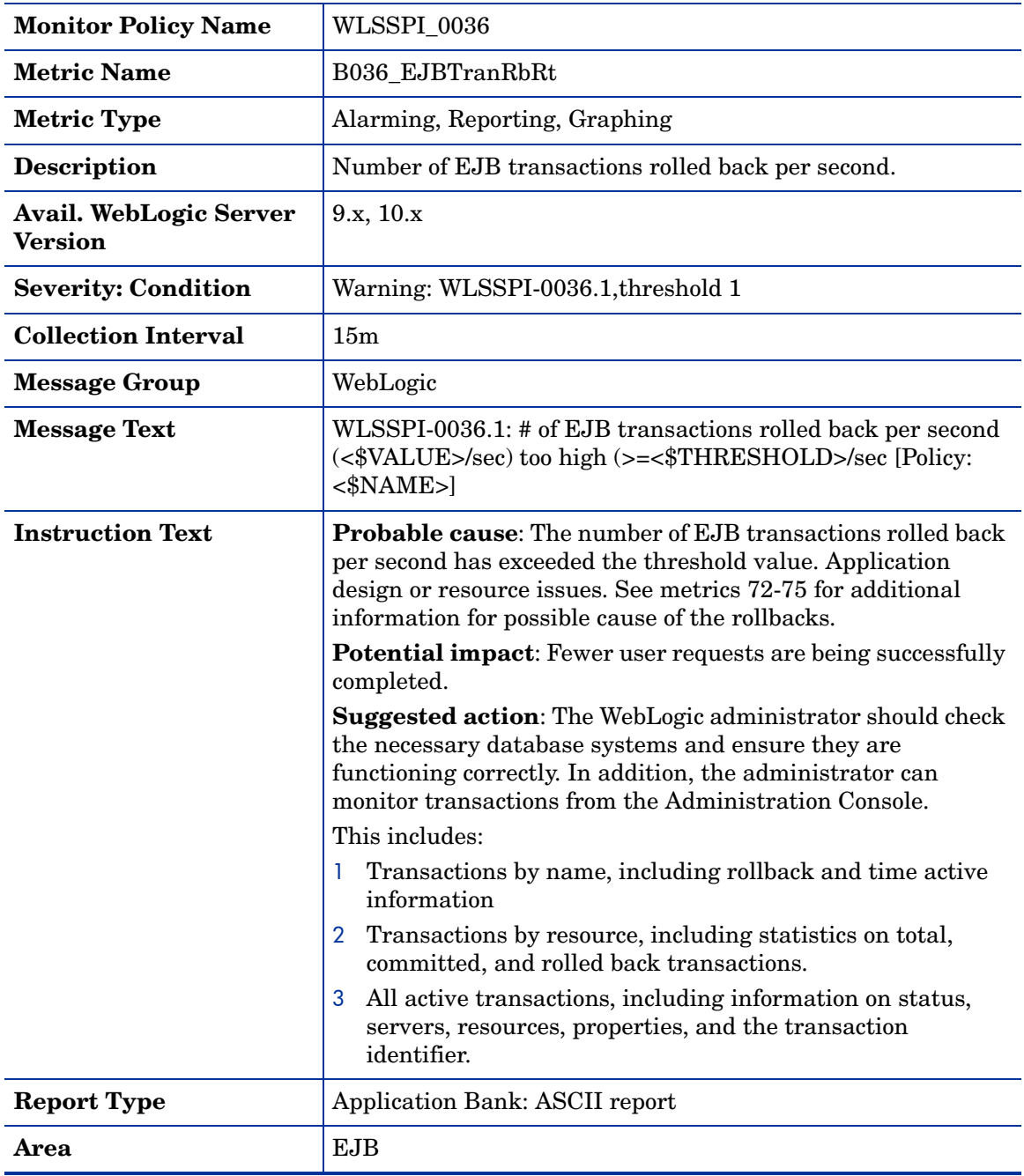

### Metric B238\_EJBCacheHitPct

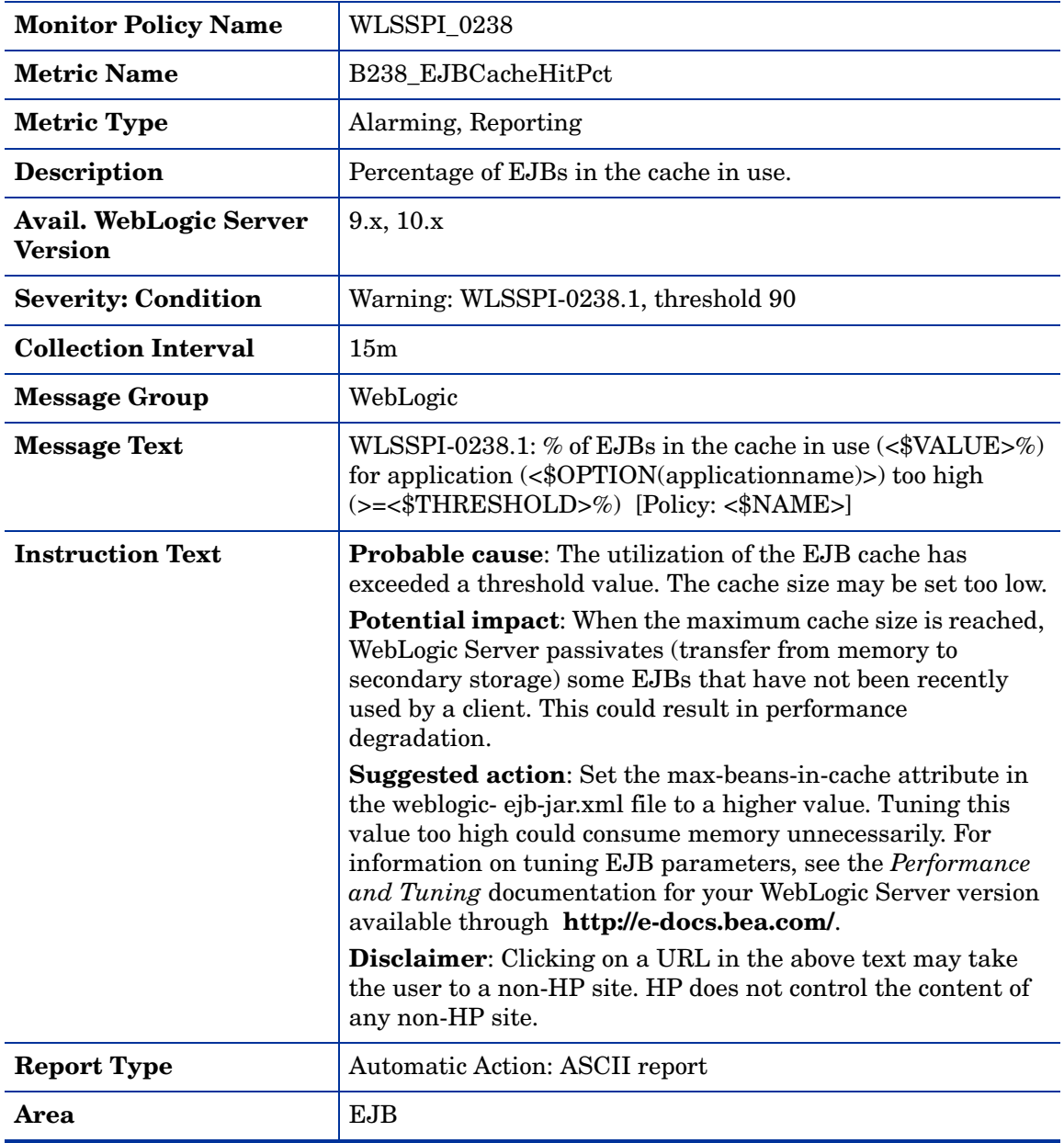

### Metric B240\_ServletAveExecTime

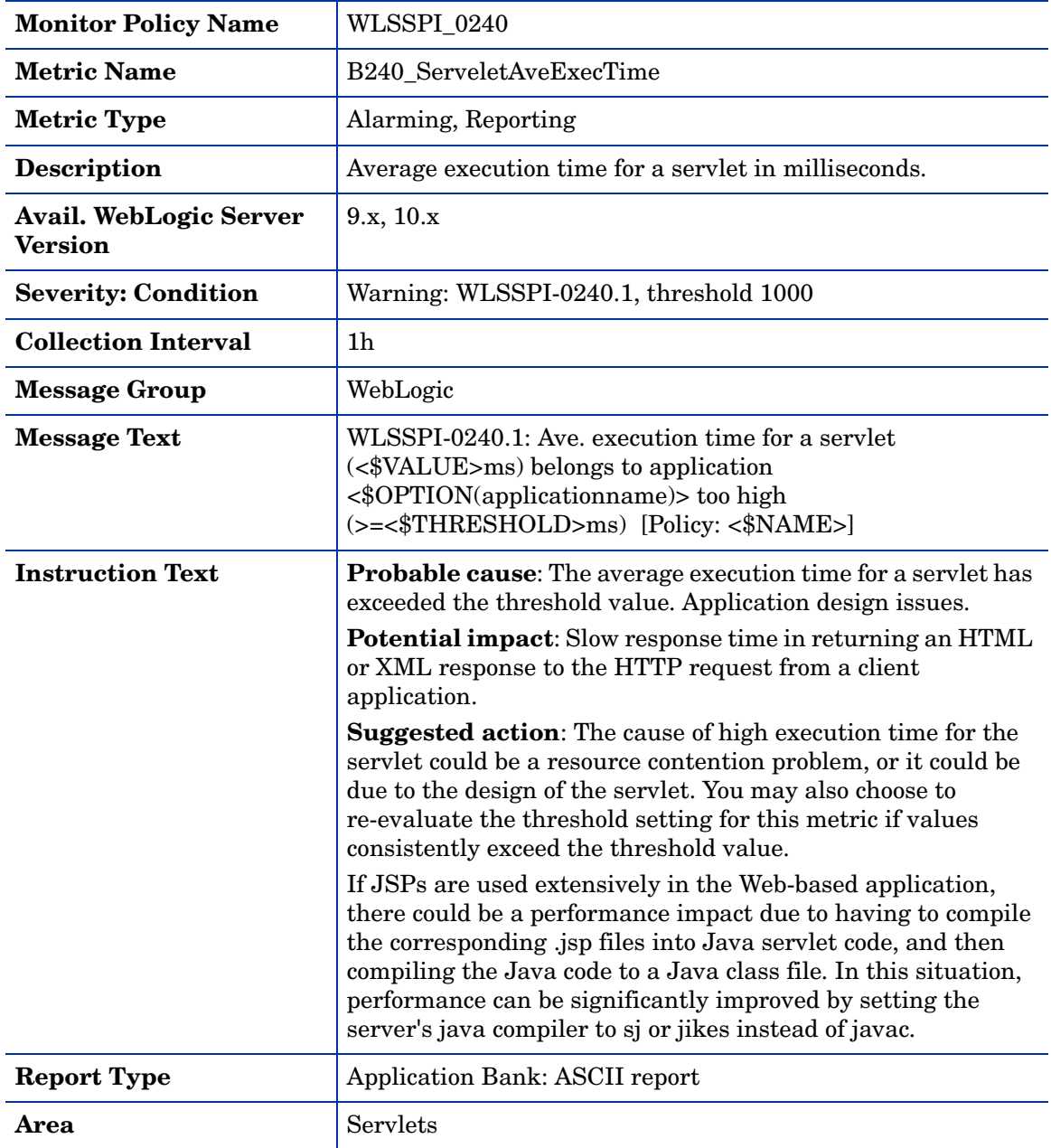

### Metric B241\_ServletTimeCnt

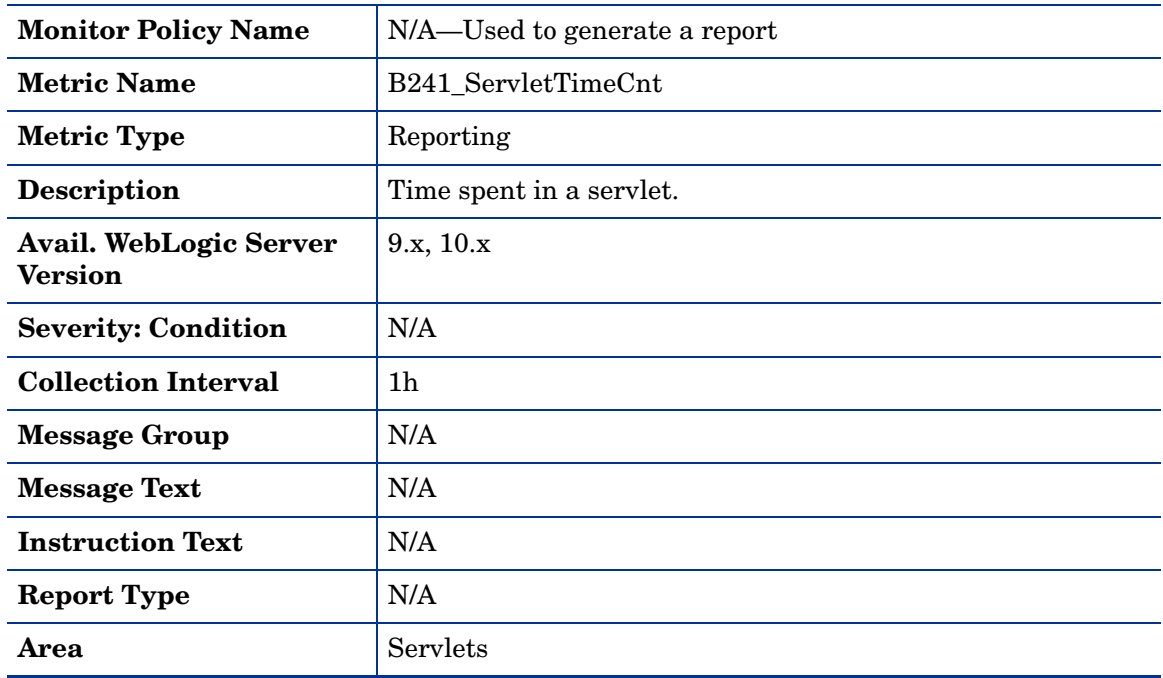

#### Metric B242\_ServletReqRate

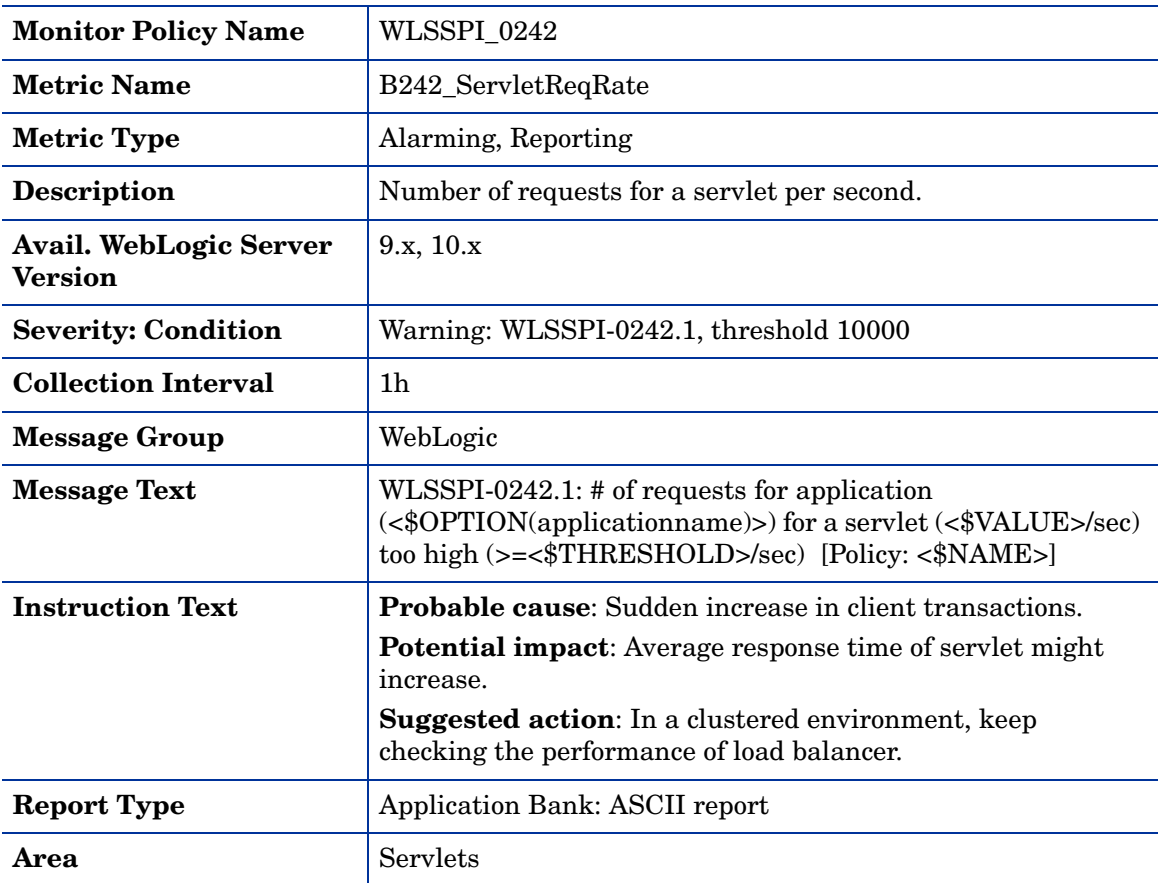

### Metric B245\_WebAppSessionCnt

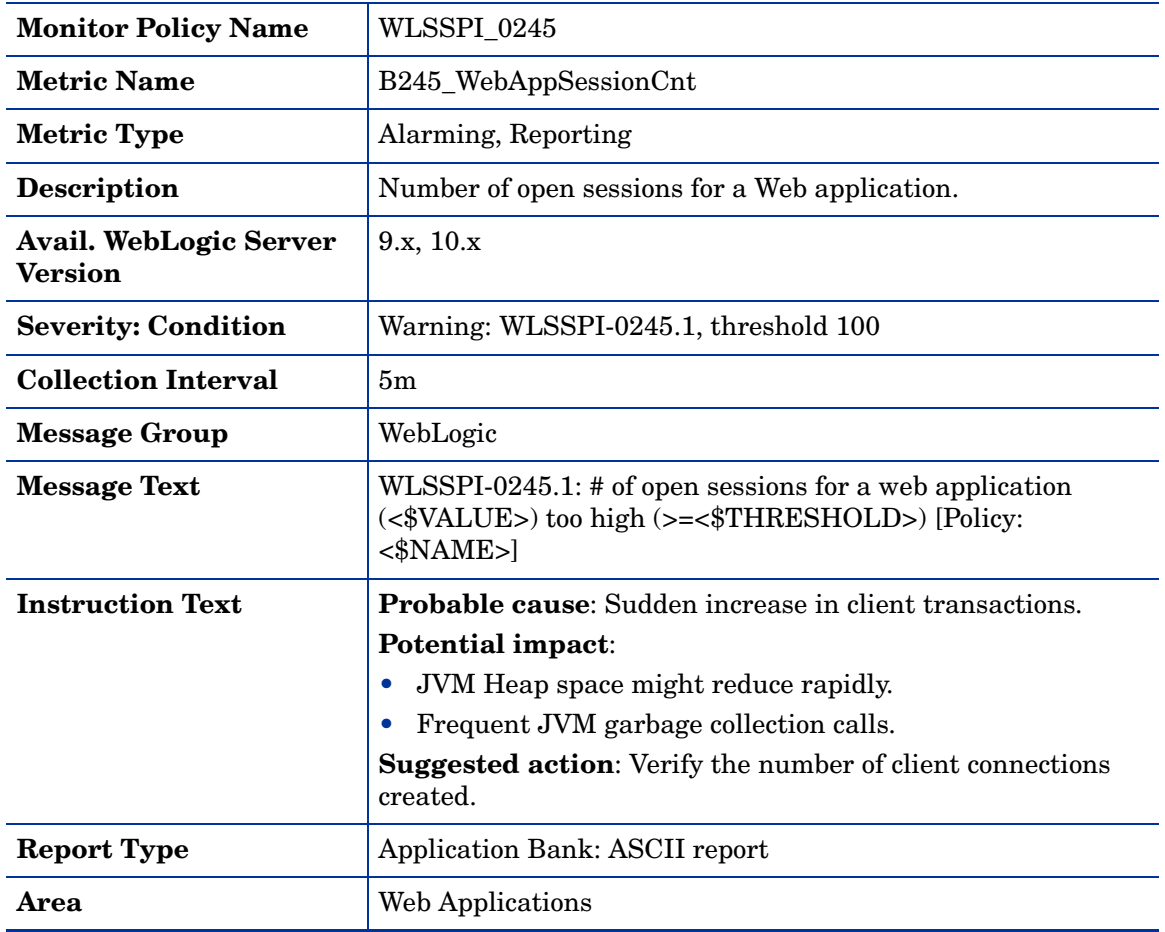

#### Metric B246\_WebAppHitRt

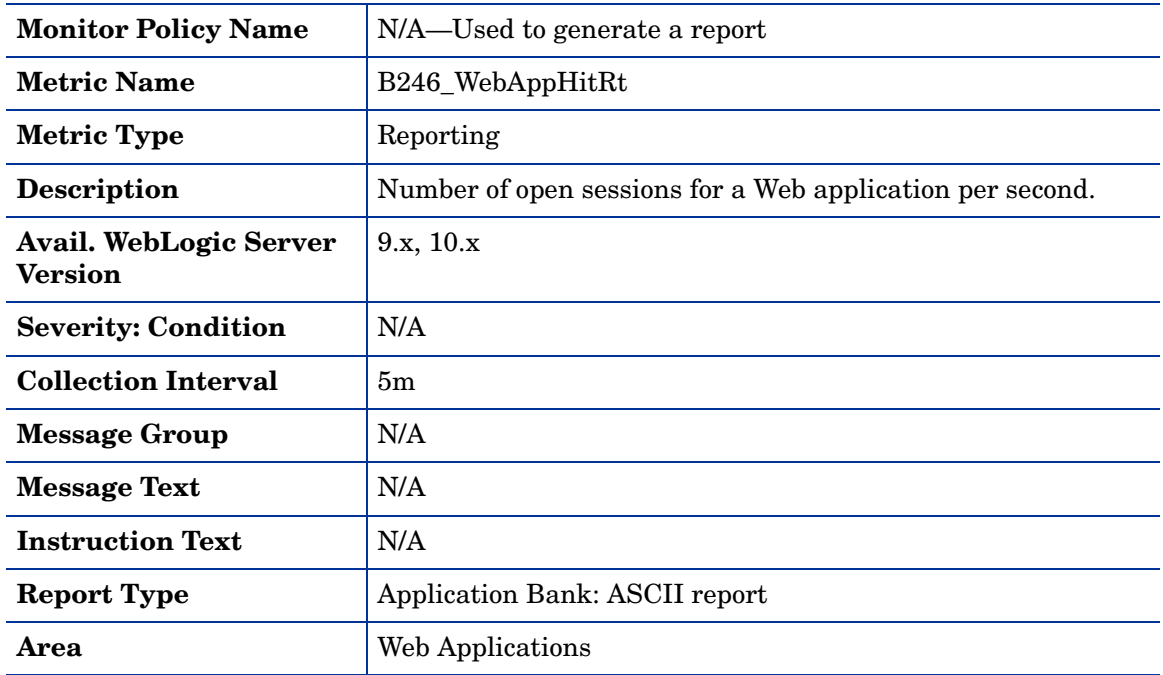

# Metric B251\_JMSUtilByMessagePct

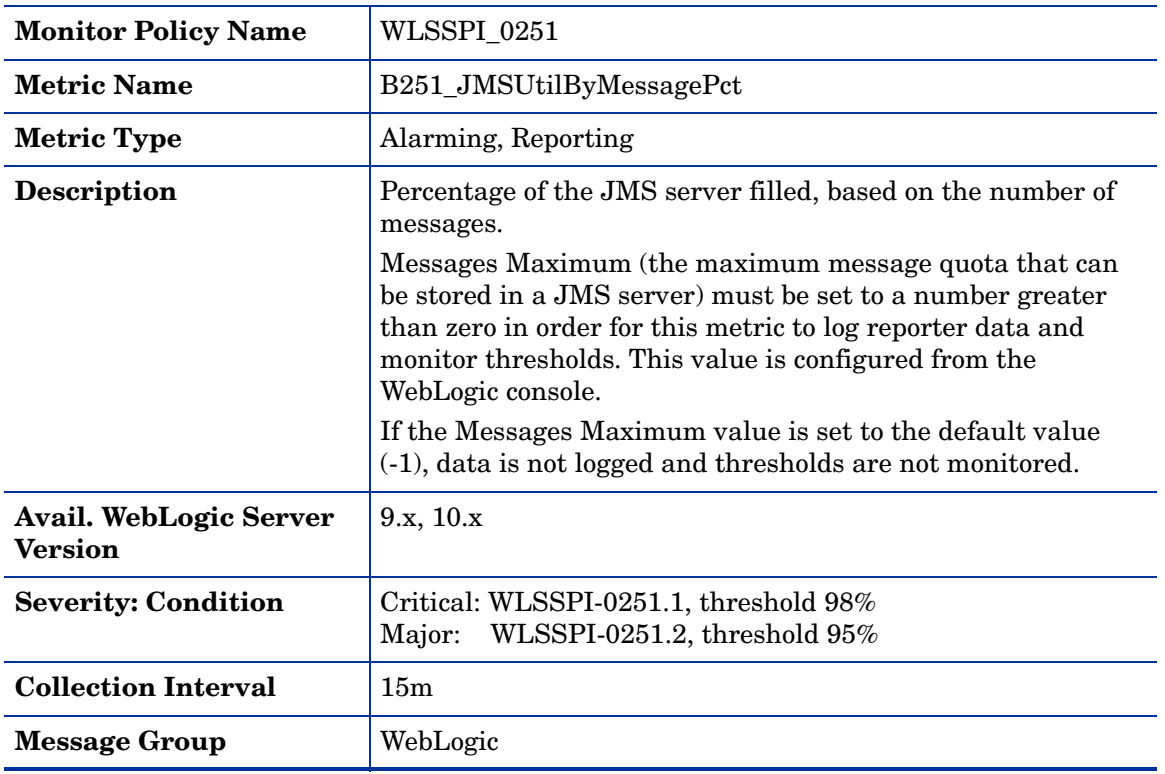

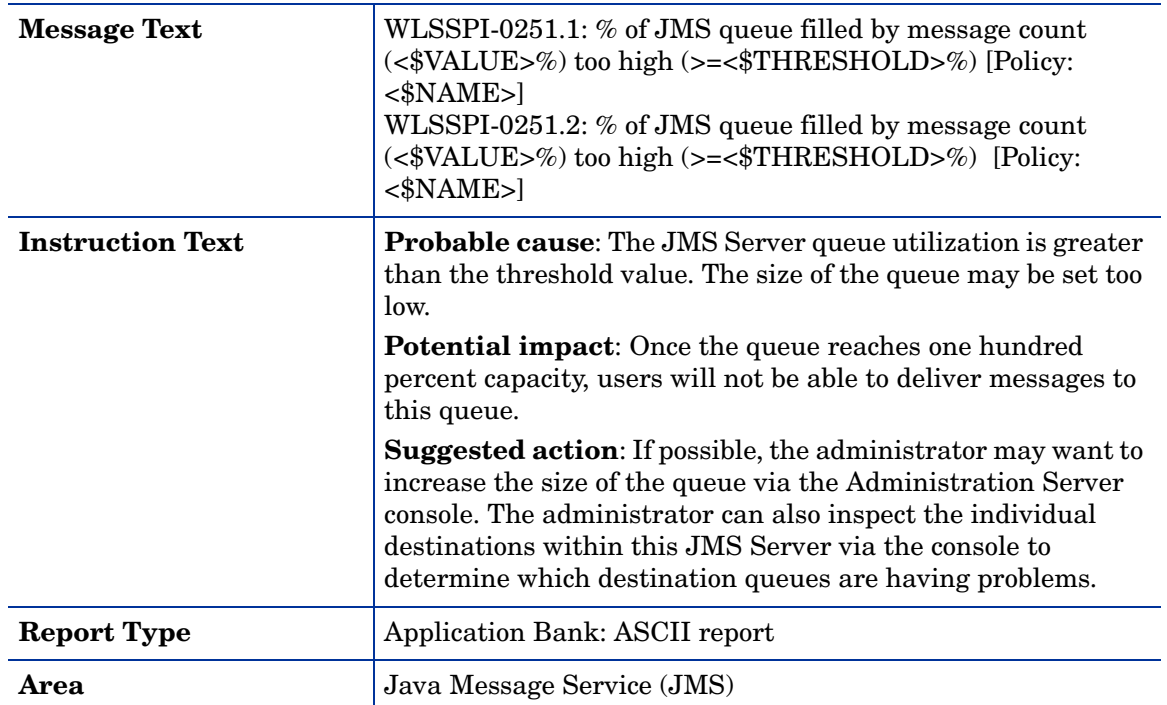

#### Metric B252\_JMSUtilByBytePct

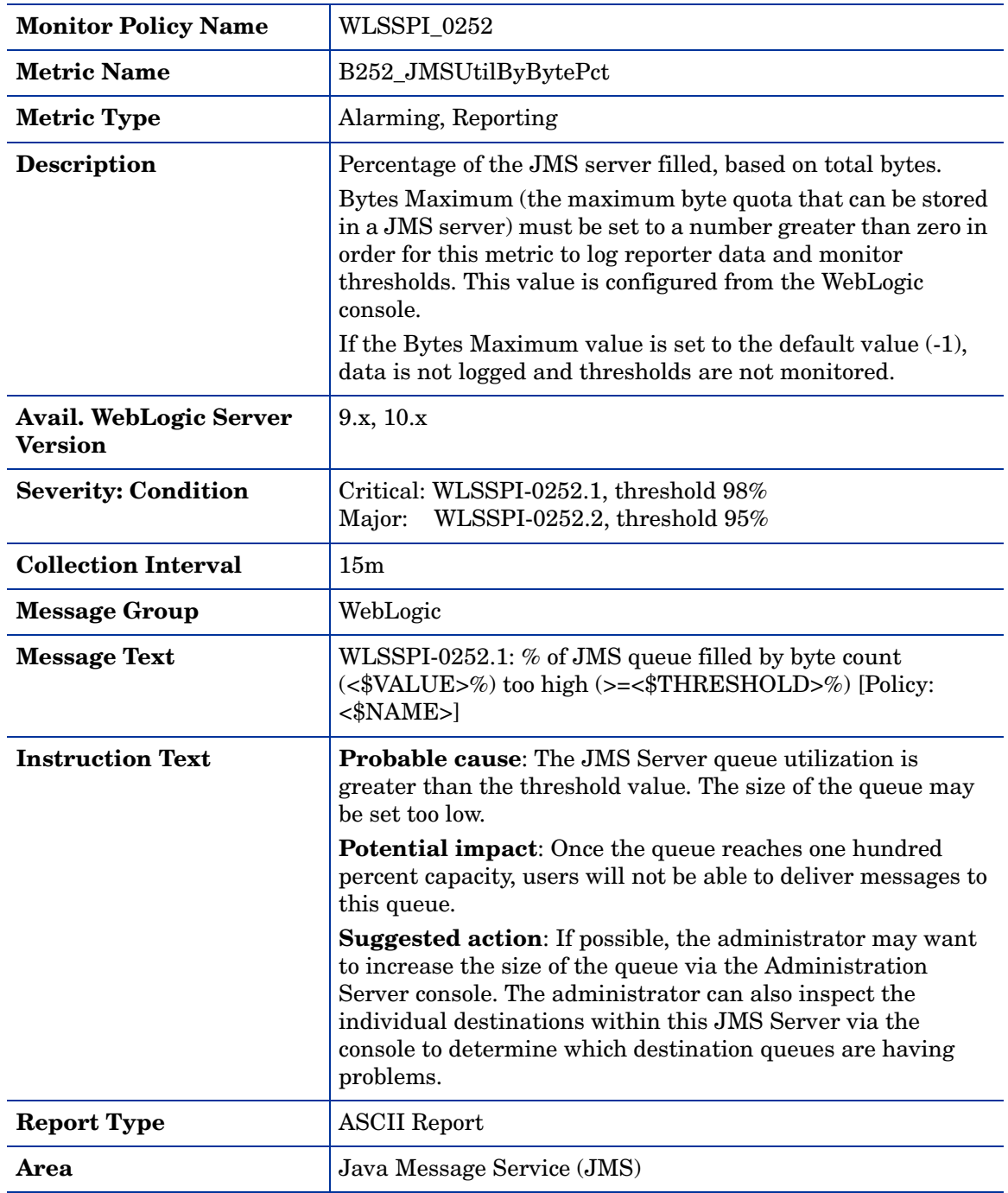

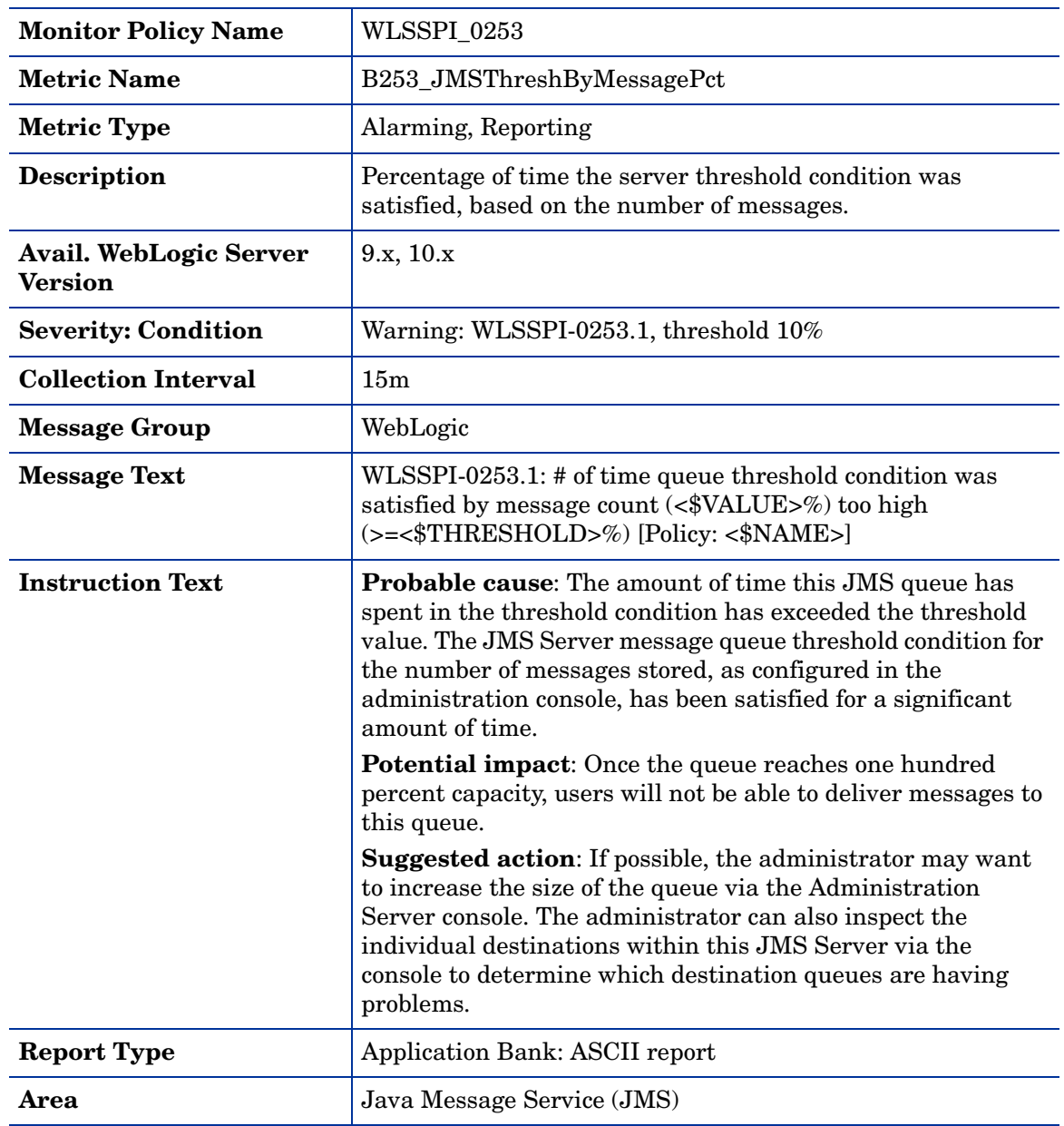

### Metric B253\_JMSThreshByMessagePct

### Metric B254\_JMSThreshByBytePct

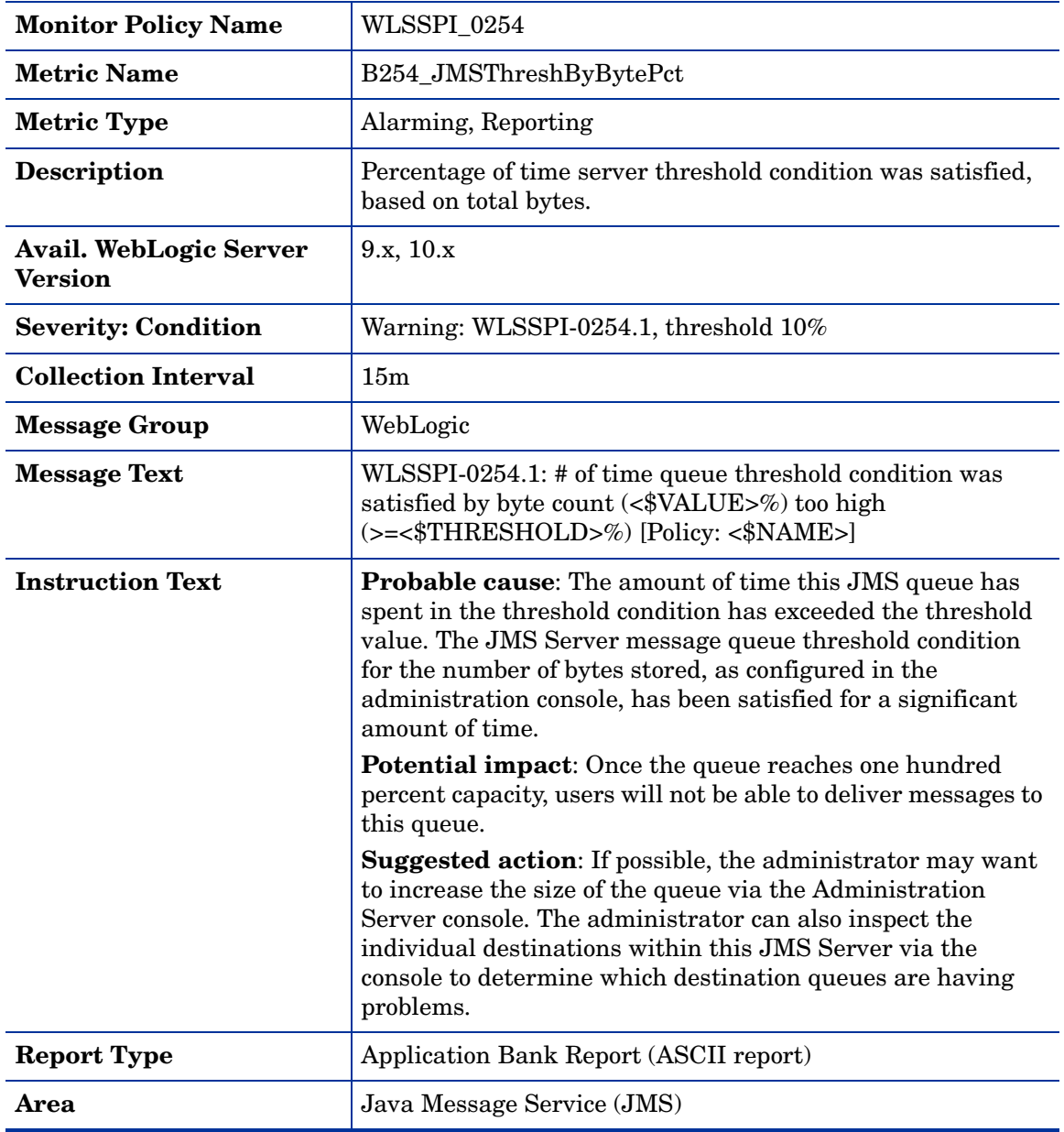

#### Metric B255\_JMSServerThruMessageRt

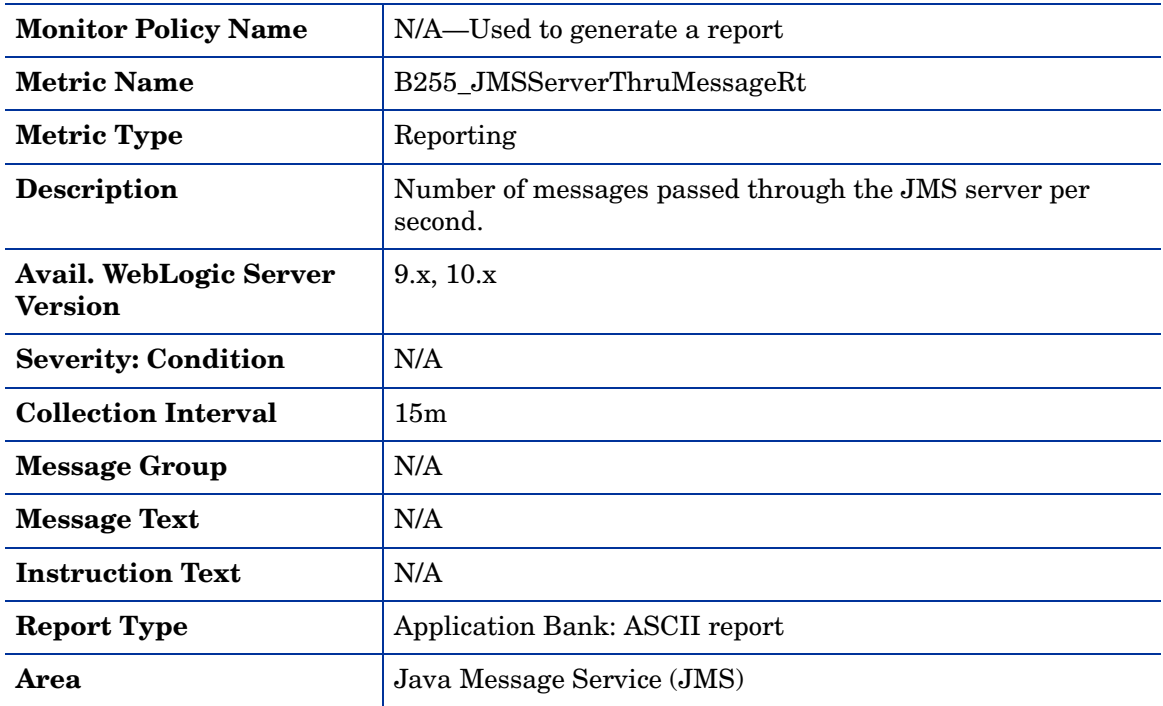

#### Metric B256\_JMSServerThruByteRt

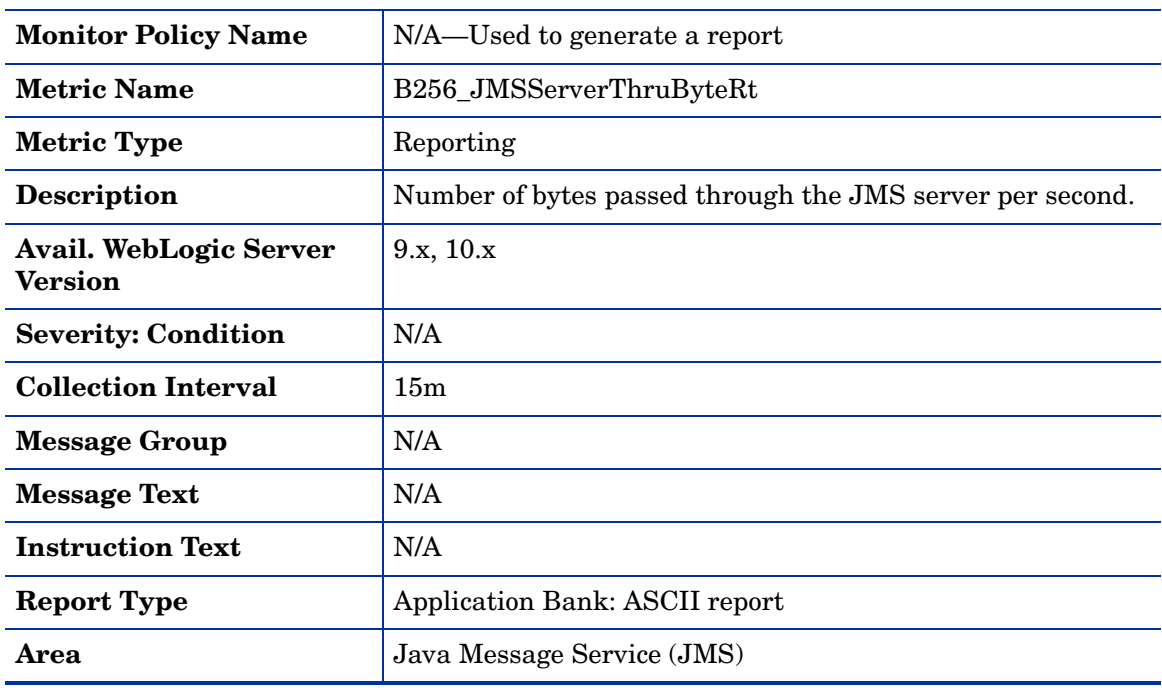

### Metric B260\_JDBCConnectionPoolUtil

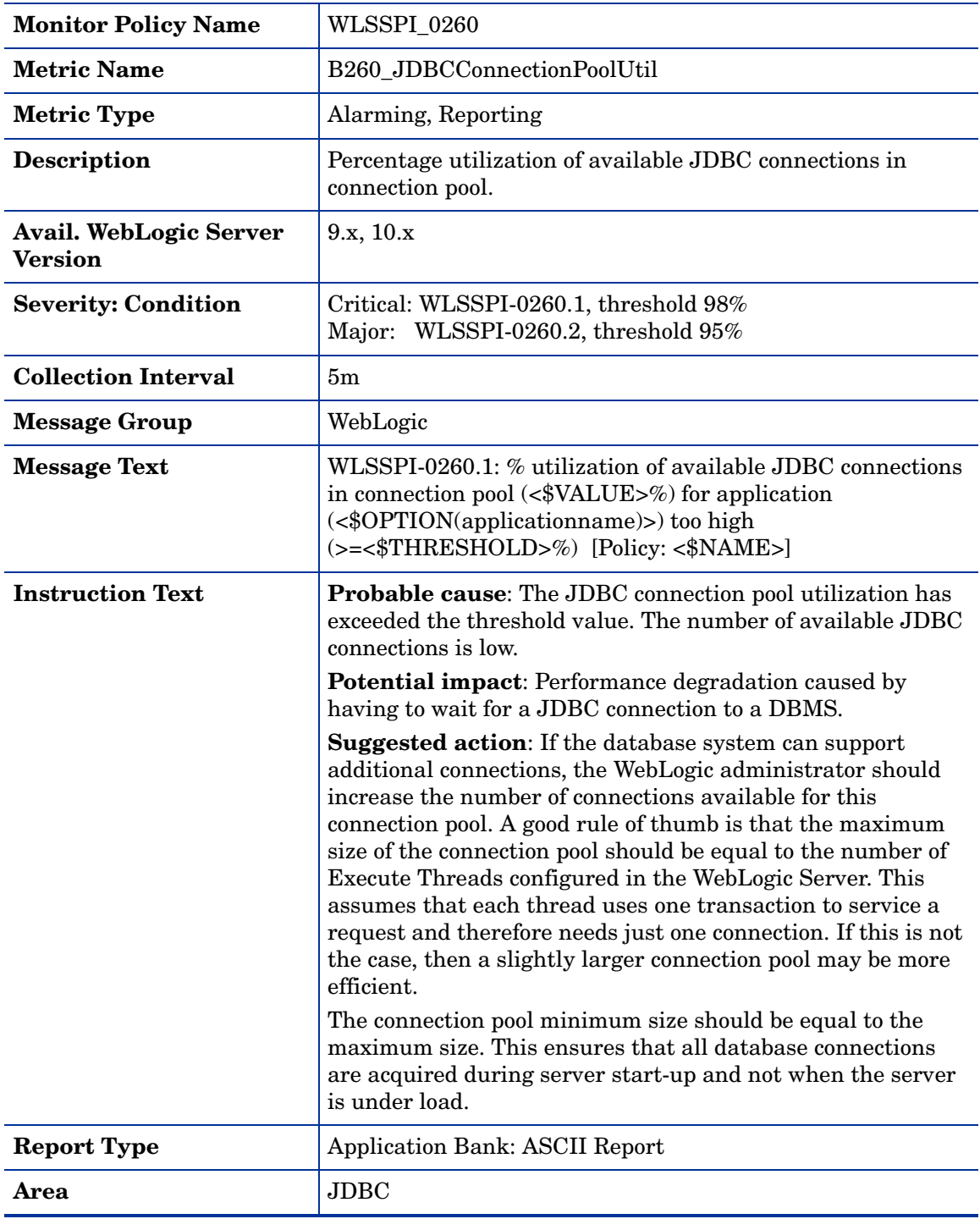

#### Metric B061\_JDBCConPlWtCnt

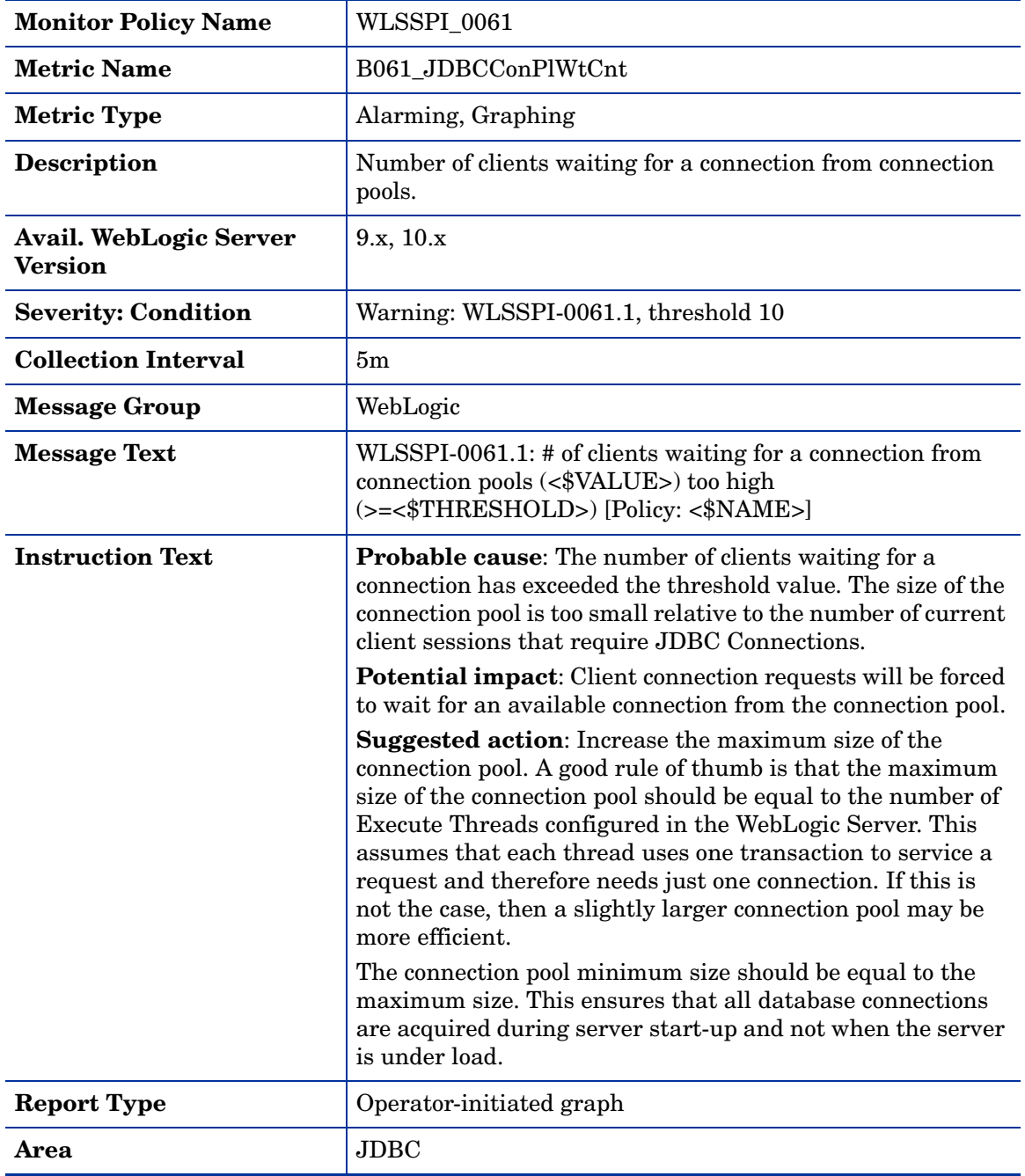

#### Metric B262\_JDBCConnectionPoolThruRt

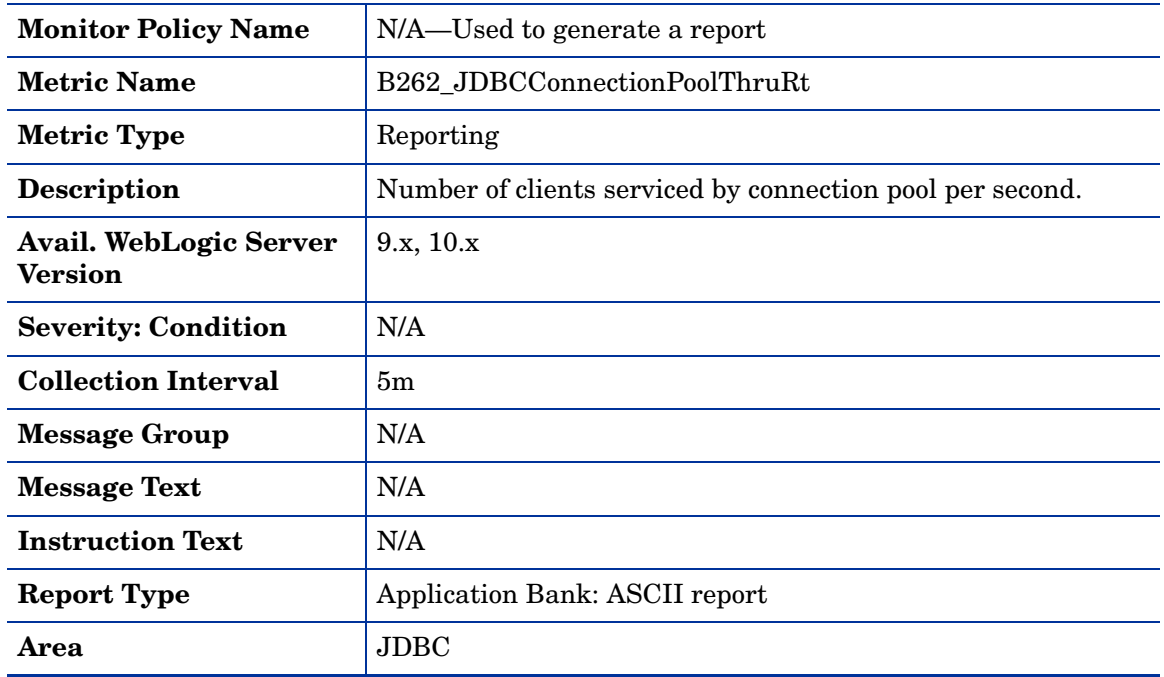

### Metric B063\_JDBCConnectionPoolLeakedConnectionsRtSum

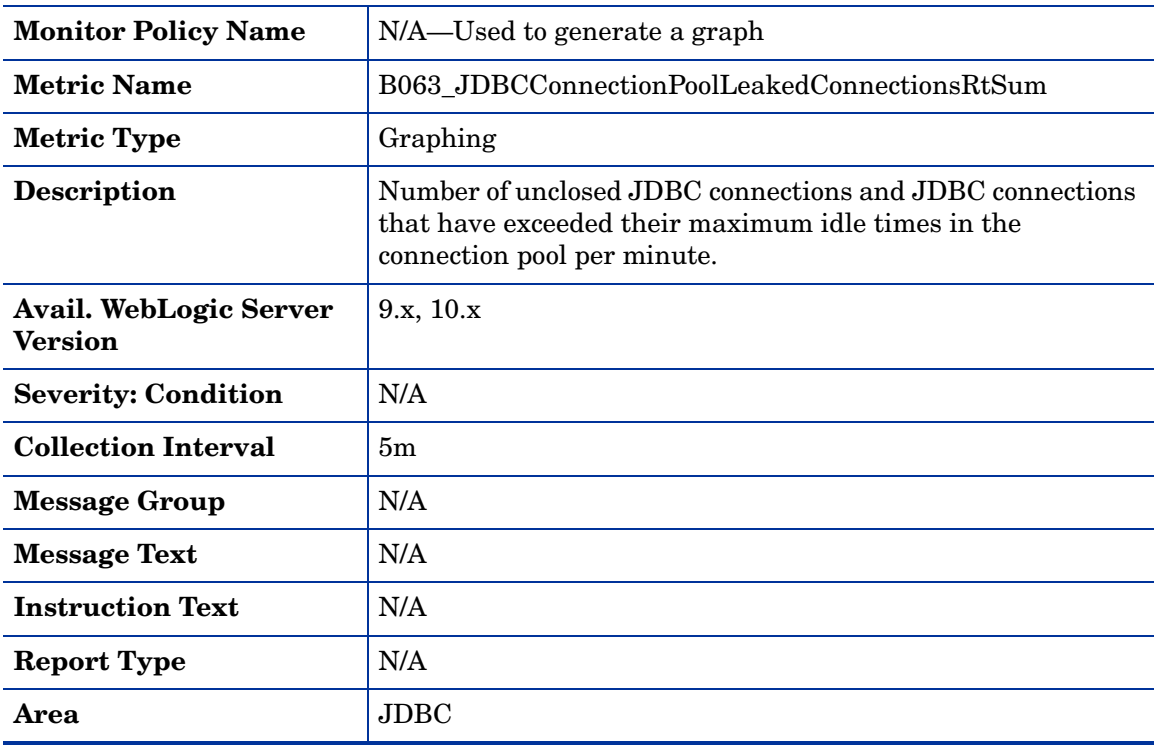

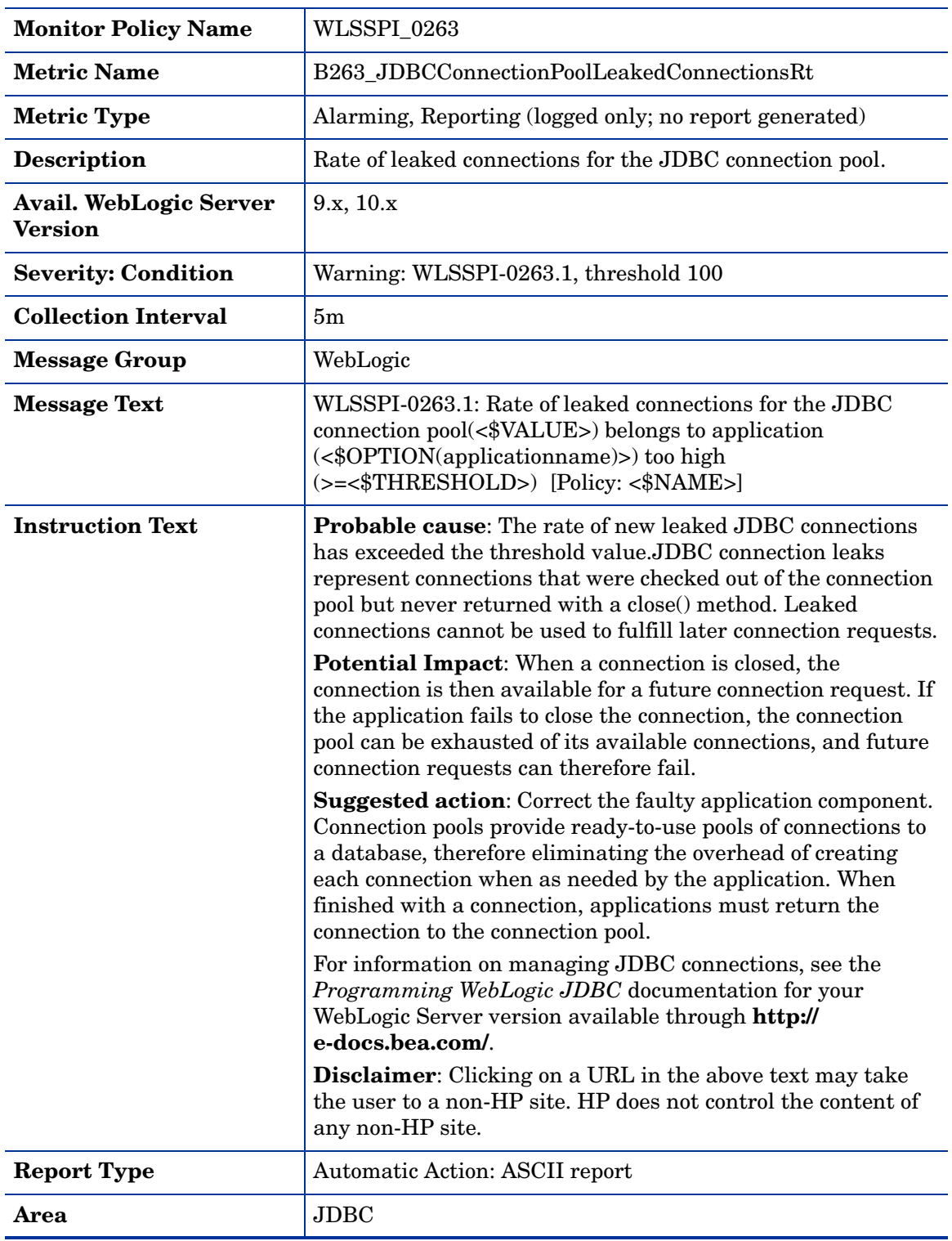

### Metric B263\_JDBCConnectionPoolLeakedConnectionsRt

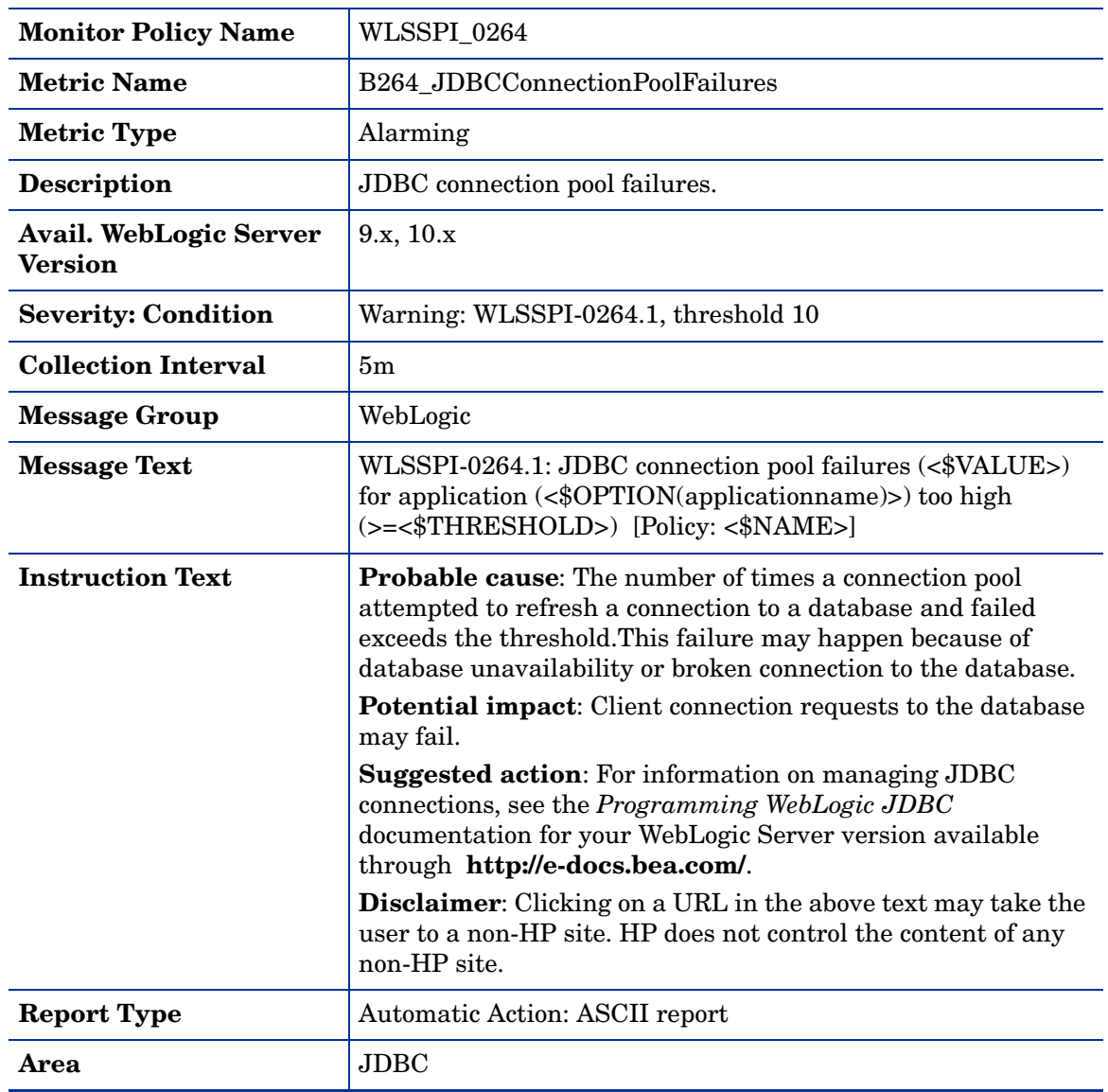

#### Metric B264\_JDBCConnectionPoolFailures

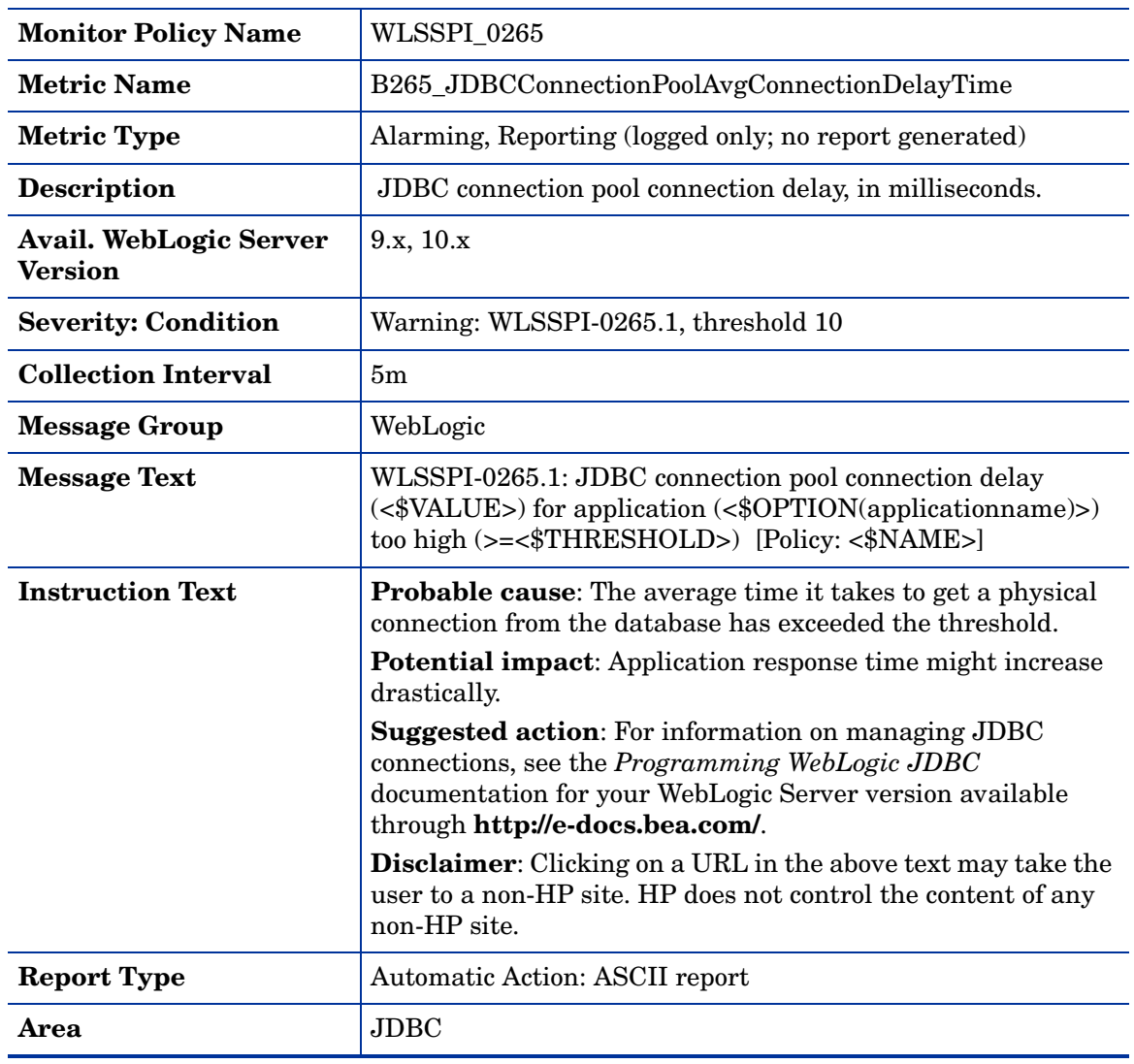

## Metric B265\_JDBCConnectionPoolAvgConnectionDelayTime

### Metric B070\_TranAveTime

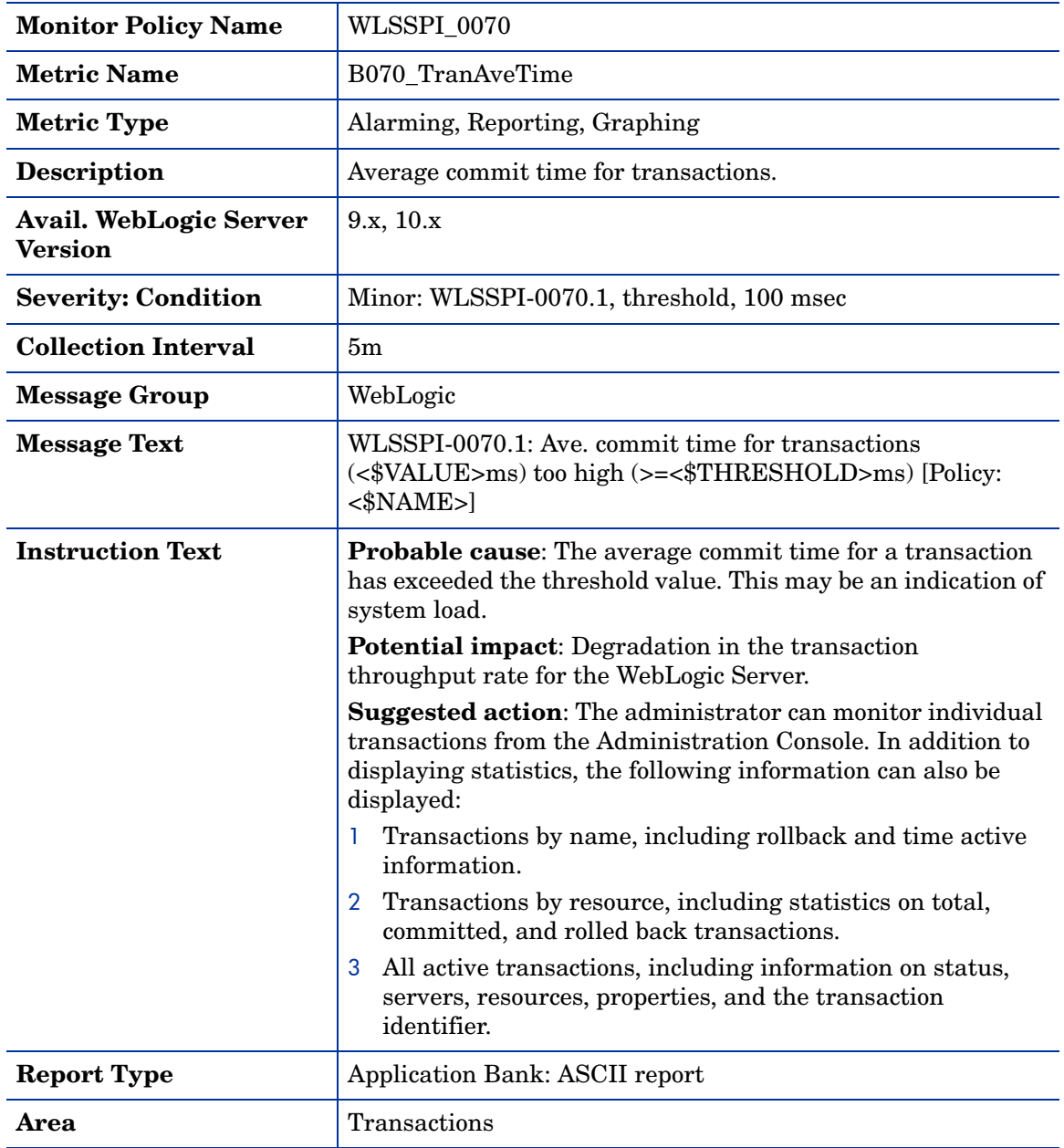

### Metric B270\_ConnectorConnectionPoolUtil

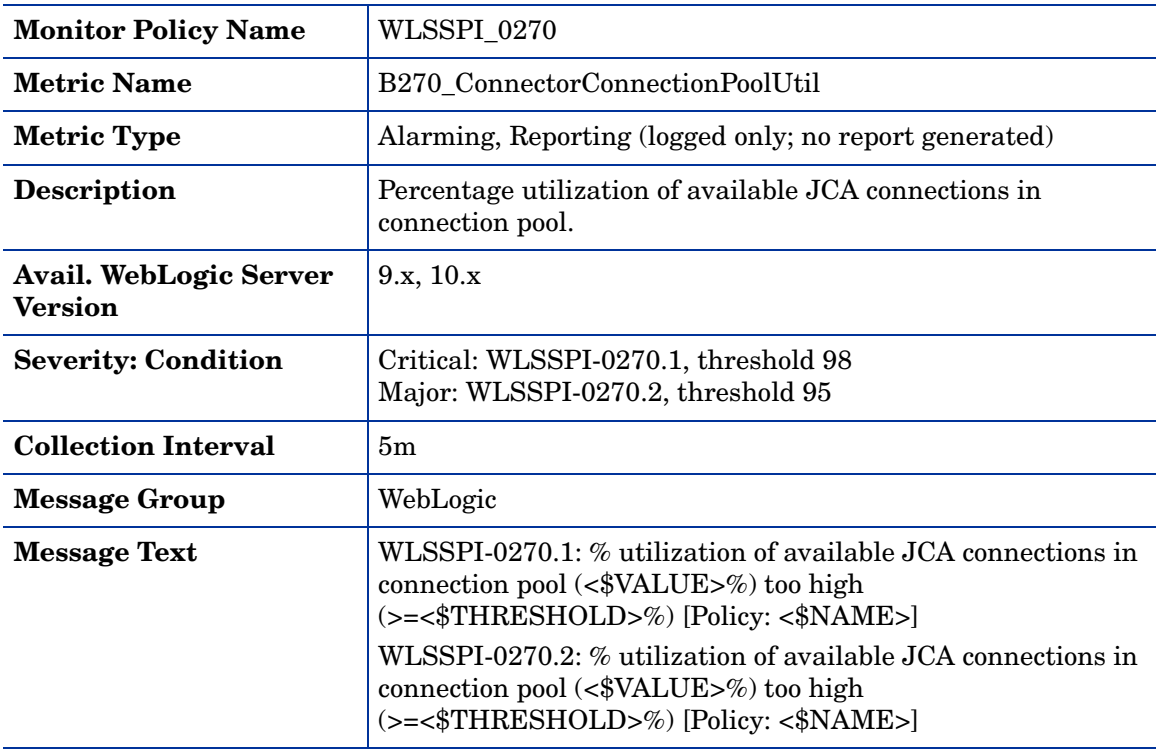

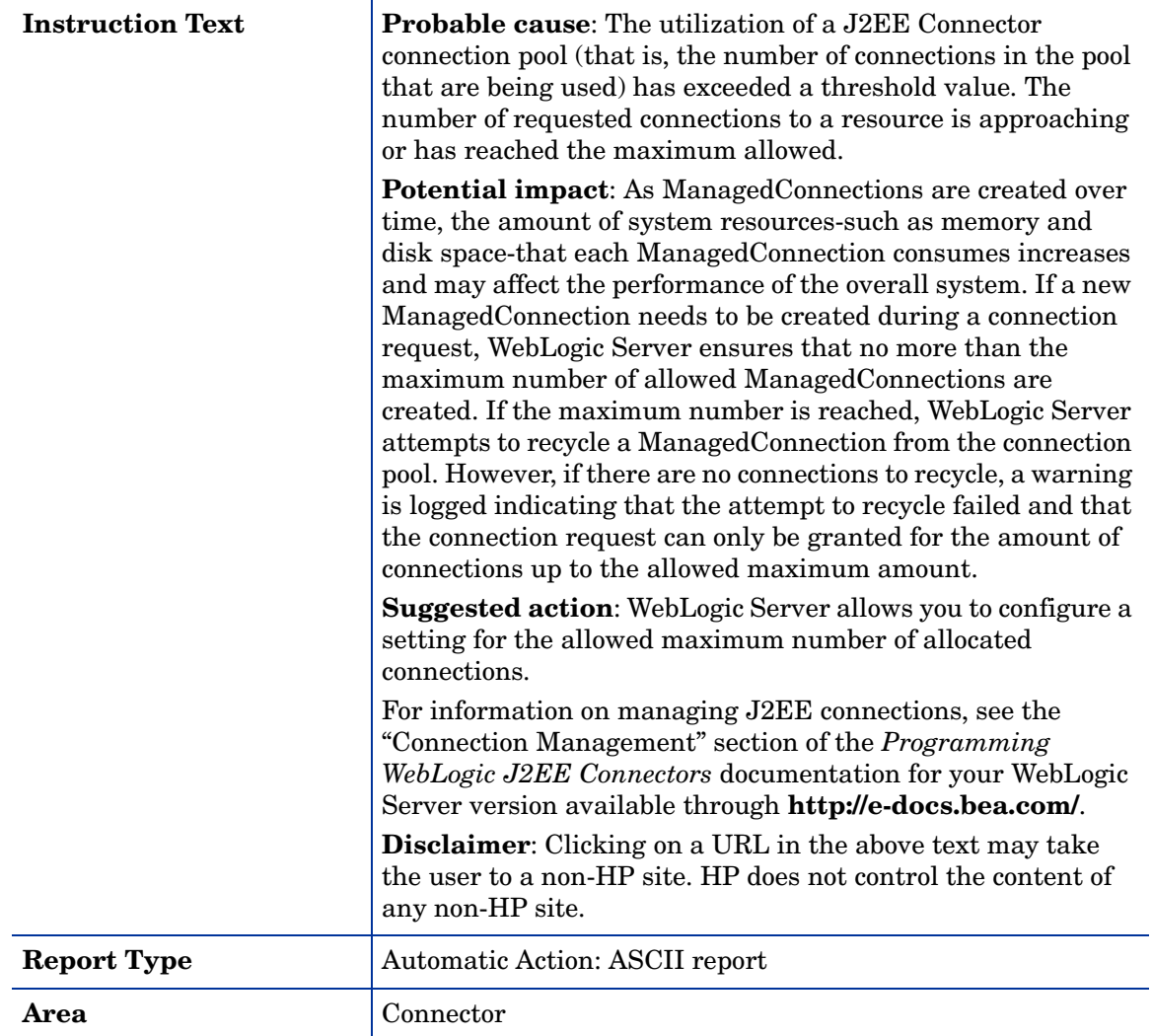

# Metric B071\_TranRollbackPct

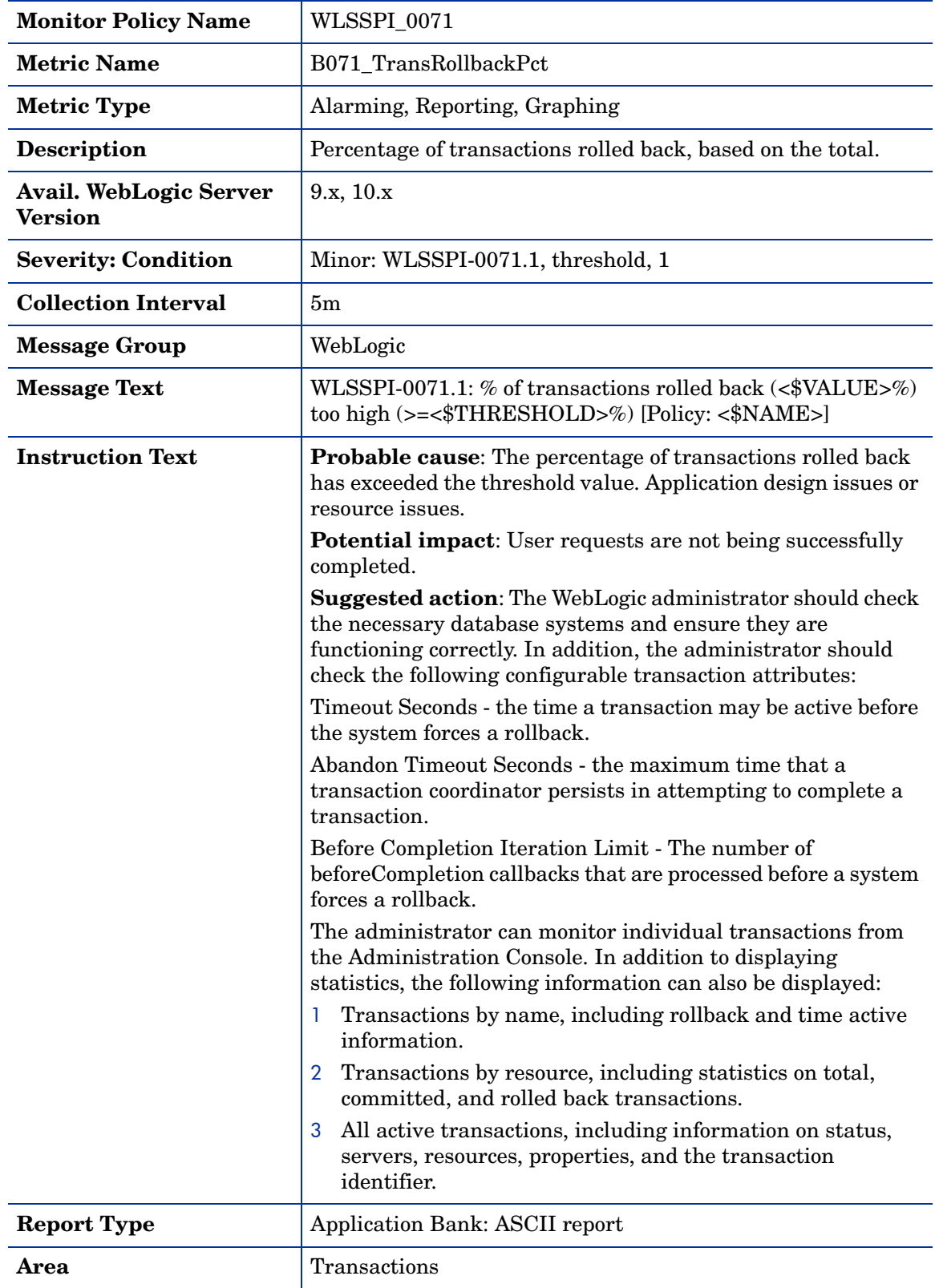

### Metric B072\_TranResErrRbPct

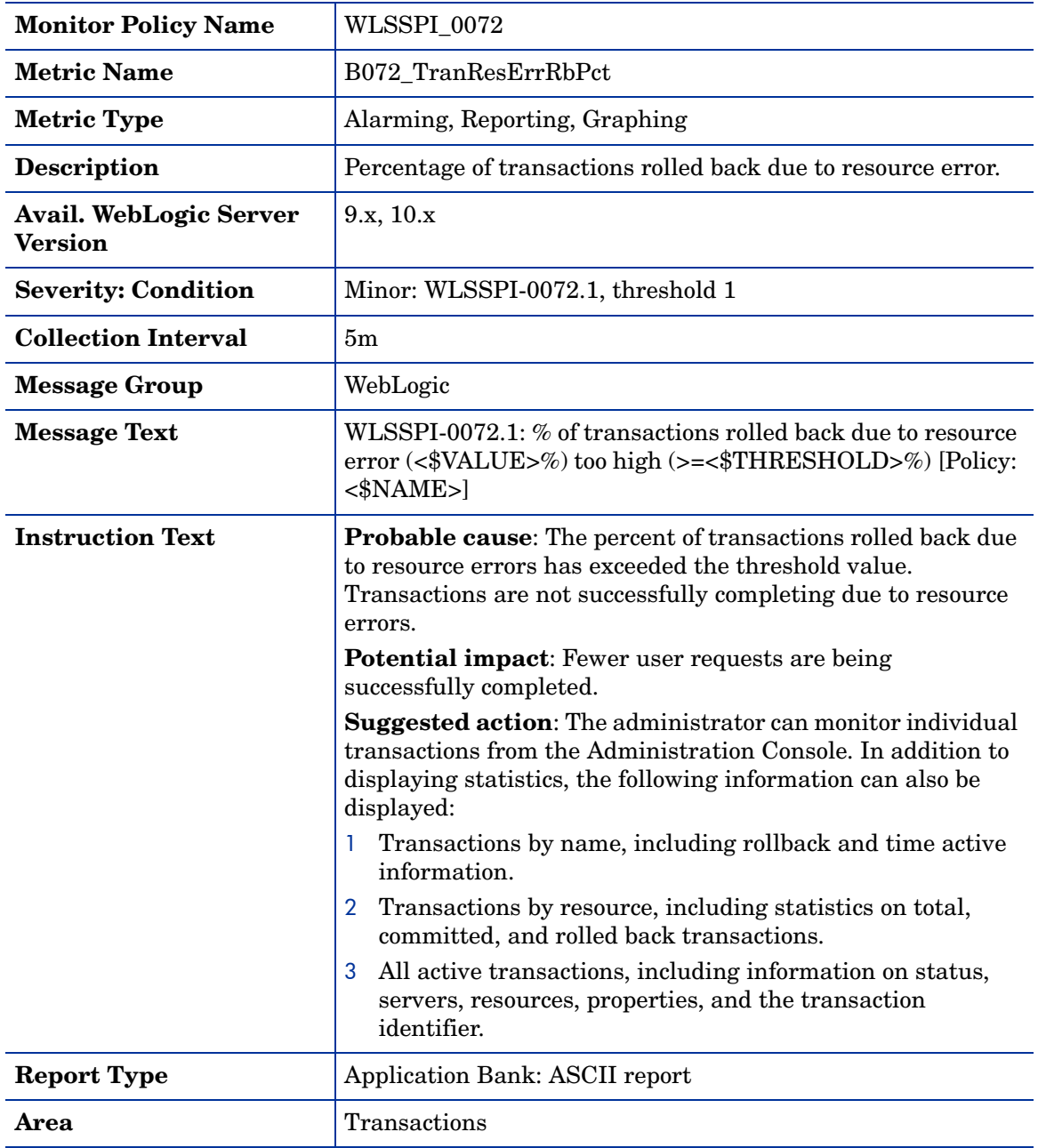

### Metric B073\_TranAppErrRbPct

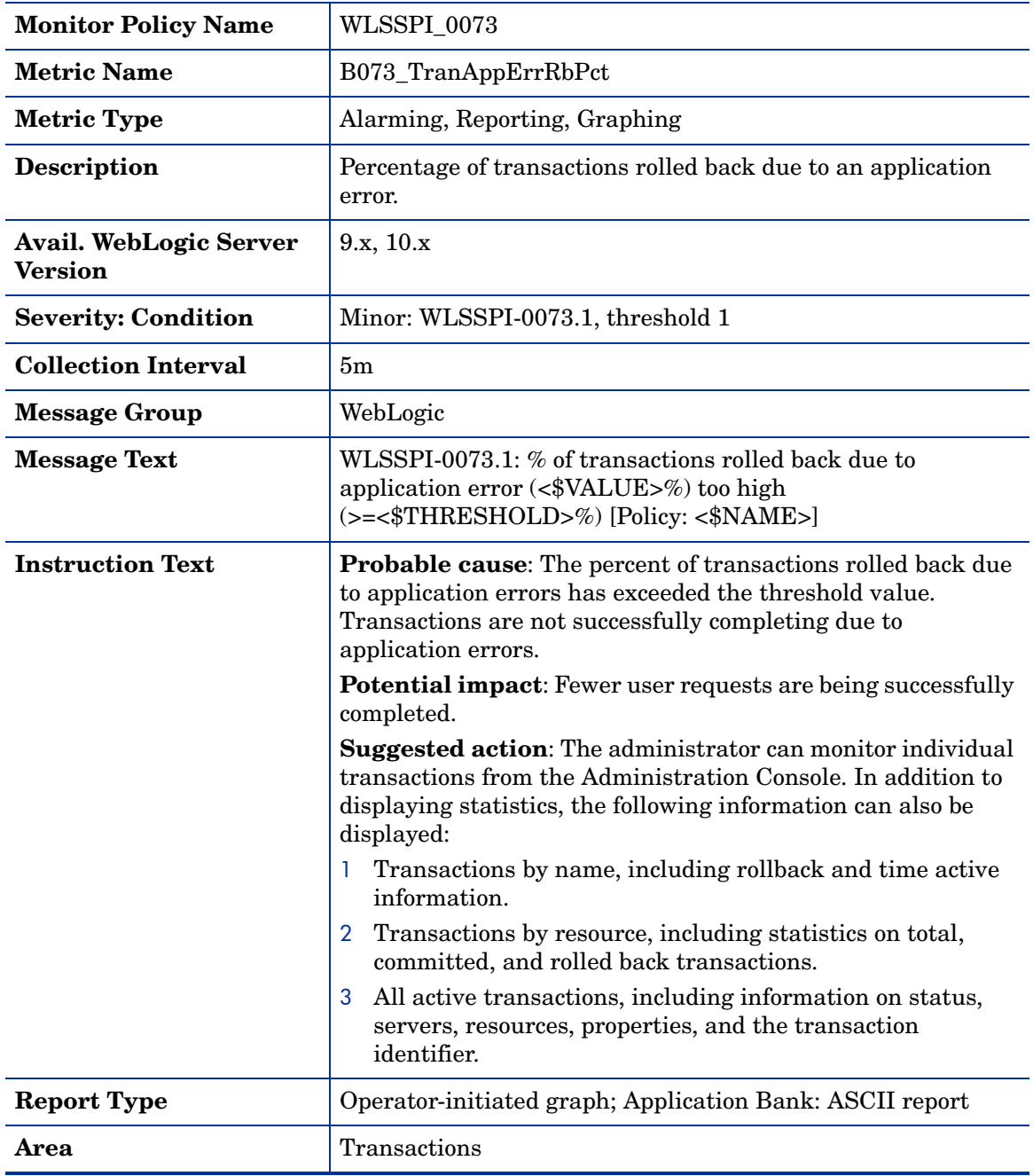

### Metric B074\_TranTimErrRbPct

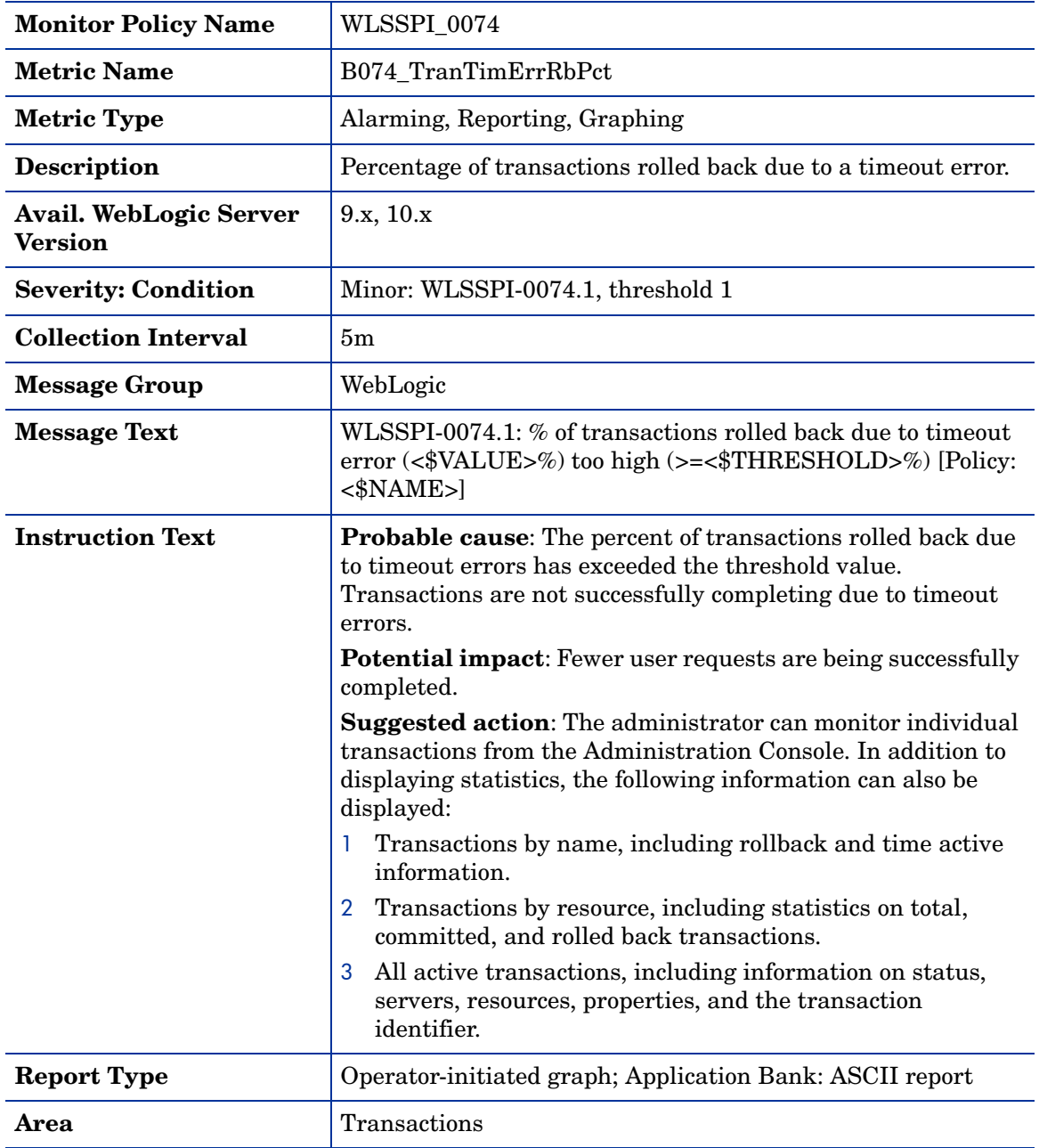

### Metric B075\_TranSysErrRbPct

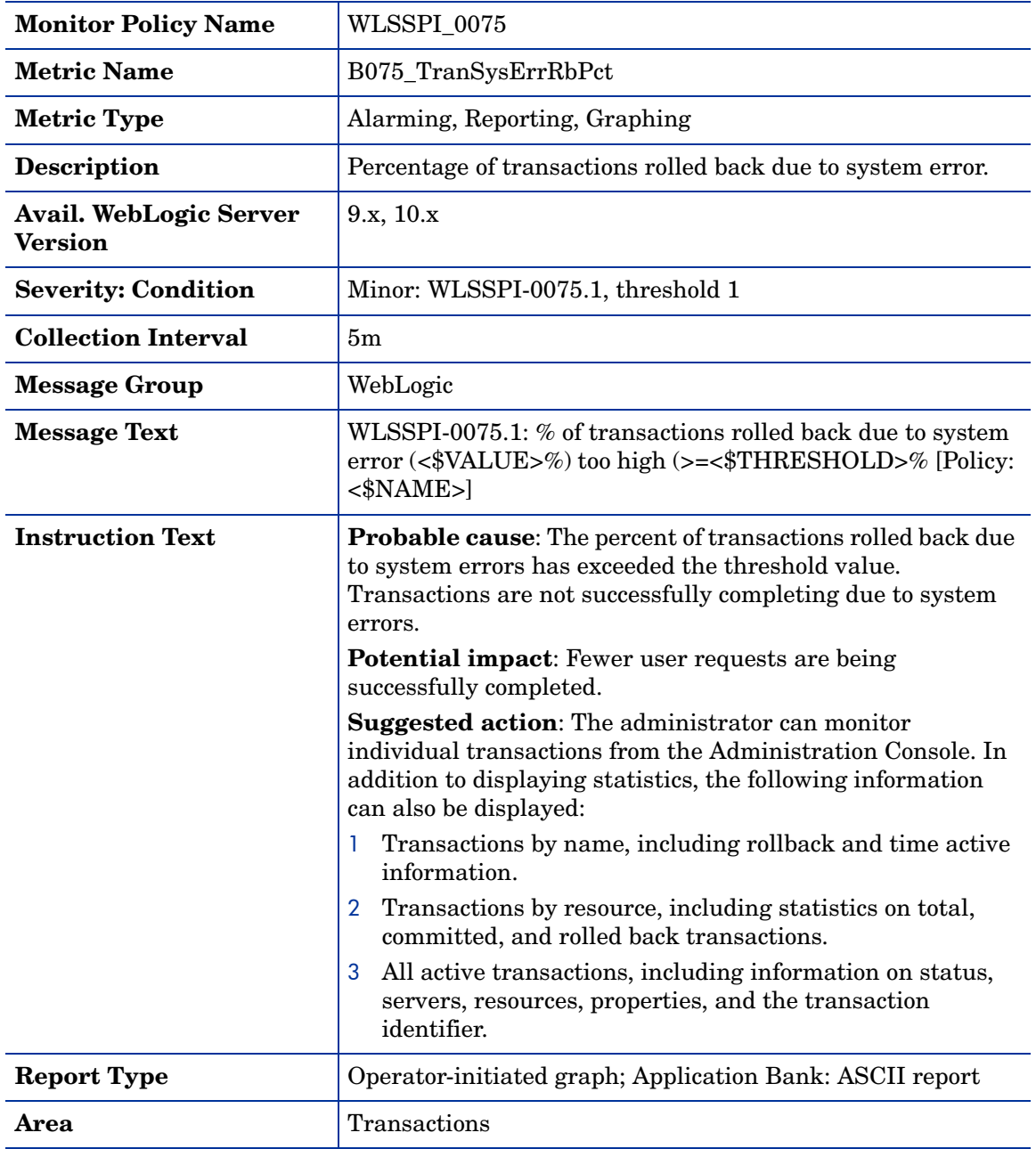

### Metric B076\_TranThruRate

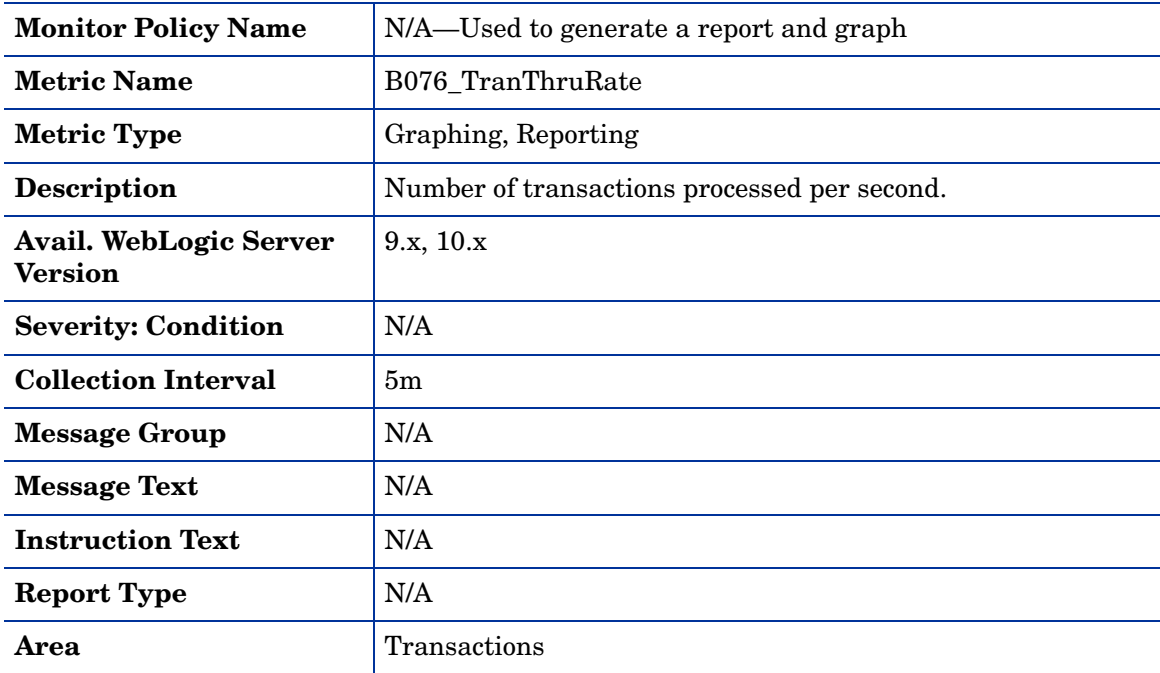

### Metric B077\_TranHeurCnt

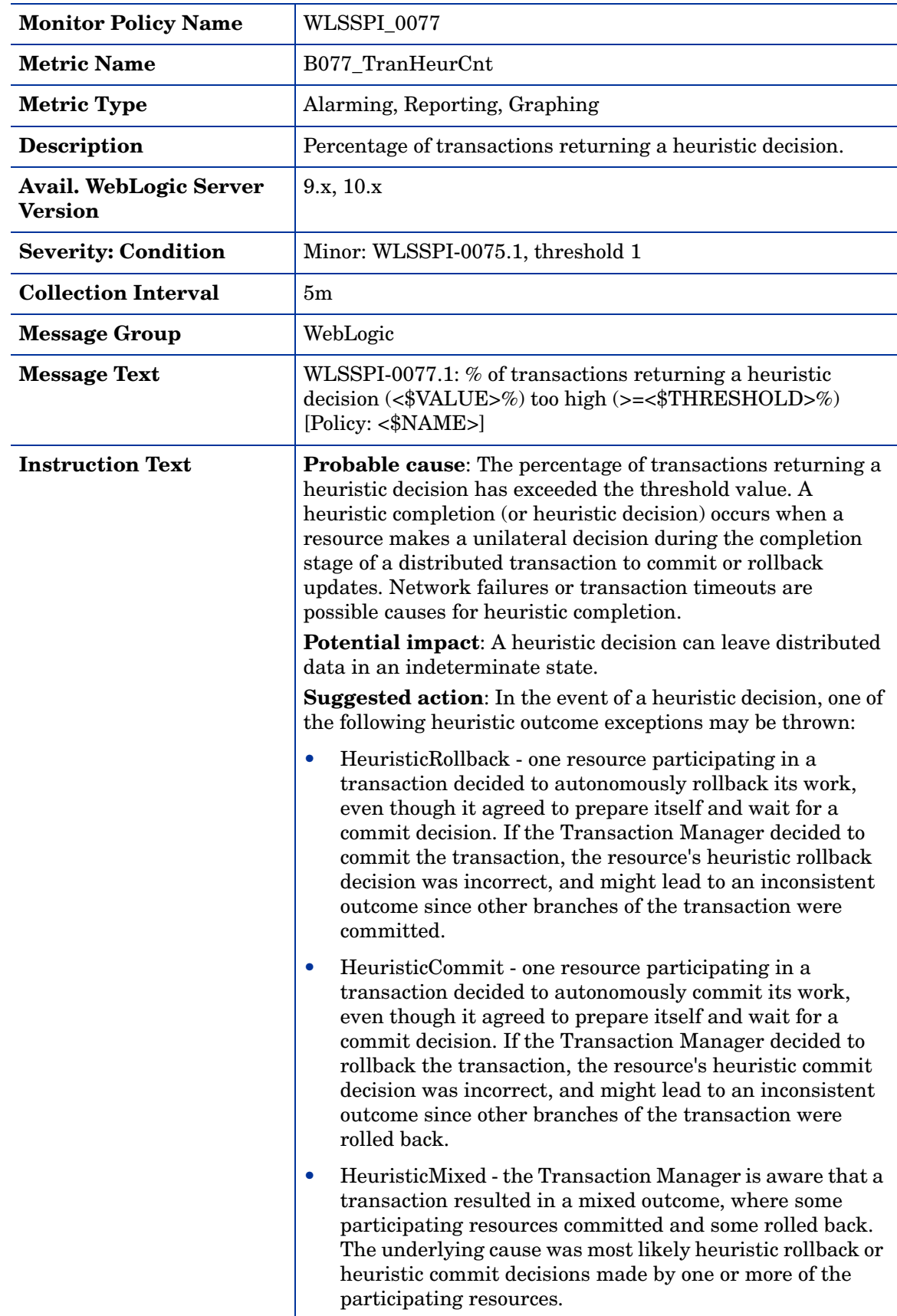

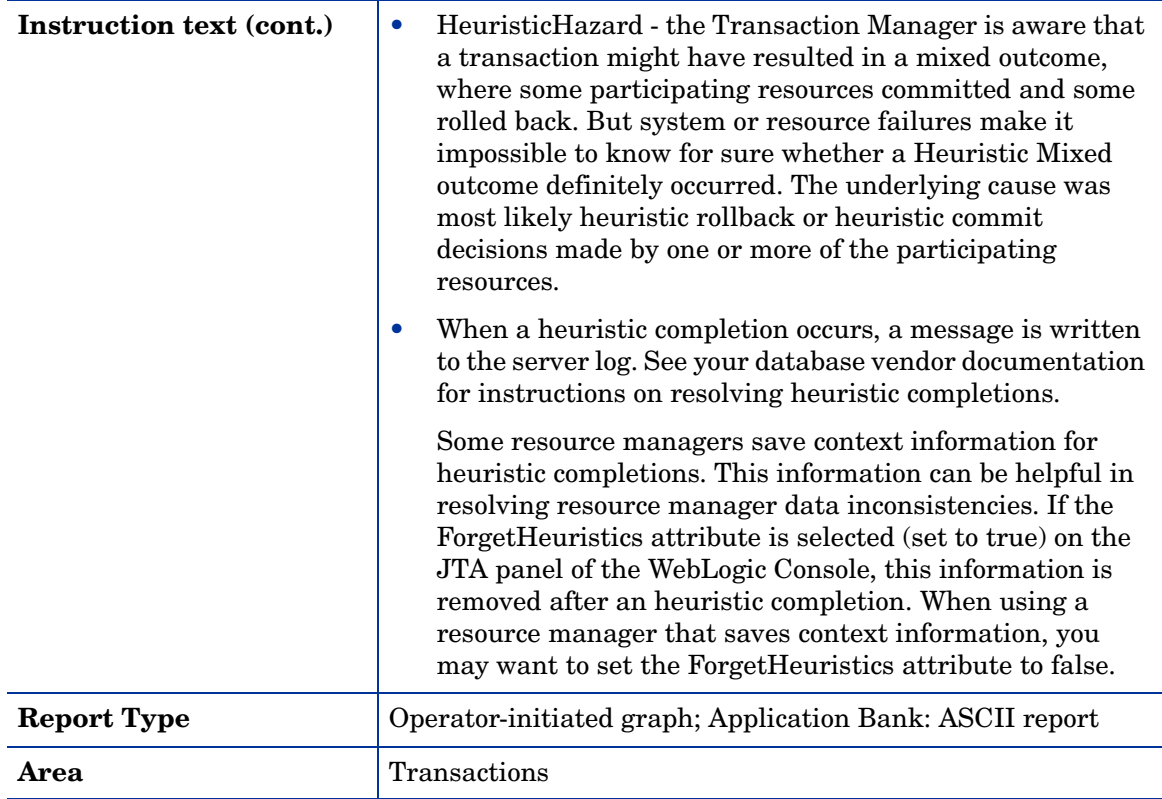

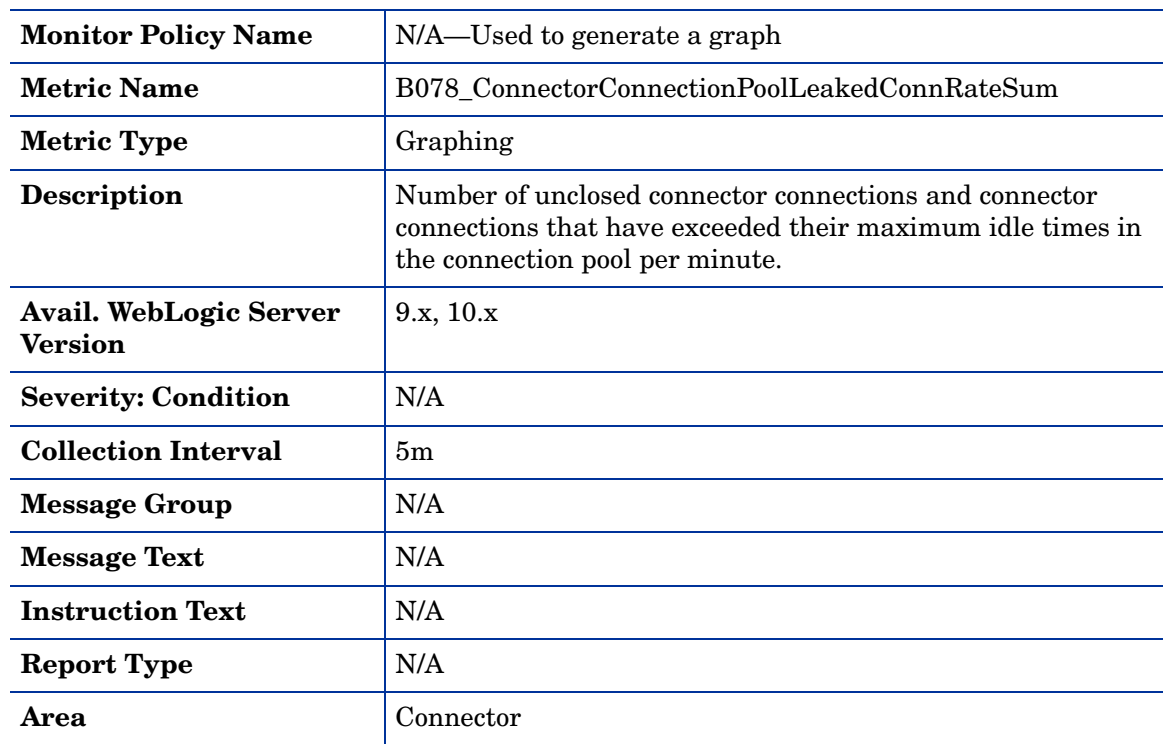

### Metric B078\_ConnectorConnectionPoolLeakedConnRateSum

#### Metric B278\_ConnectorConnectionPoolLeakedConnRate

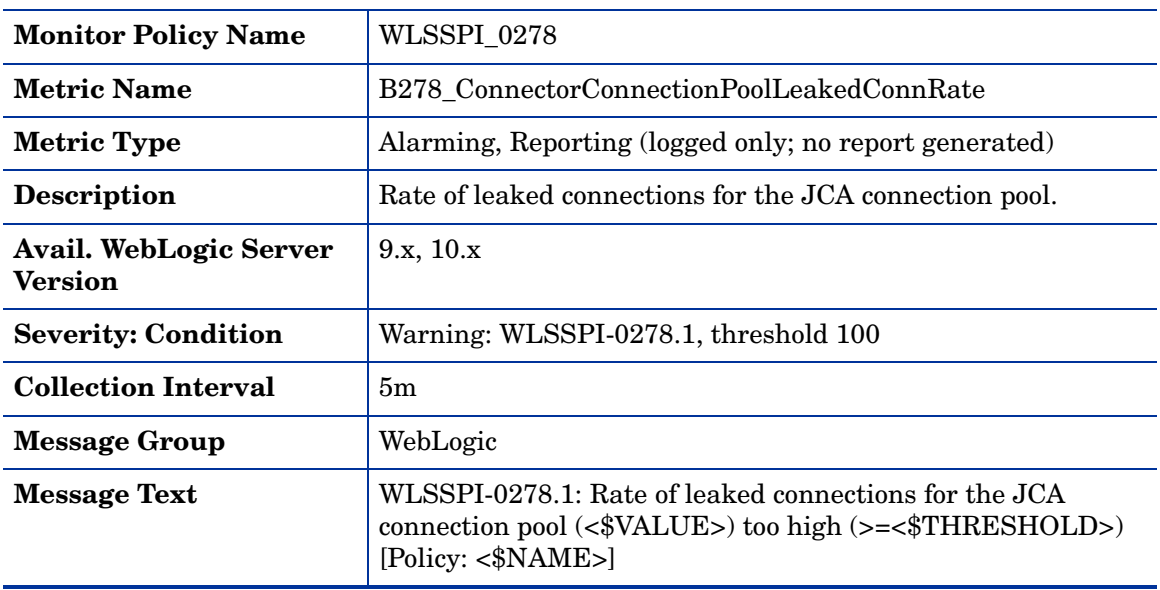

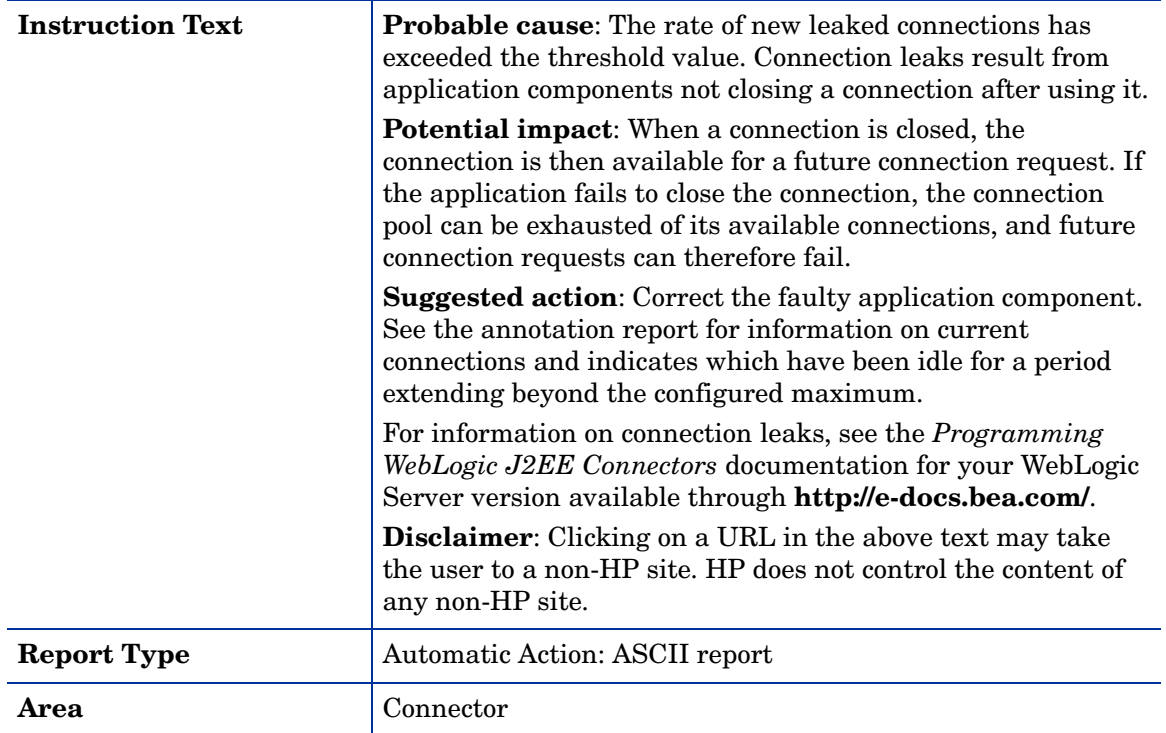

### Metric B079\_TranCapacityUtil

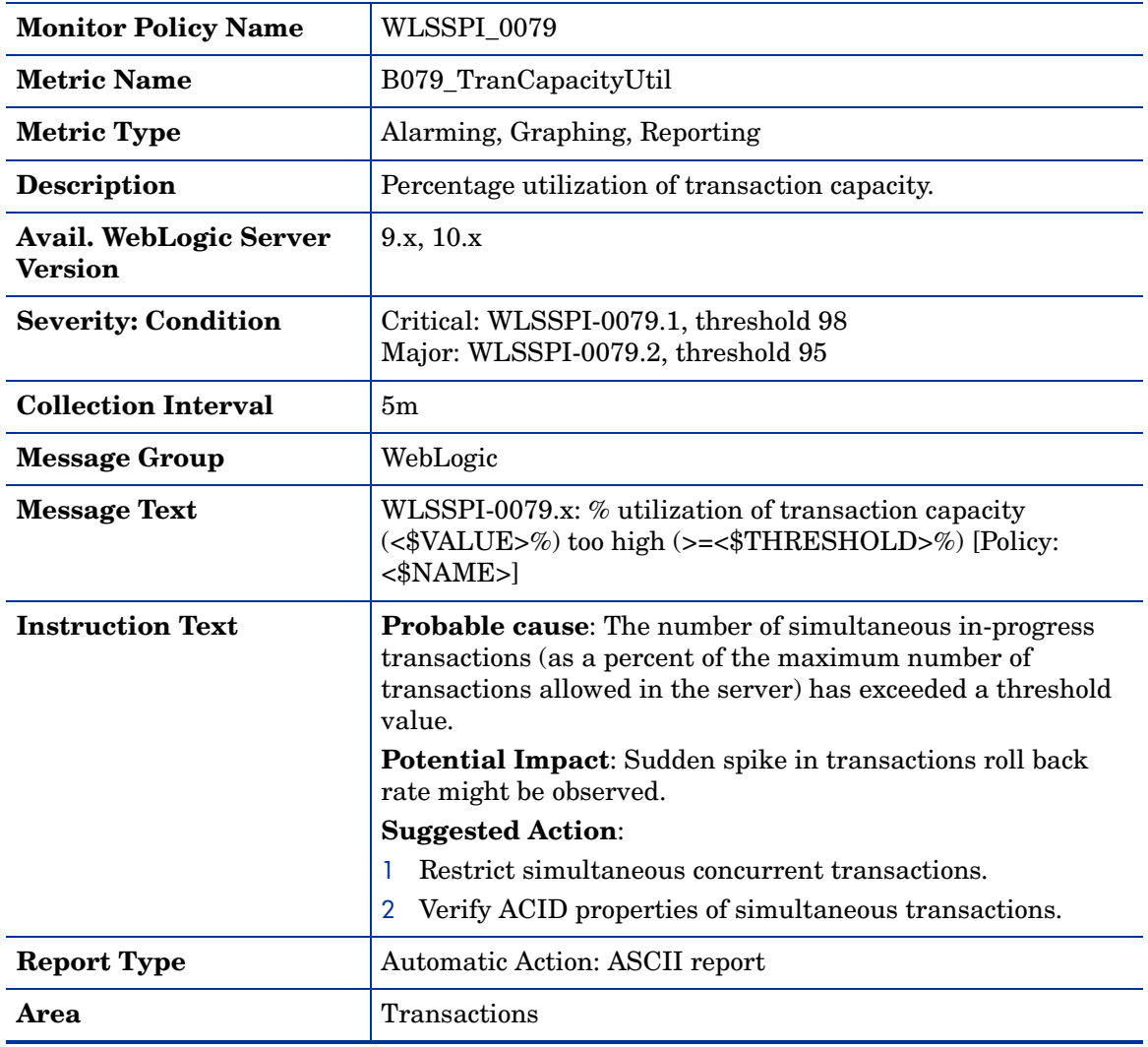

### Metric B080\_ClsOutMesFailRt

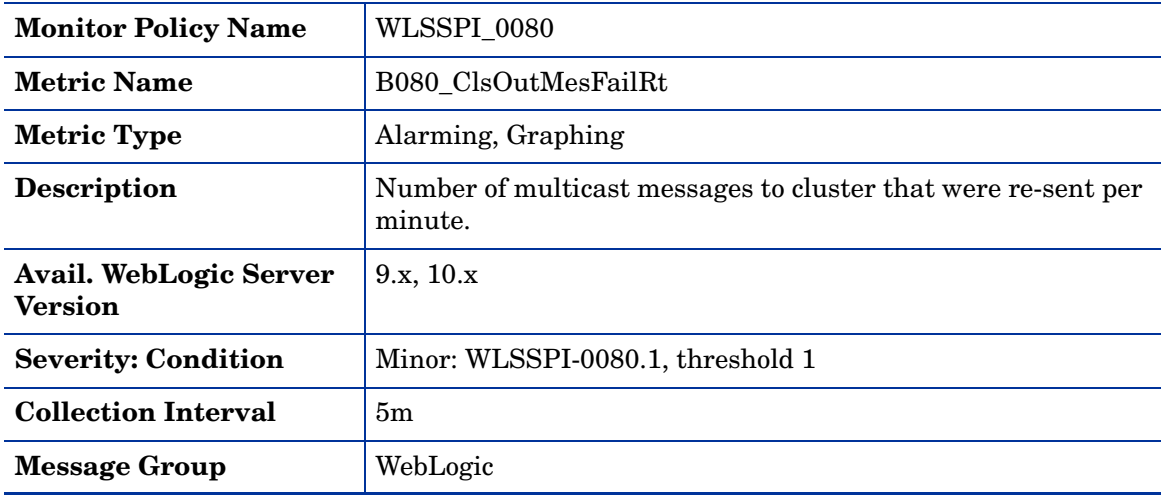

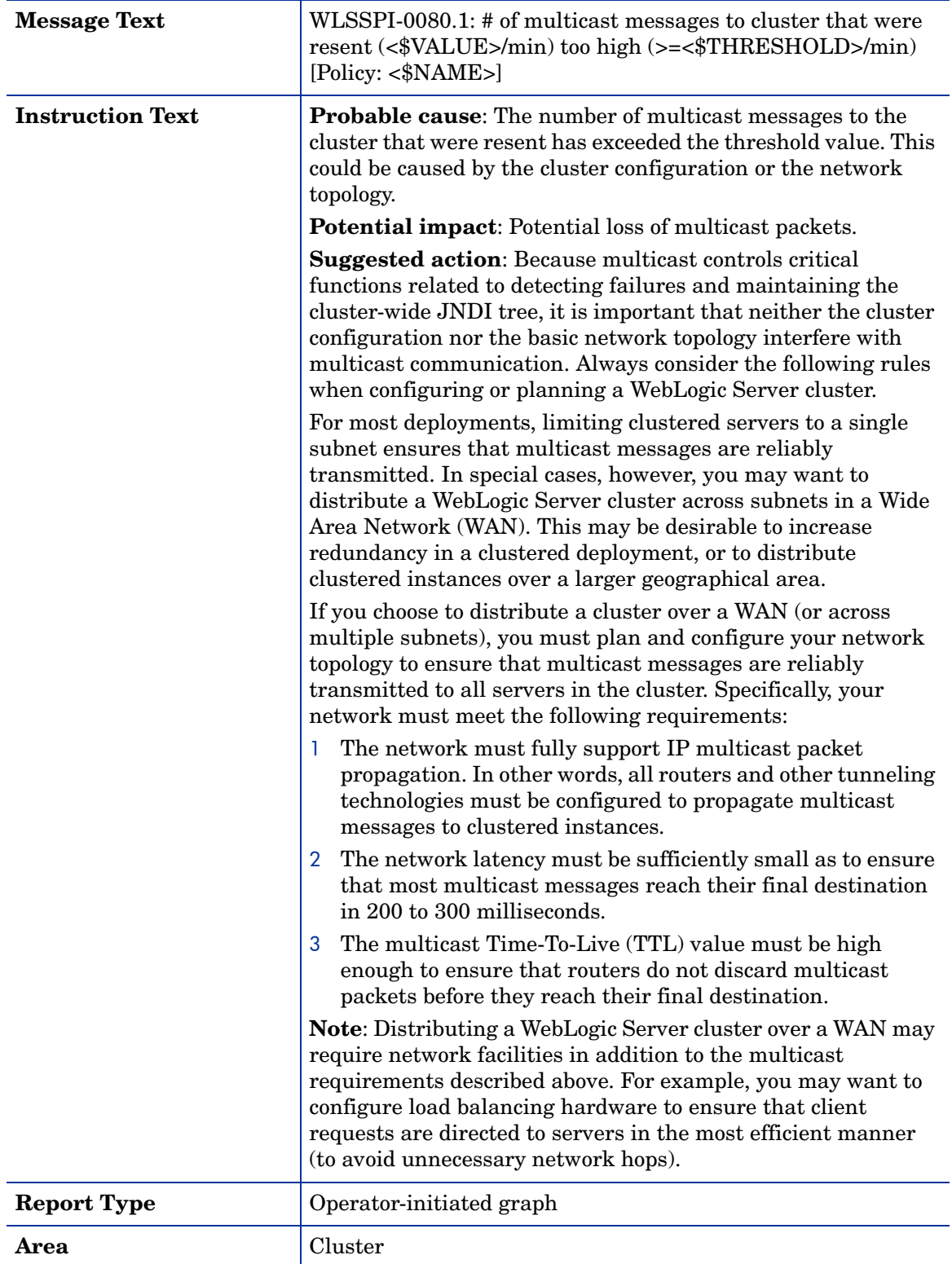

### Metric B081\_ClsInMesFailRt

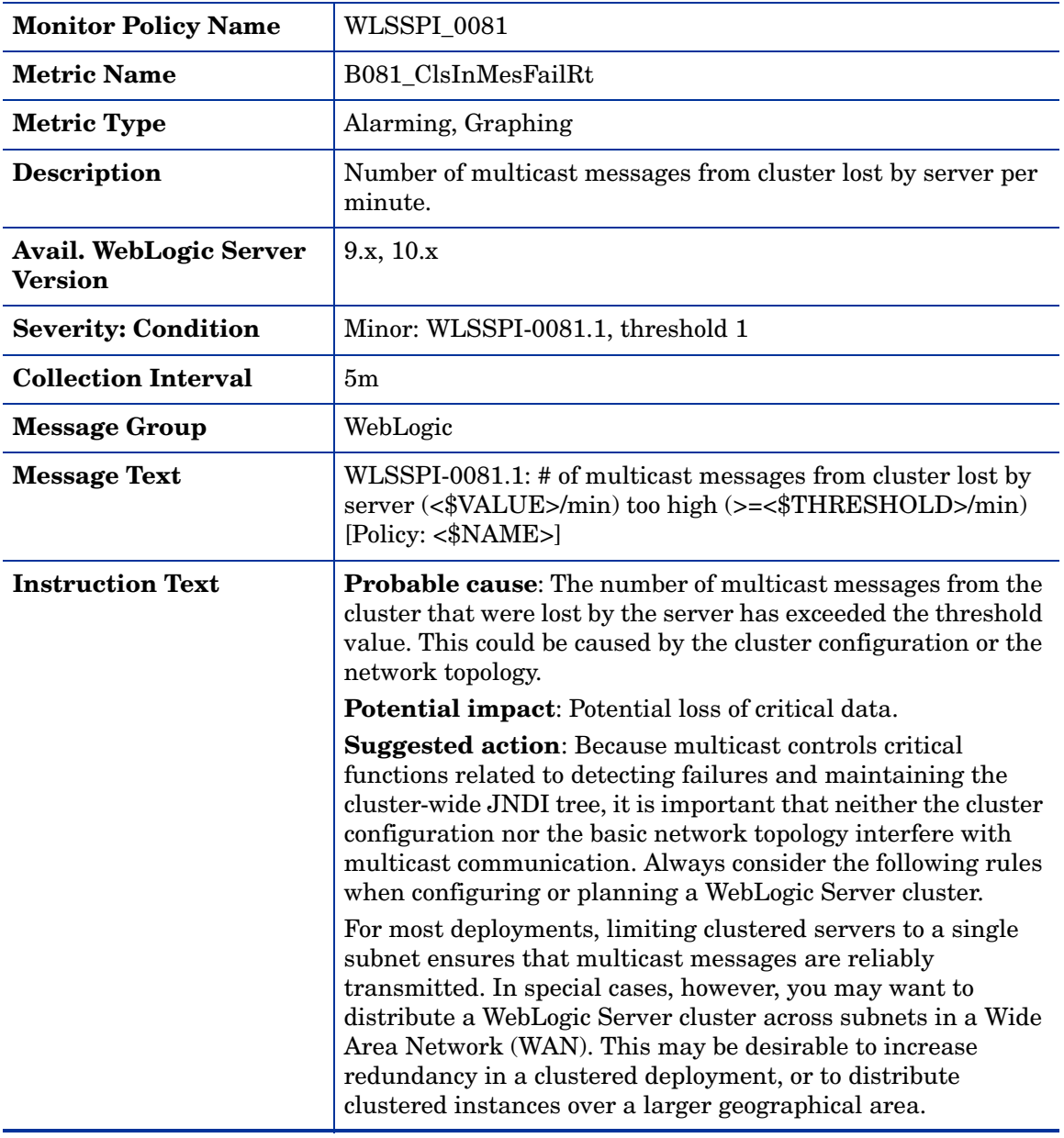
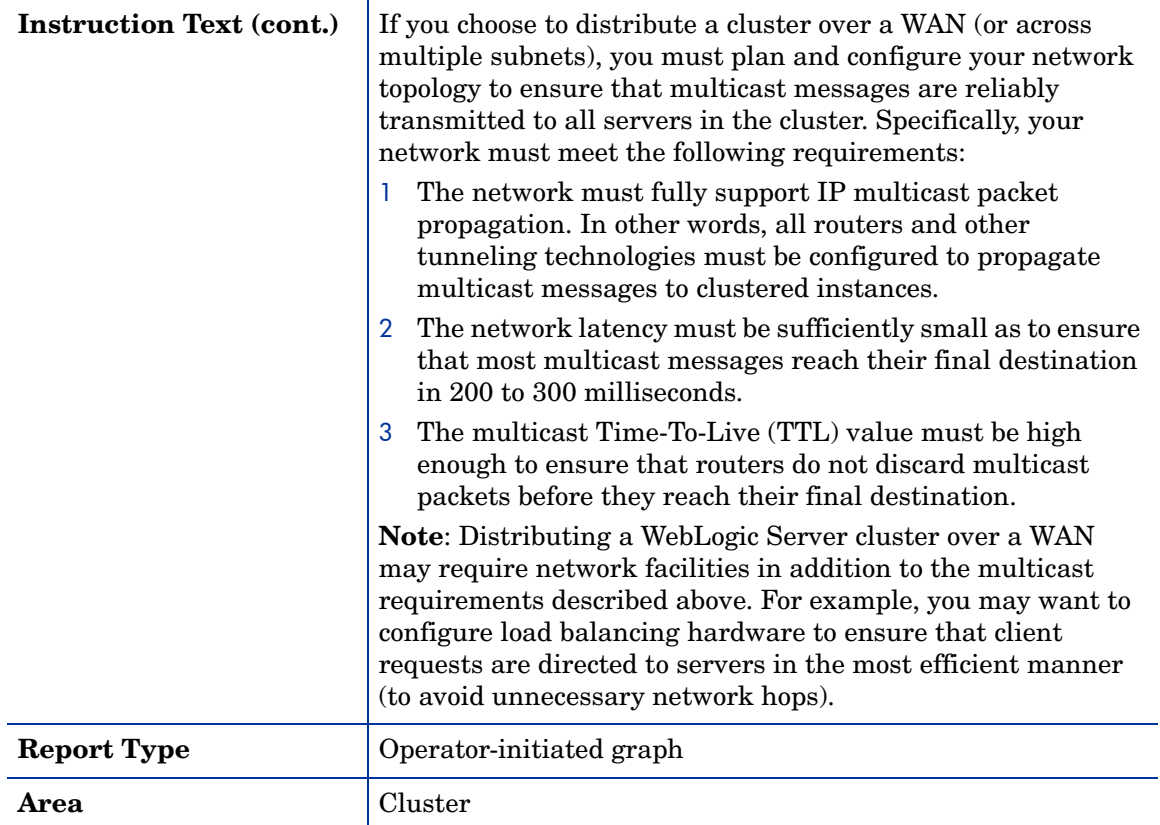

# <span id="page-73-0"></span>Metric B082\_ClusterHealth

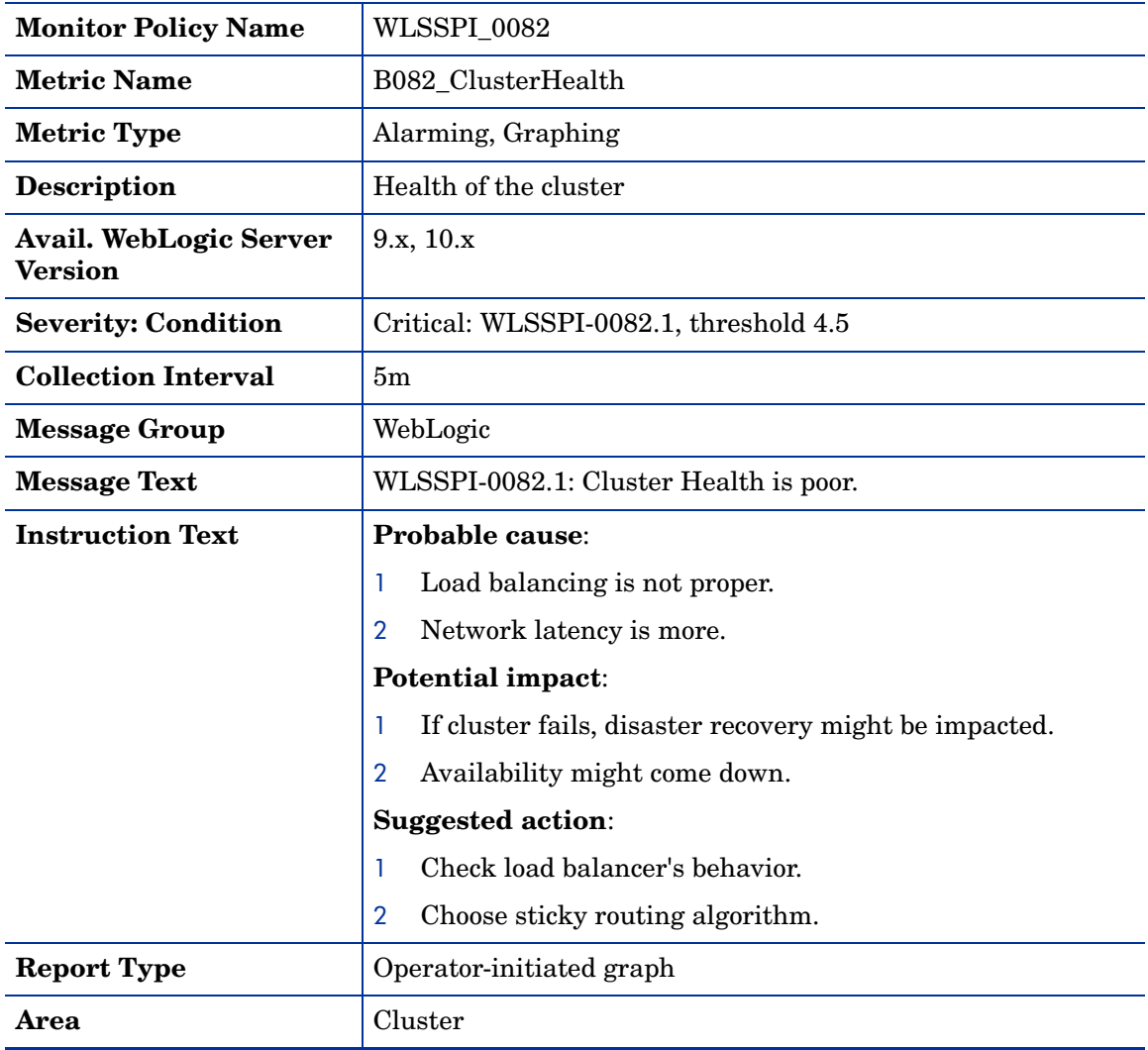

# Metric B281\_XMLCacheDiskSize

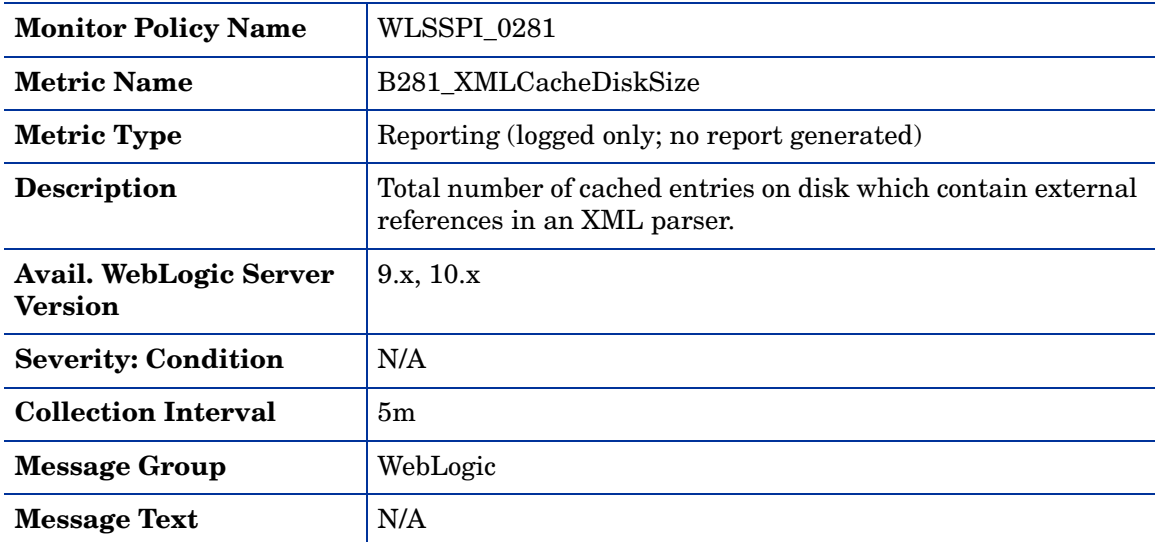

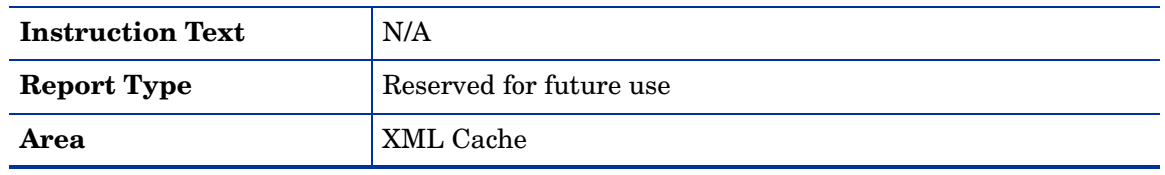

# Metric B282\_XMLCacheMemorySize

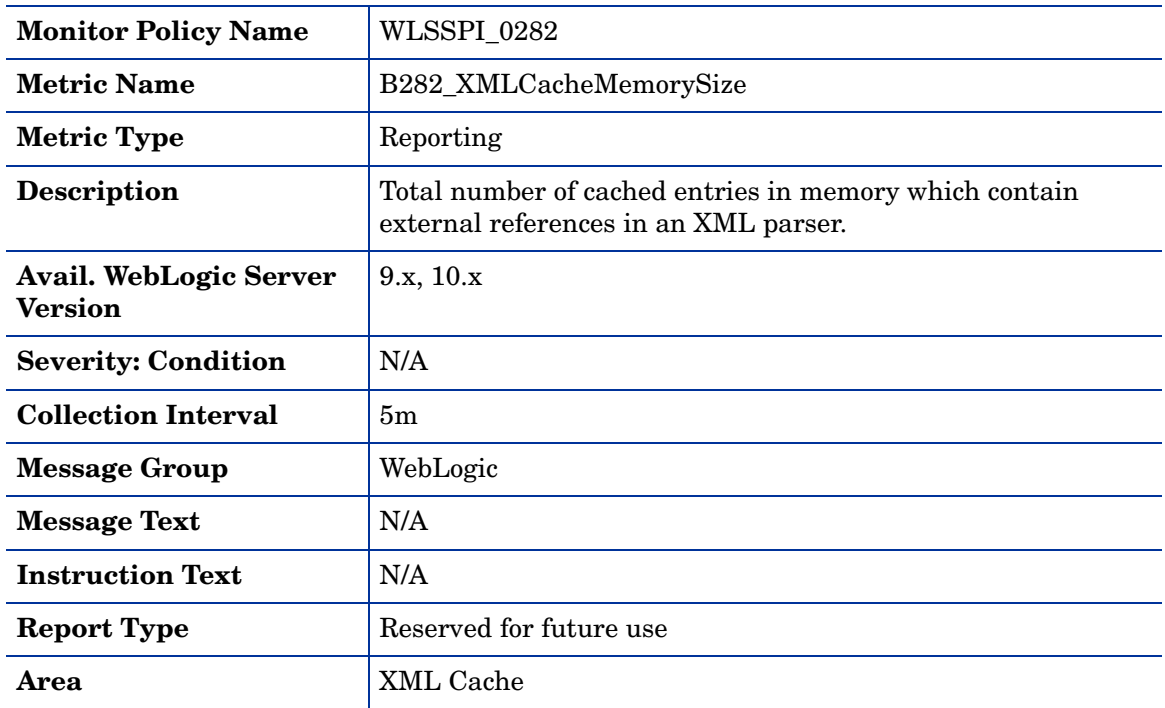

# Metric B283\_DeferredRequestsCnt

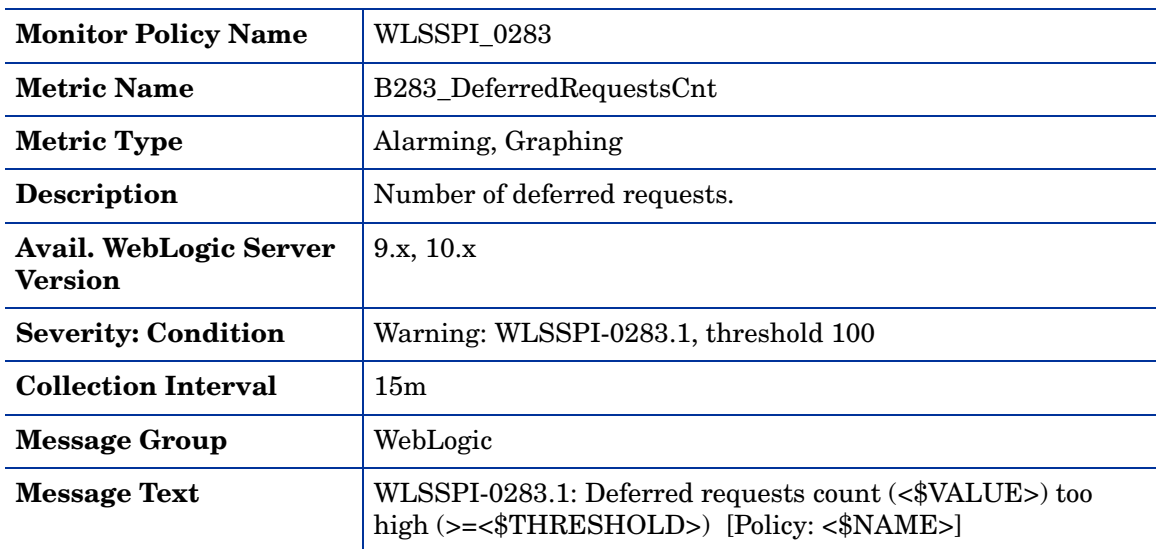

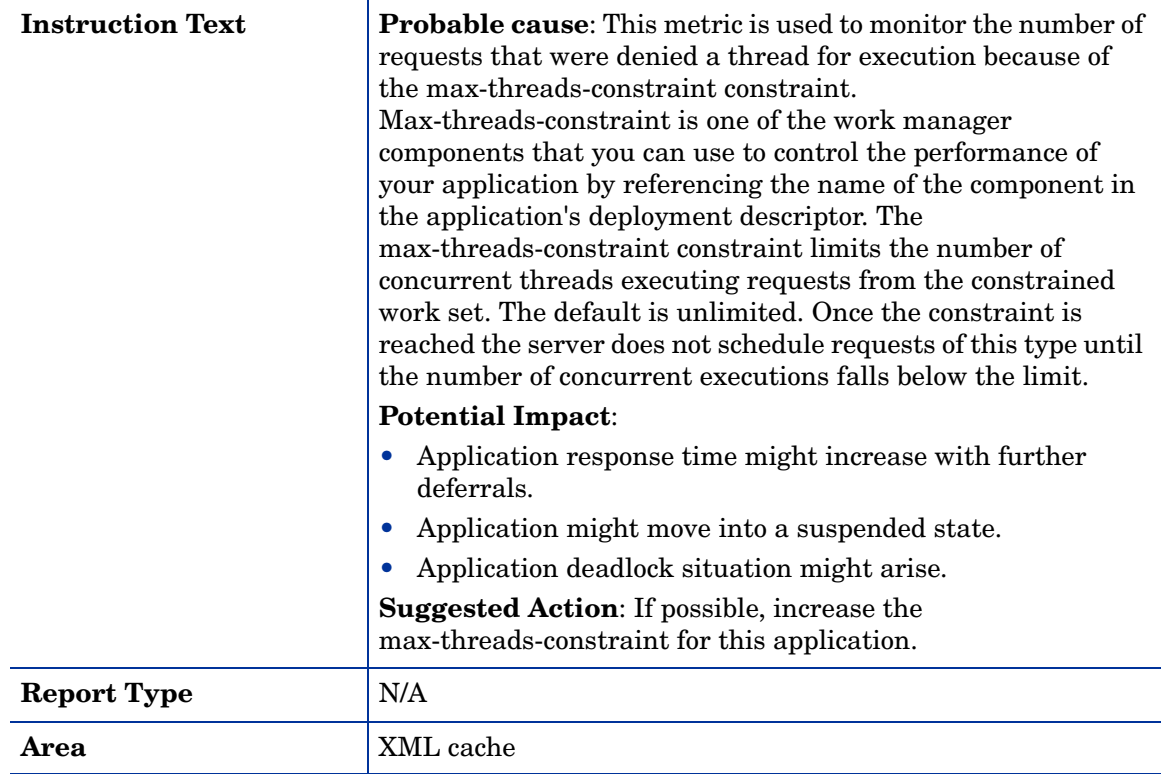

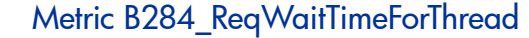

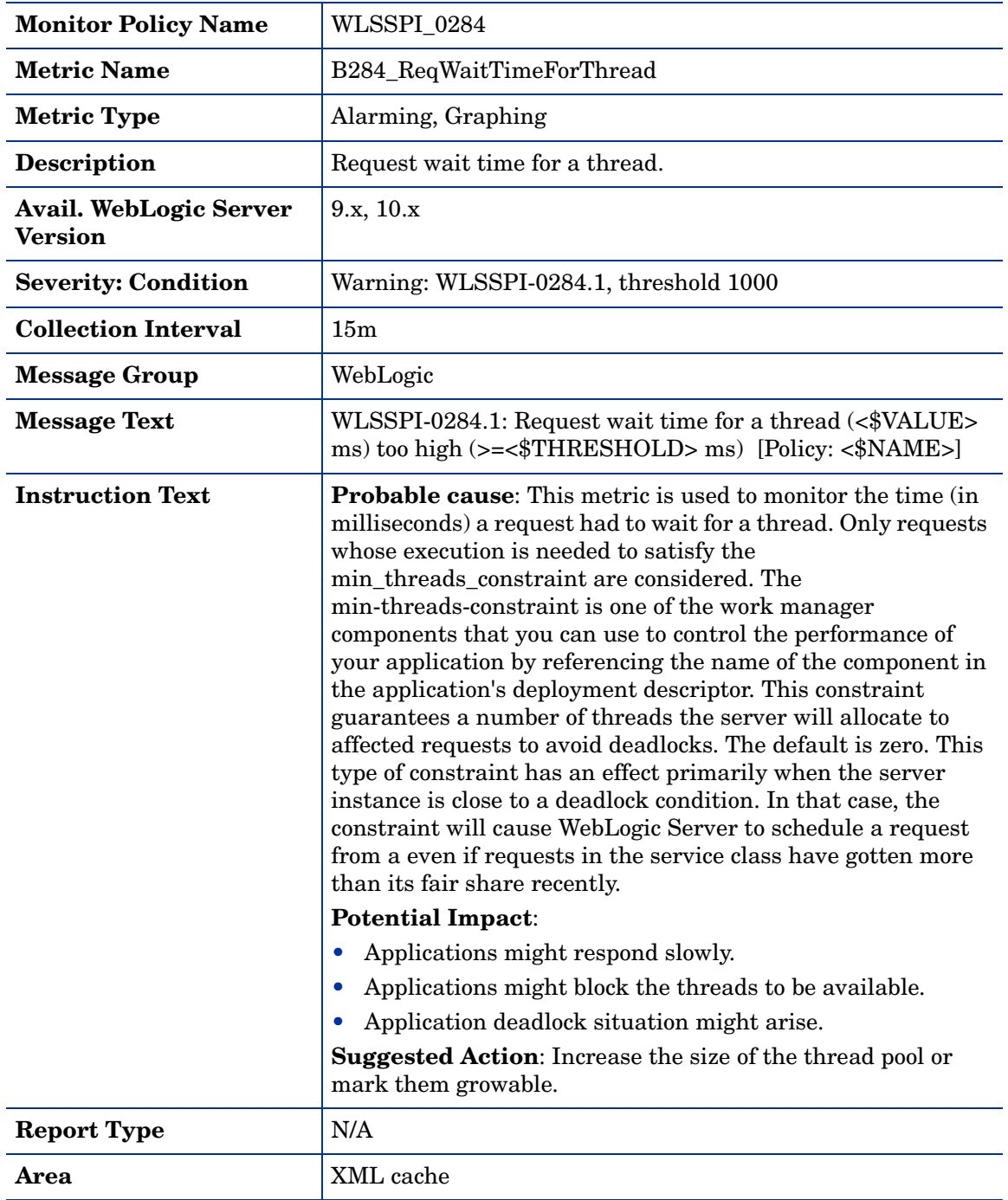

# Metric B085\_InvLoginAttCnt

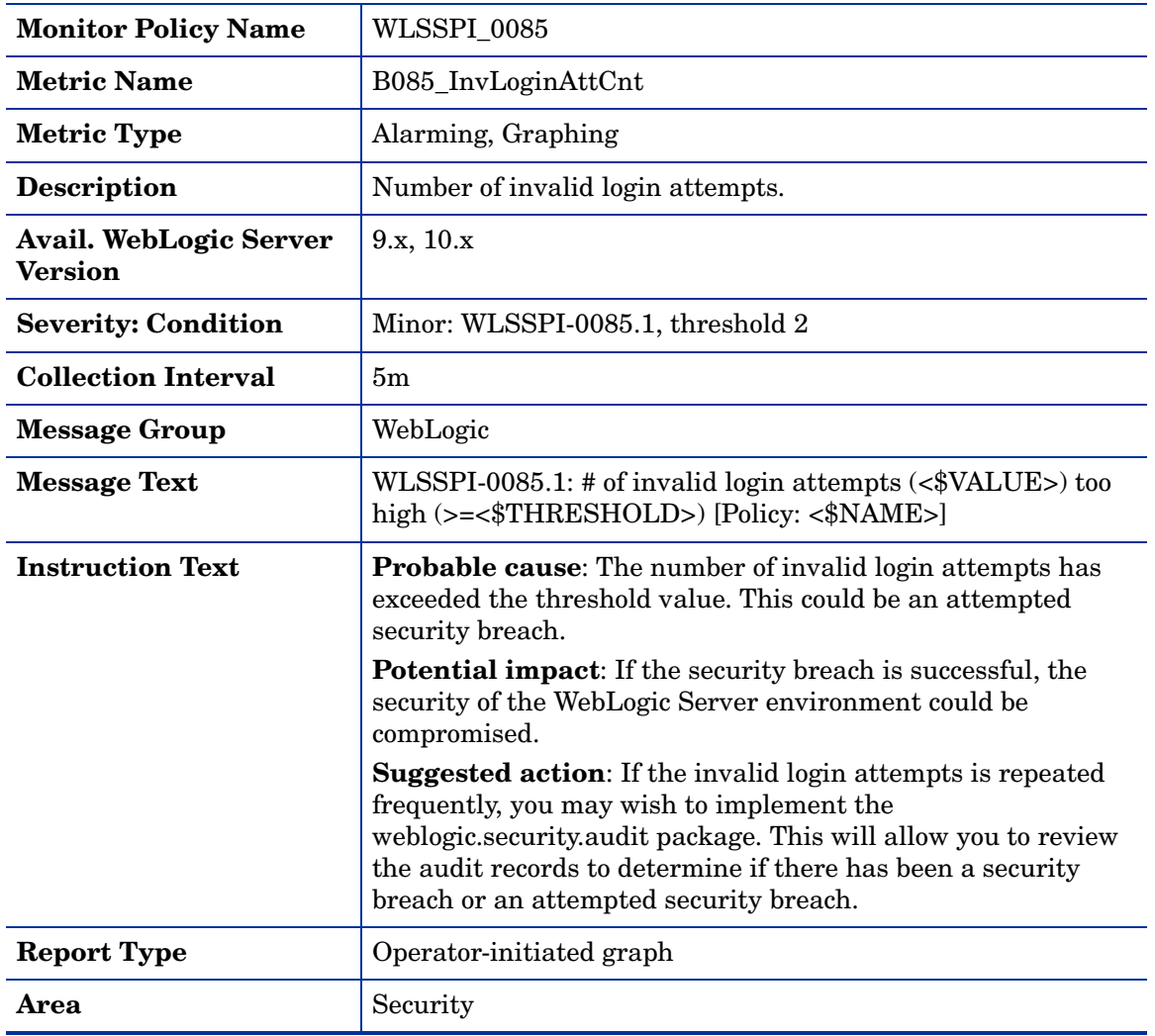

# Metric B285\_PendingReqCount

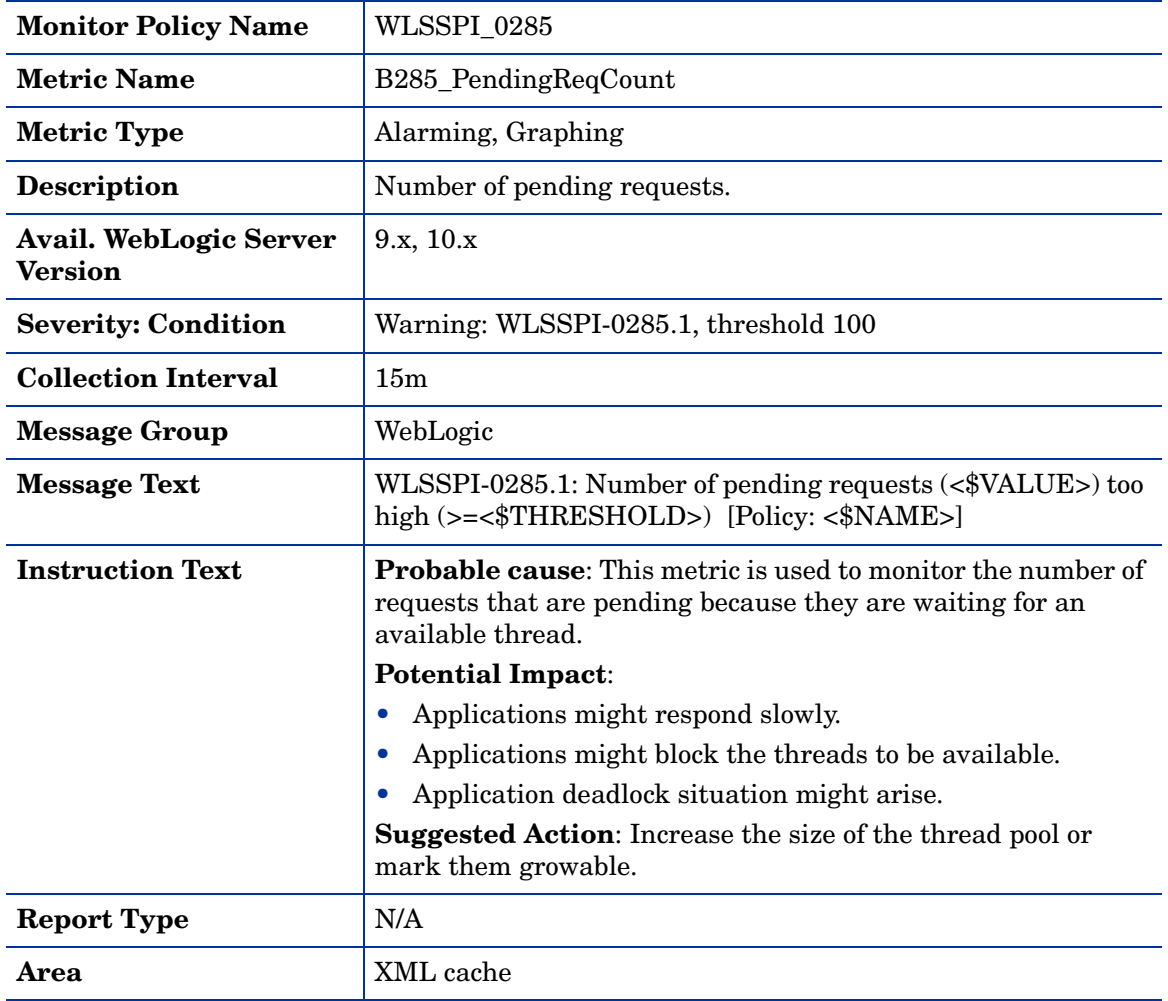

# Metric B286\_PendingReqPct

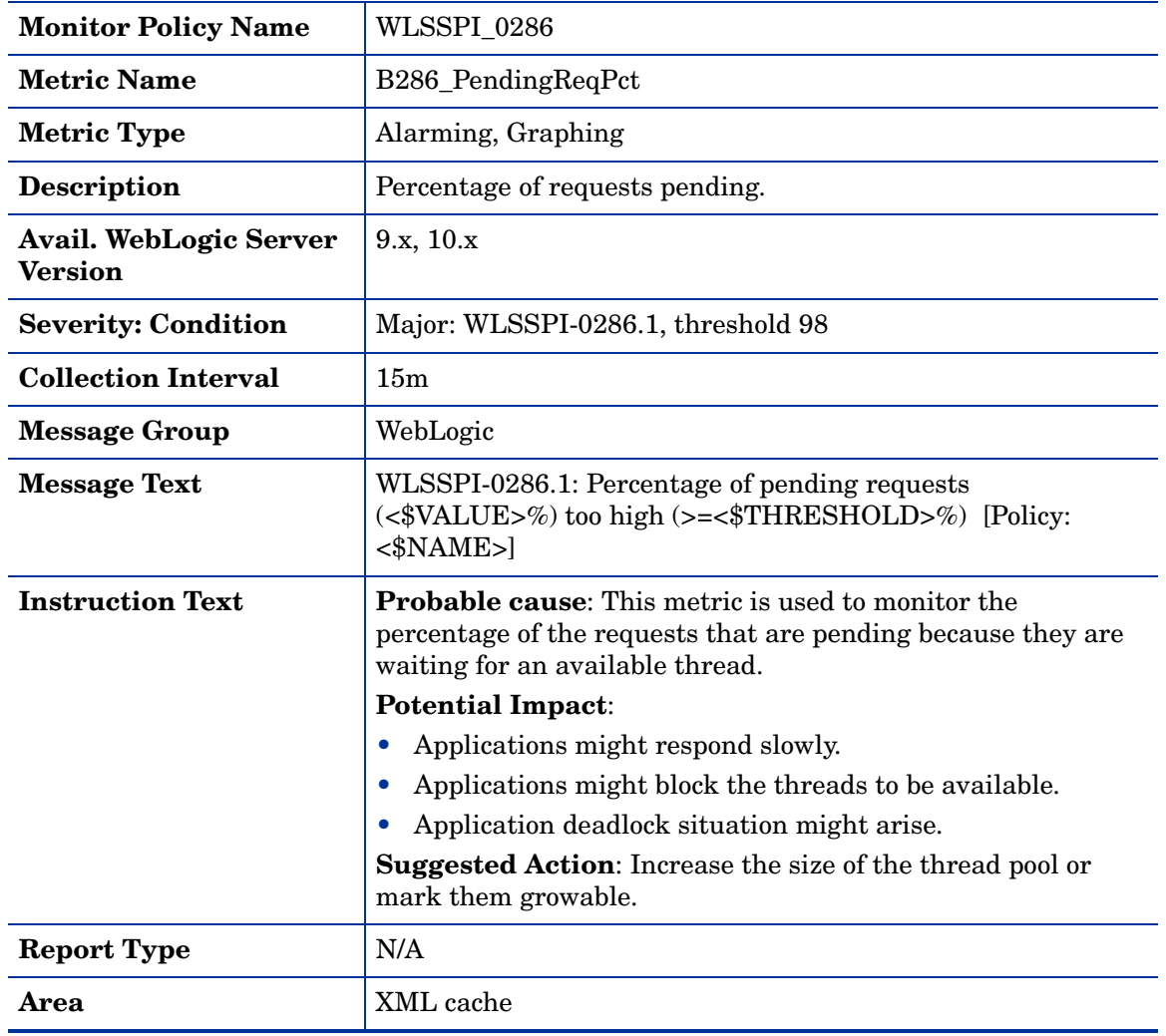

## <span id="page-81-0"></span>Metric B287\_ReqMaxWaitTime

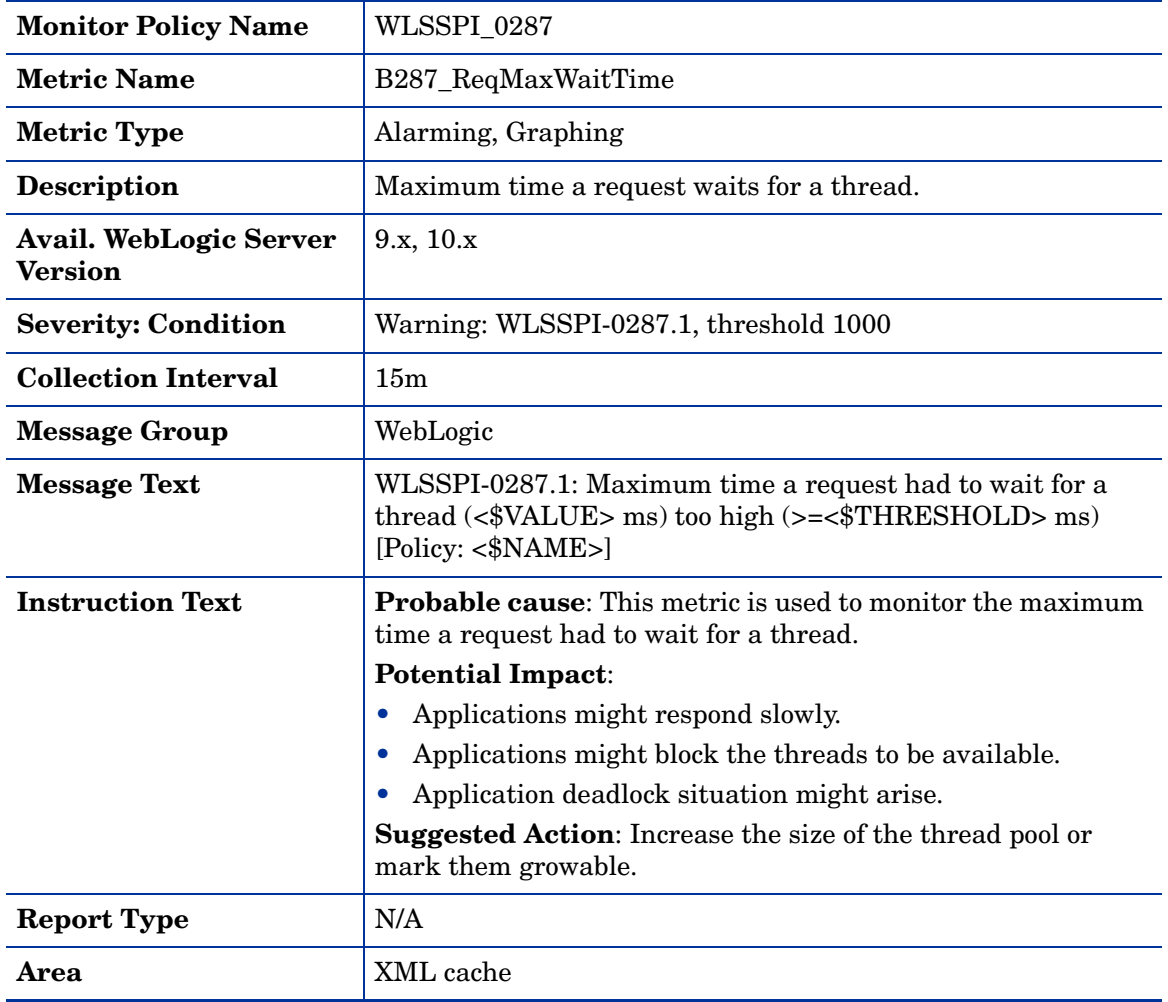

# Metric B288\_StandbyThreadCount

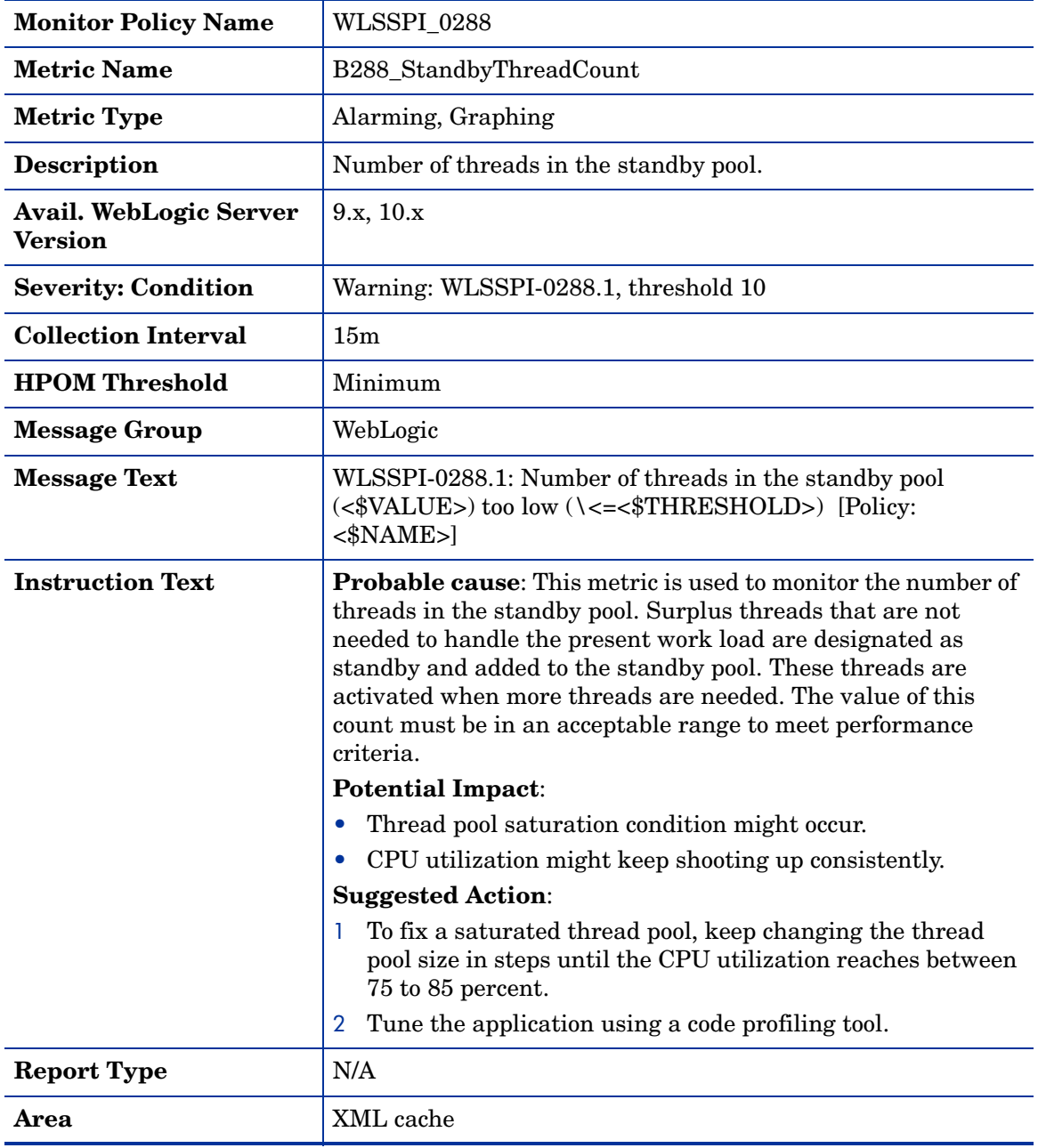

## Metric B289\_MDBProcMsgRate

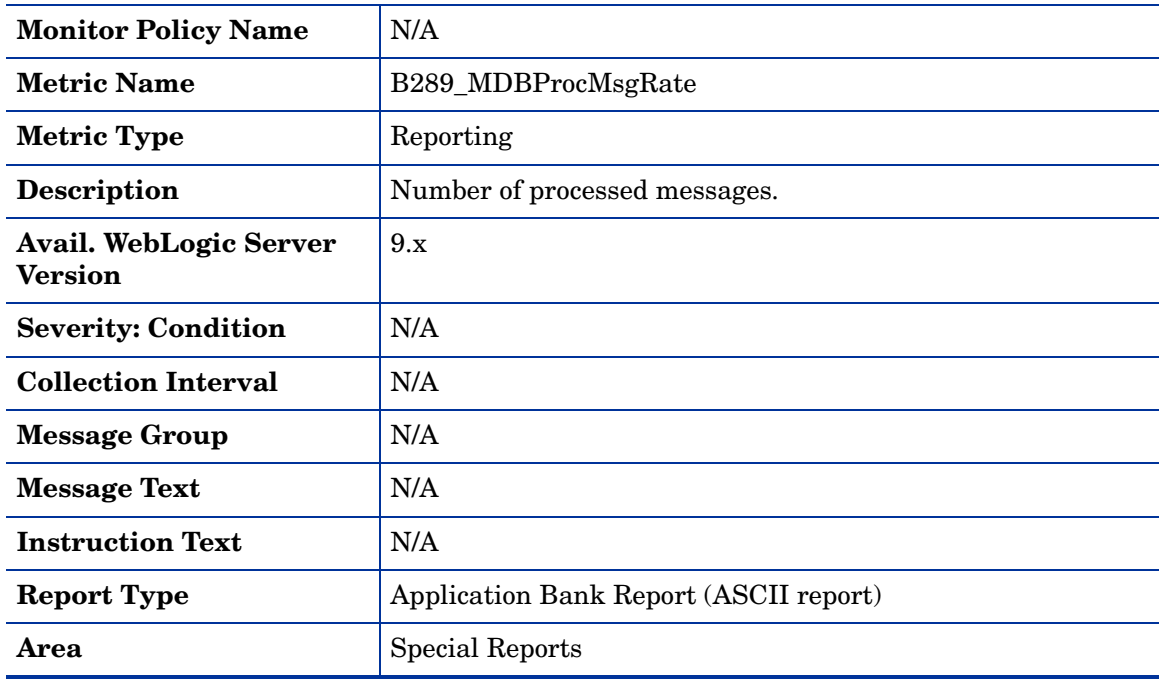

# Metric B092\_ExQueThroughput

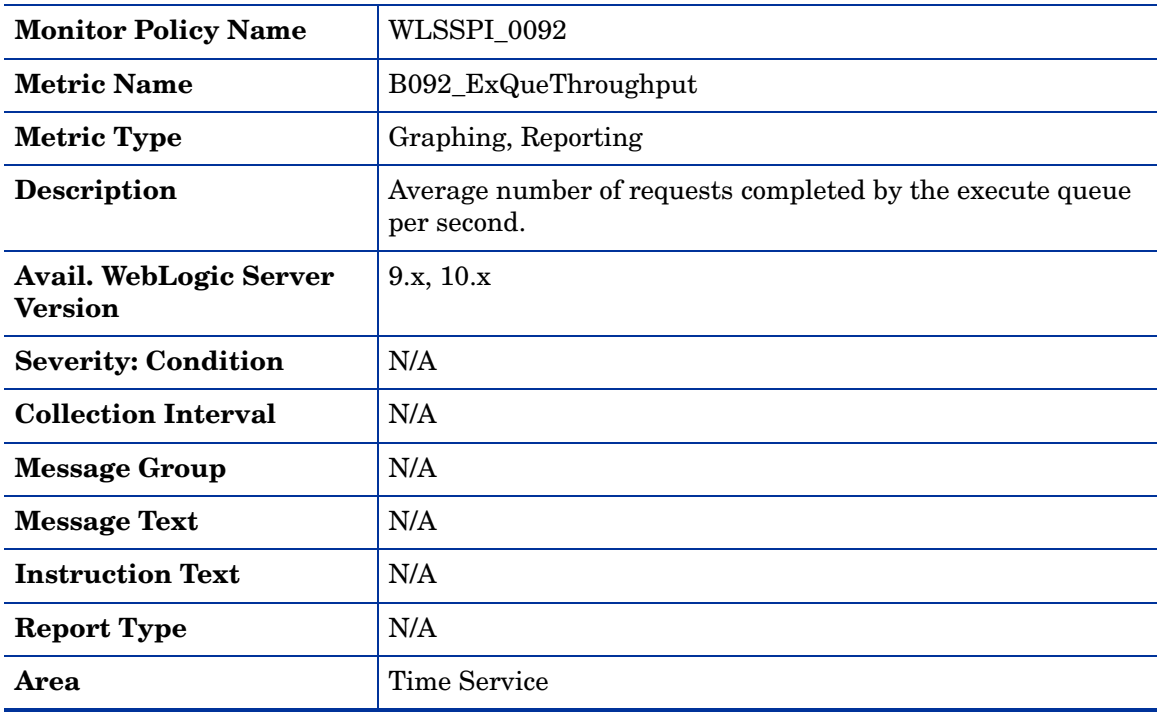

## Metric B812\_DomainInfo

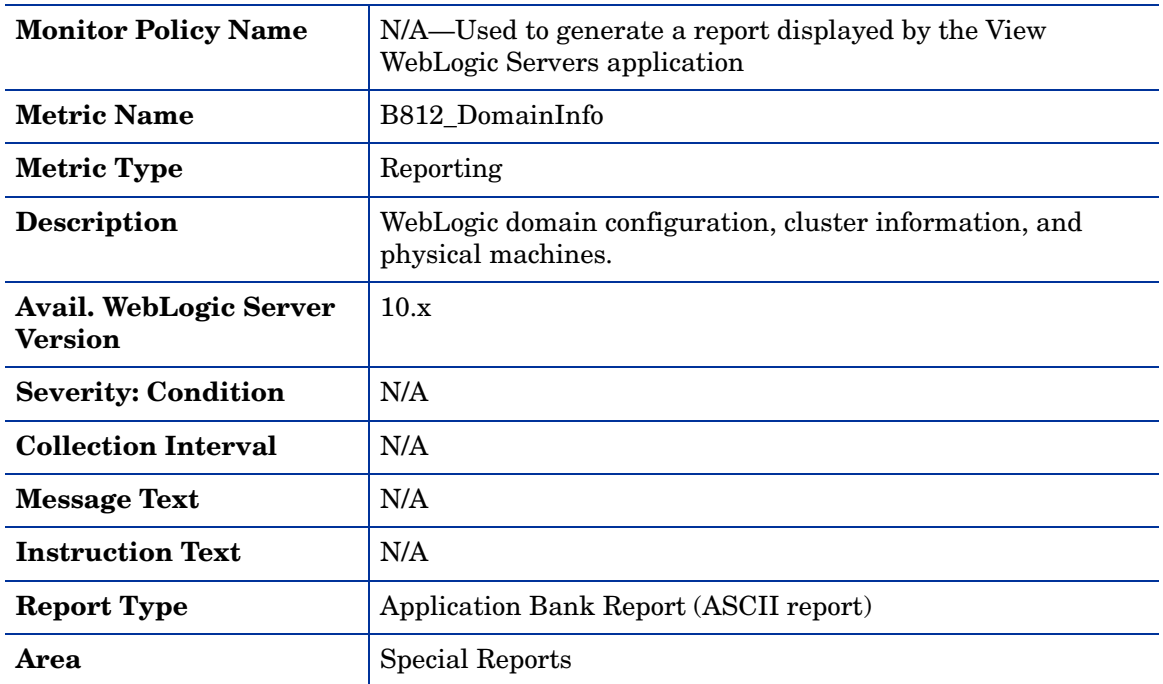

# Metric B813\_ApplicationInfo

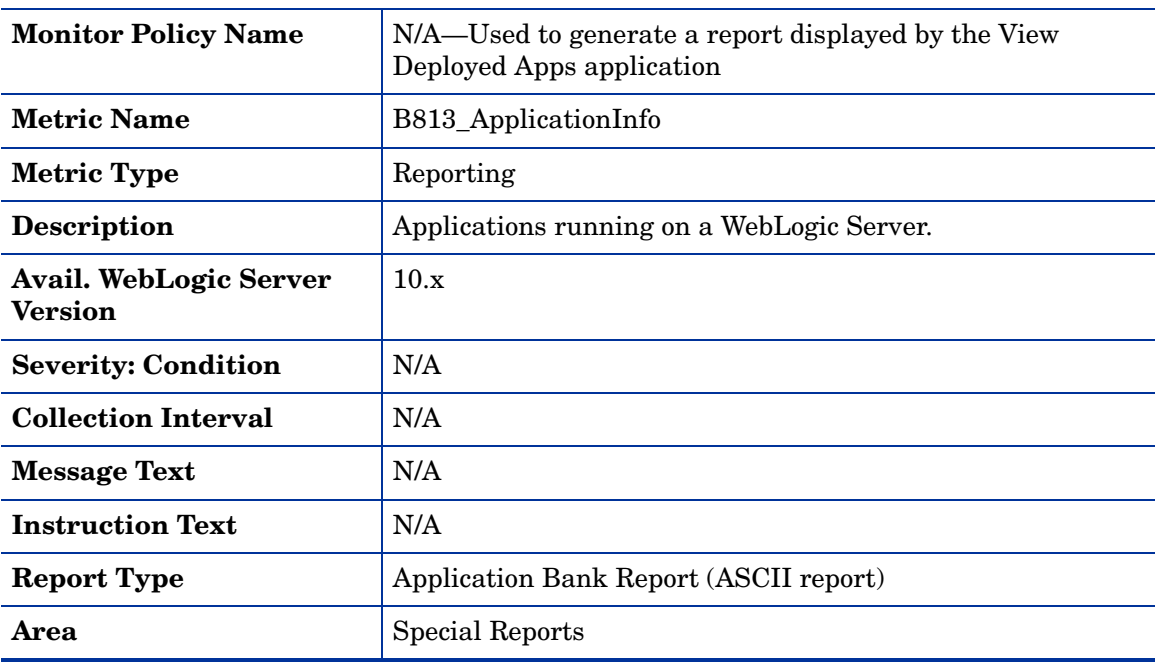

# Metric B815\_TranInfo

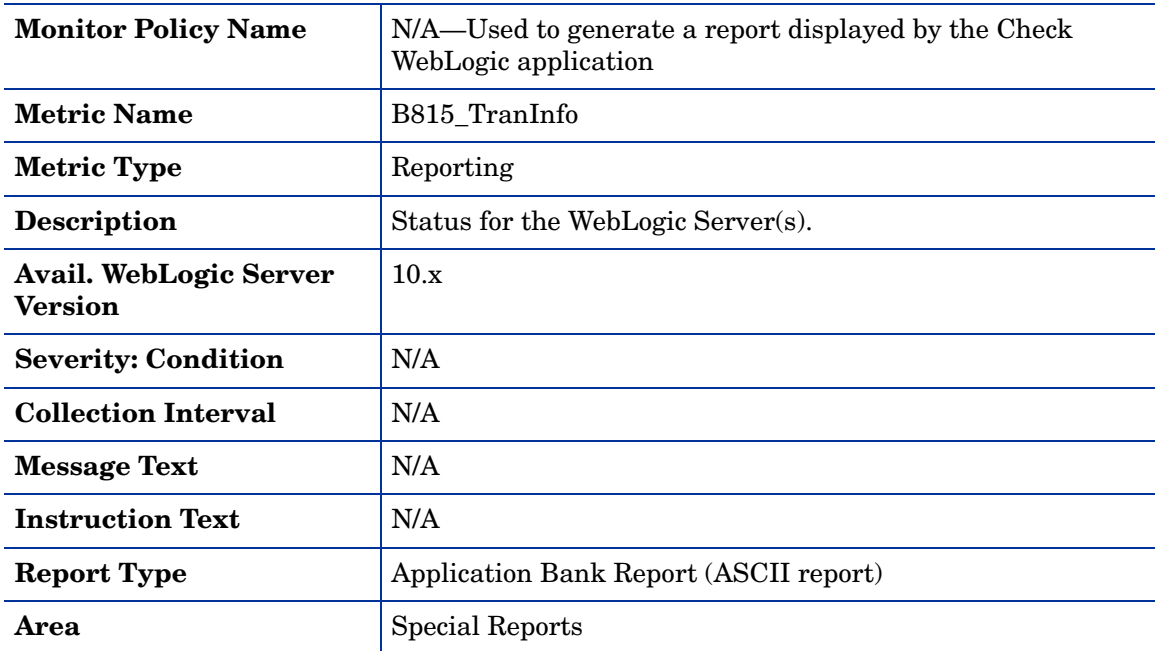

# Metric B819\_JVMHeapFreeMem

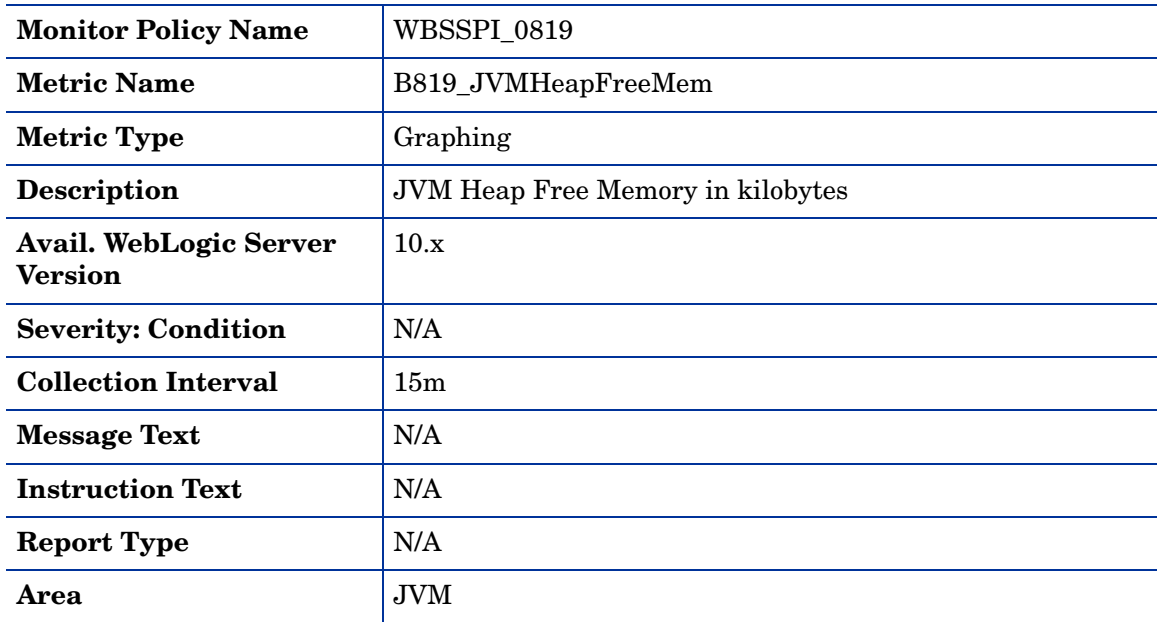

# Metric B820\_SrvrRestReqrd

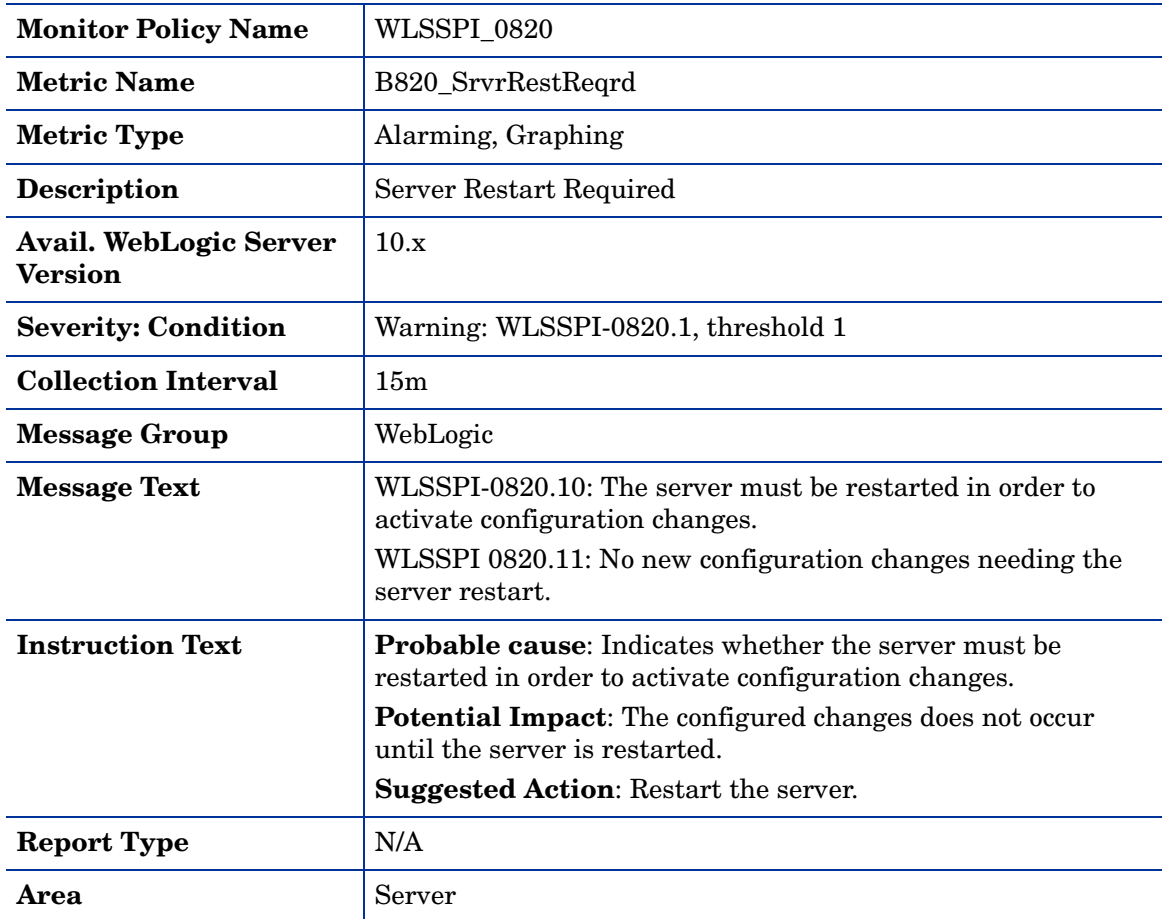

# Metric B821\_Suspnded

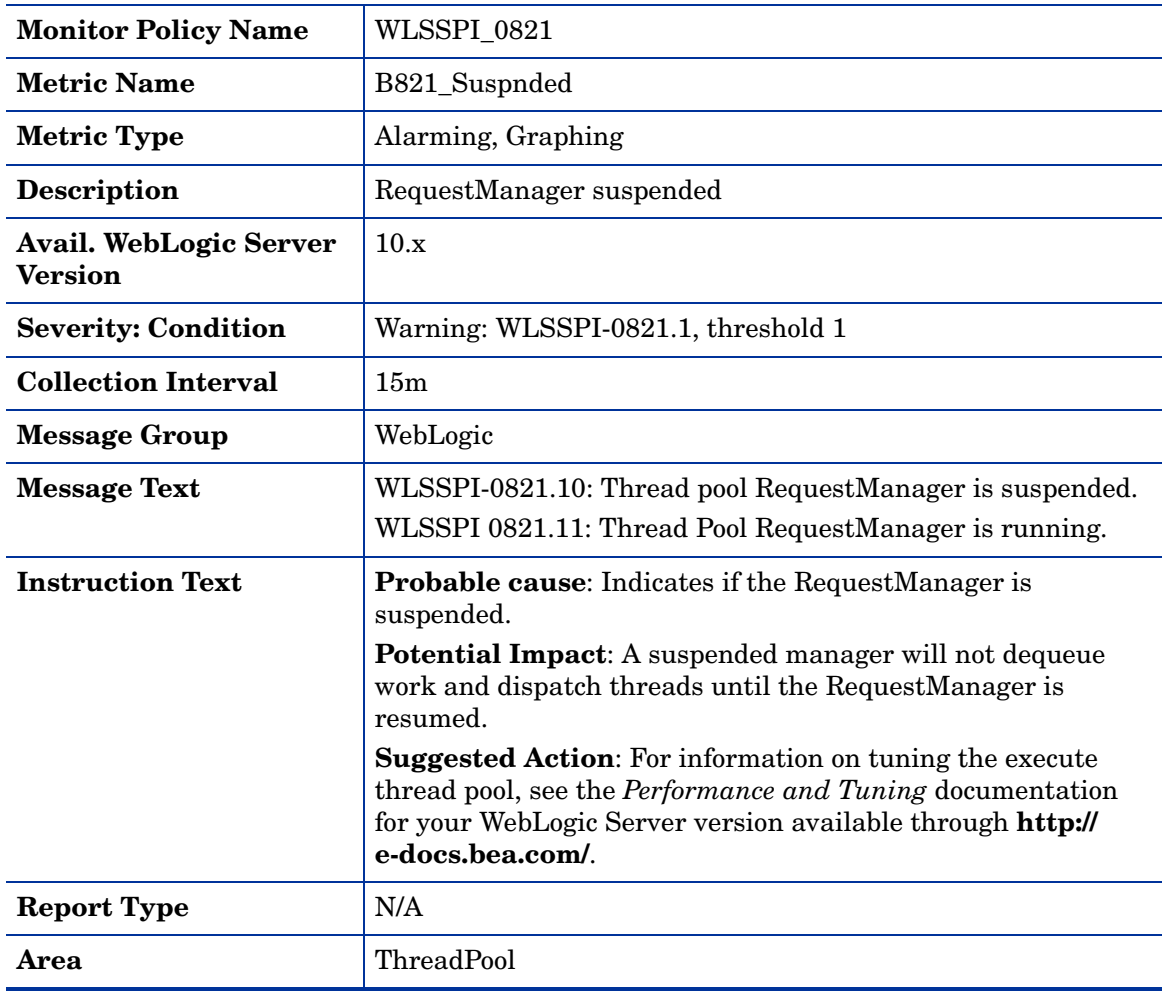

# Metric B822\_DstroydTlCnt

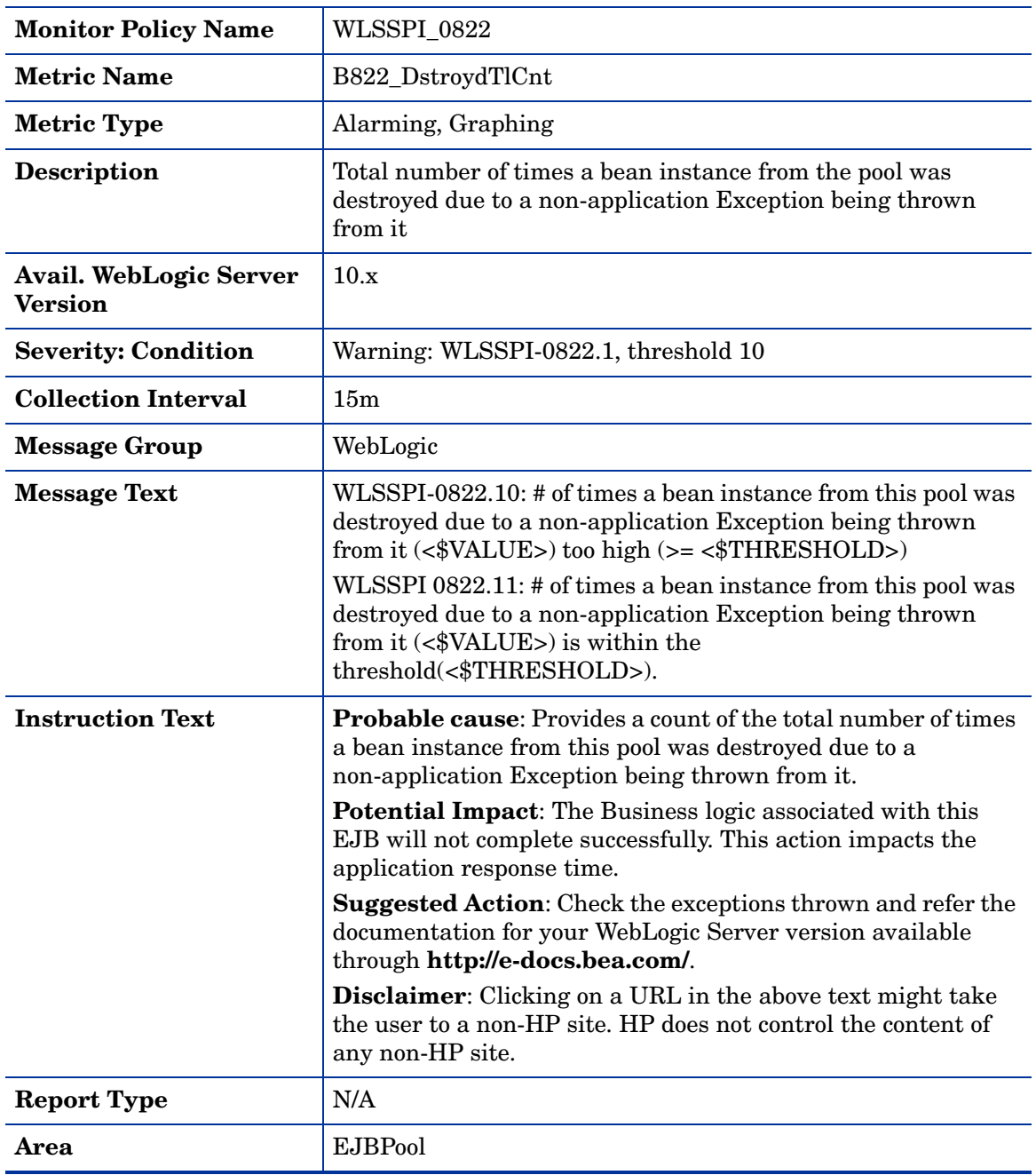

# Metric B823\_EJBMssdCntRtSum

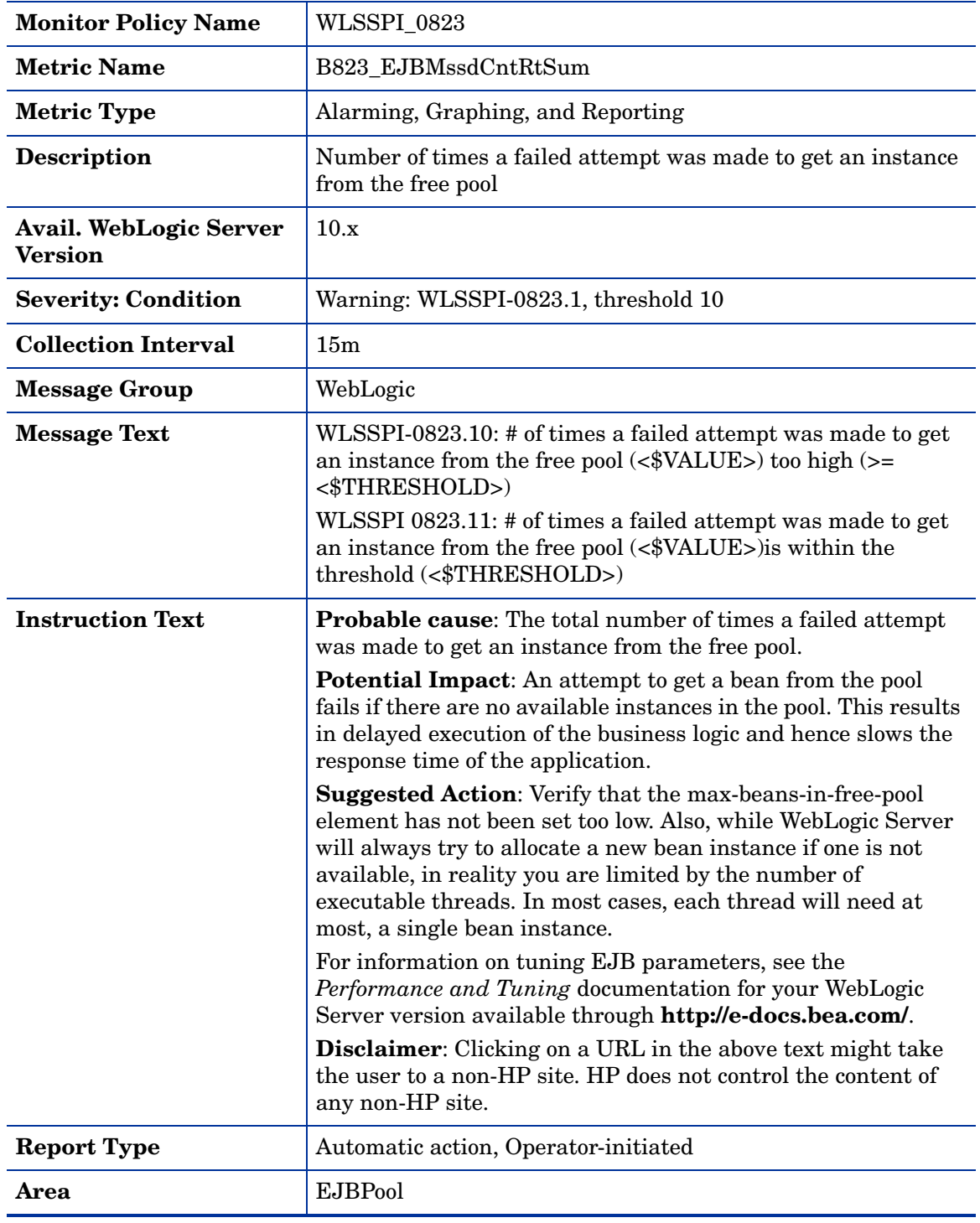

## Metric B824\_EJBMssdCntRt

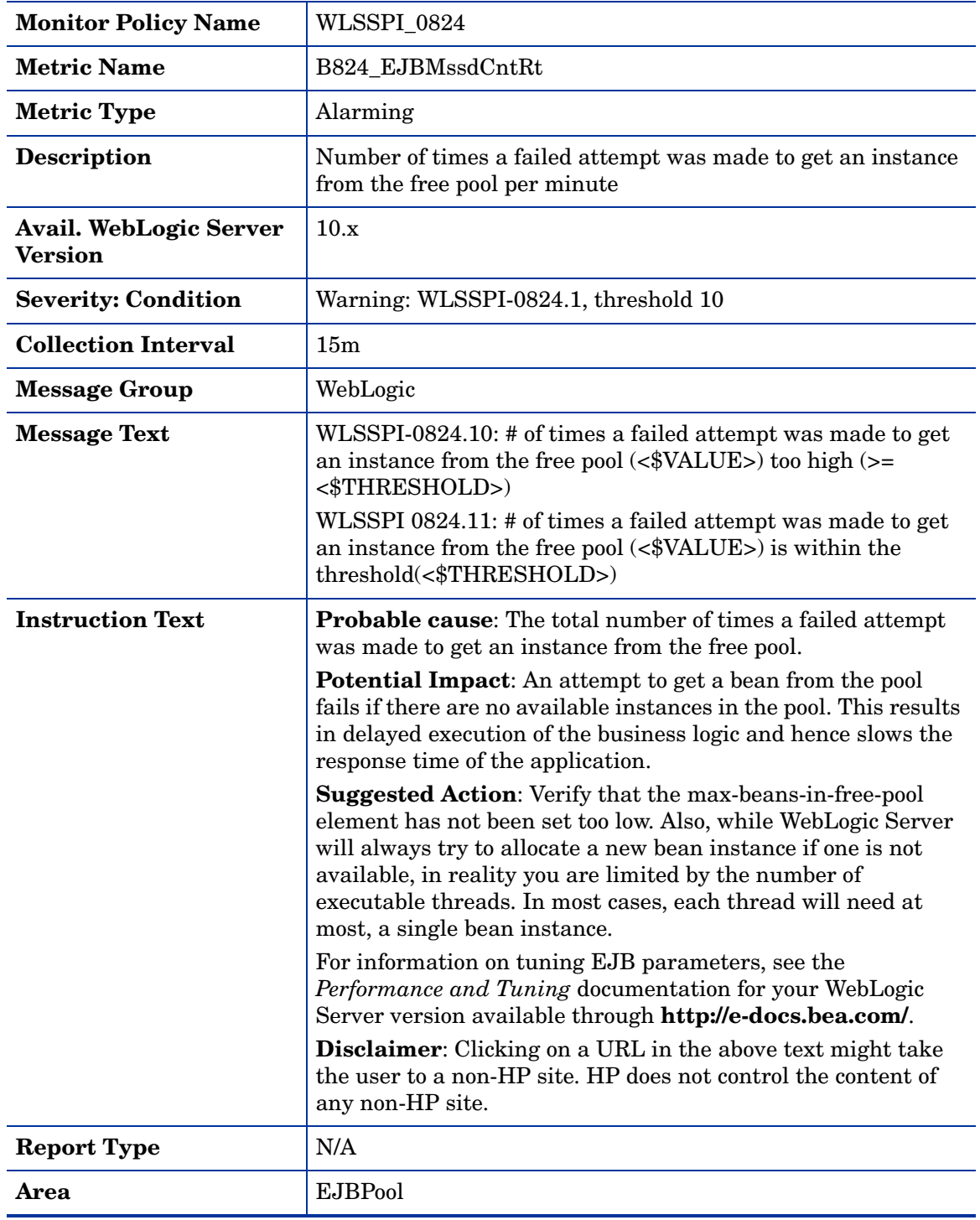

# WebLogic SPI LogFile Policies

This section describes the Smart Plug-in for BEA WebLogic Server (WebLogic SPI) policies that monitor the logfiles of WebLogic Server and WebLogic SPI. These policies detect error messages internal to WebLogic SPI, as well as changes made to the WebLogic Server XML configuration files.

## WLSSPI-Error Log

This logfile policy monitors the WLSSPI log file located at %OvAgentdir%\wasspi\wls\log\wasspi\_perl.log.

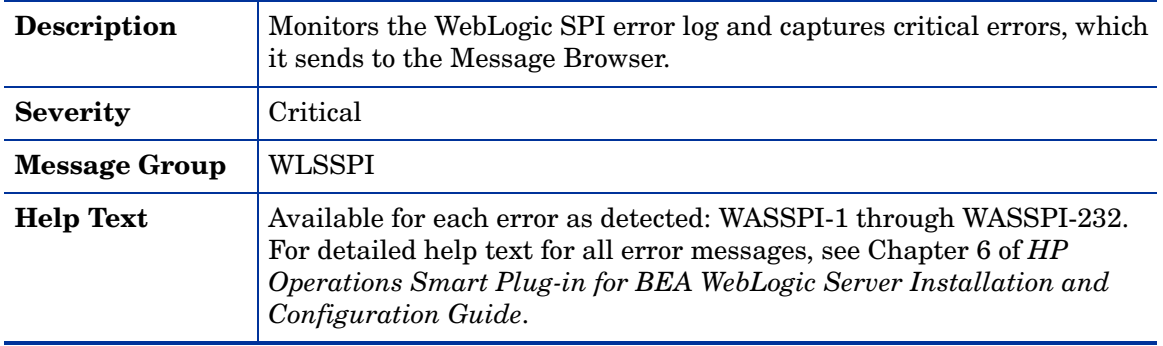

# WebLogic Log Policy

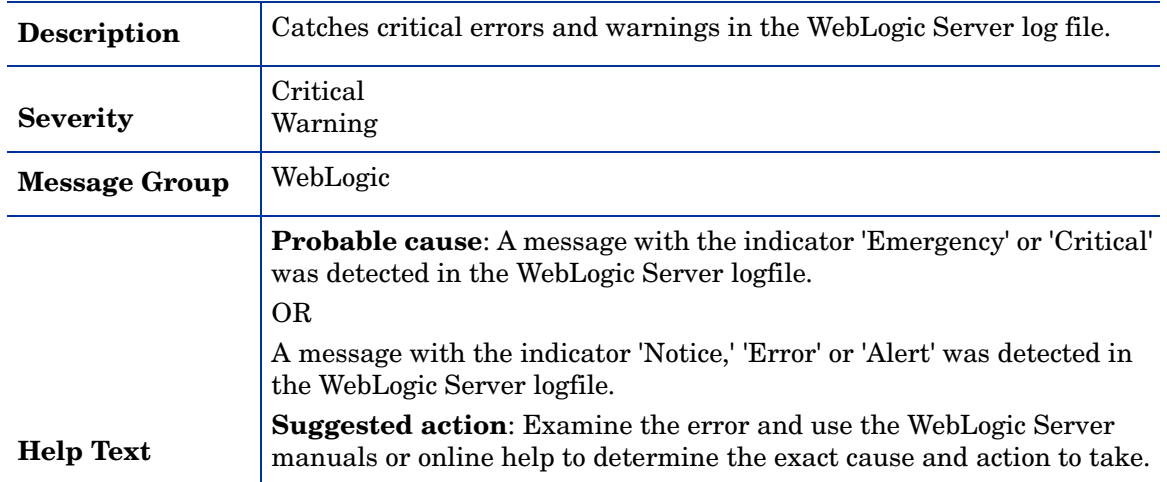

# WLSSPI Java Discovery Error Log

This logfile policy monitors the WLSSPI discovery error log file located at %OvAgentdir%\wasspi\wls\log\discovery.log.

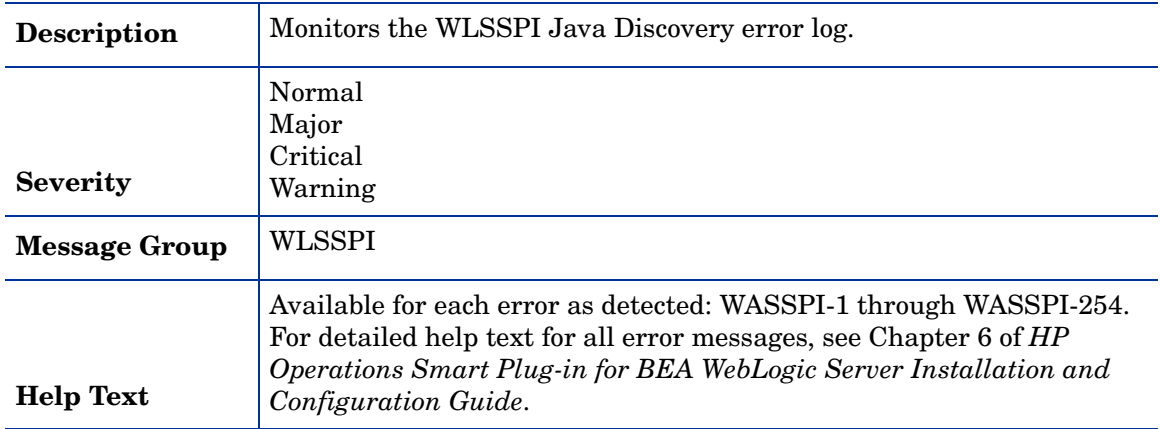

## WLSSPI Java Collector Error Log

This logfile policy monitors the WLSSPI discovery error log file located at %OvAgentdir%\wasspi\wls\log\collector.log.

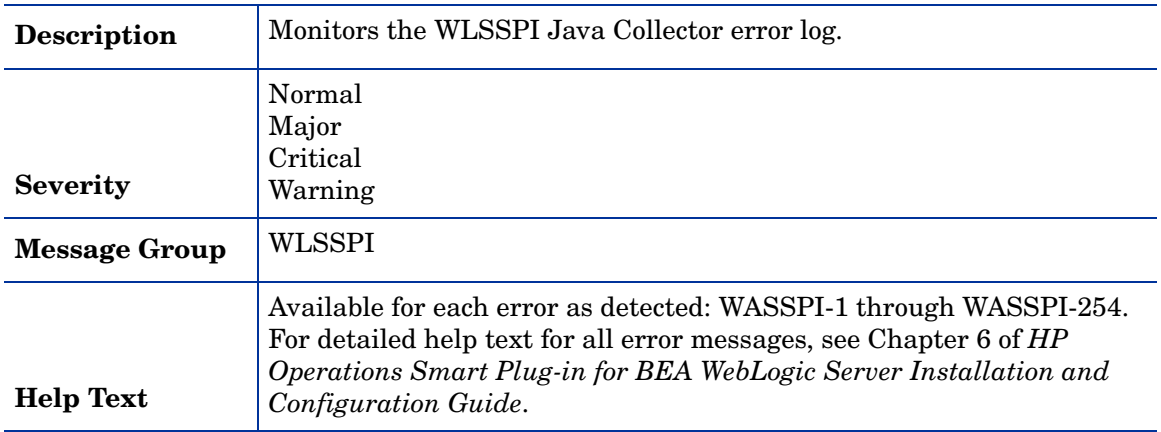

# 2 WebLogic SPI Tools, Reports, and Graphs

This chapter provides specific information on WebLogic SPI Tools, Reports, and Graphs. For generic information on these topics, see the *HP Operations Smart Plug-in for BEA WebLogic Server Installation and Configuration Guide for UNIX*.

# Tools

The WebLogic SPI offers centralized tools which help you monitor and manage systems using WebLogic Server. The WebLogic SPI tools allow you to configure the management server's connection to selected server instances on specific managed nodes. The WebLogic SPI tools include configuration, troubleshooting, and report-generating utilities. In the Tool Bank window, the SPI for WebLogic tools are divided into the following tool groups:

- WebLogic Admin
- Metric Reports
- SPI Admin
- JMX Metric Builder: This tool group is available *only if* you install the SPIJMB software bundle.

# **Reports**

The reports show consolidated, historical data generated as web pages in management-ready presentation format which helps you analyze the performance of the WebLogic Server over a period of time. This section provides the reports generated on integrating WebLogic SPI with HP Reporter or HP Performance Insight.

### HP Reporter Reports for the WebLogic SPI

The reports available through the integration of HP Reporter and the WebLogic SPI show consolidated data on server performance and availability on WebLogic Server systems. In addition, other reports show data for single systems. These reports are available the day following your installation of the WebLogic SPI report package on the Reporter Windows system.

The tables that follow show all pre-defined reports.

**Table 4 Performance**

| <b>Report Title</b>                              | <b>Description</b>                                                                                                    | WebLogic<br><b>Version</b> | <b>Metric</b> |
|--------------------------------------------------|----------------------------------------------------------------------------------------------------|----------------------------|---------------|
| TOP 20 Queue<br>Throughput                       | Shows the average throughput for the top 20<br>execute queues of all servers.                                                                                               | 9.x, 10.x                  | 10            |
| TOP 20 Servlet Average<br><b>Execution Times</b> | Shows the average execution time for the top<br>20 requested servlets for all servers.<br>Along with the servlet name the associated<br>application name is also displayed. | 9.x, 10.x                  | 240           |
| TOP 20 Servlet Request<br>Rates                  | Shows the total servlet request rate being<br>received by the top 20 servers<br>Along with the servlet name, the associated<br>application name is also displayed.          | 9.x, 10.x                  | 242           |
| <b>Execute Queue Thread</b><br>Utilization       | Shows the execute queue's thread utilization<br>as a percent for the top 20 execute queues of<br>all servers.                                                               | 9.x, 10.x                  | 11            |
| TOP 20 Average<br><b>Transaction Throughput</b>  | Shows the average transaction throughput<br>for the top 20 servers.                                                                                                    | 9.x, 10.x                  | 76            |
| TOP 20 EJB Free Pool<br>Wait Rate                | Shows the number of times per minute that a<br>request had to wait for an EJB to become<br>available for the top 20 servers.                                                | 9.x, 10.x                  | 25            |
| TOP 20 EJB Timeout<br>Rate                       | Shows the number of times per minute that a<br>request timed out while waiting for an EJB<br>to become available for the top 20 servers.                                    | 9.x, 10.x                  | 26            |
| TOP 20 EJB Transaction<br>Throughput             | Shows the average EJB transaction<br>throughput for the top 20 servers.                                                                                                    | 9.x, 10.x                  | 35            |

### **Table 5 Availability**

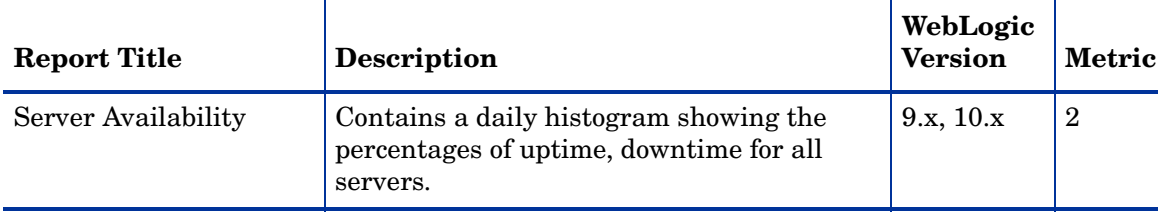

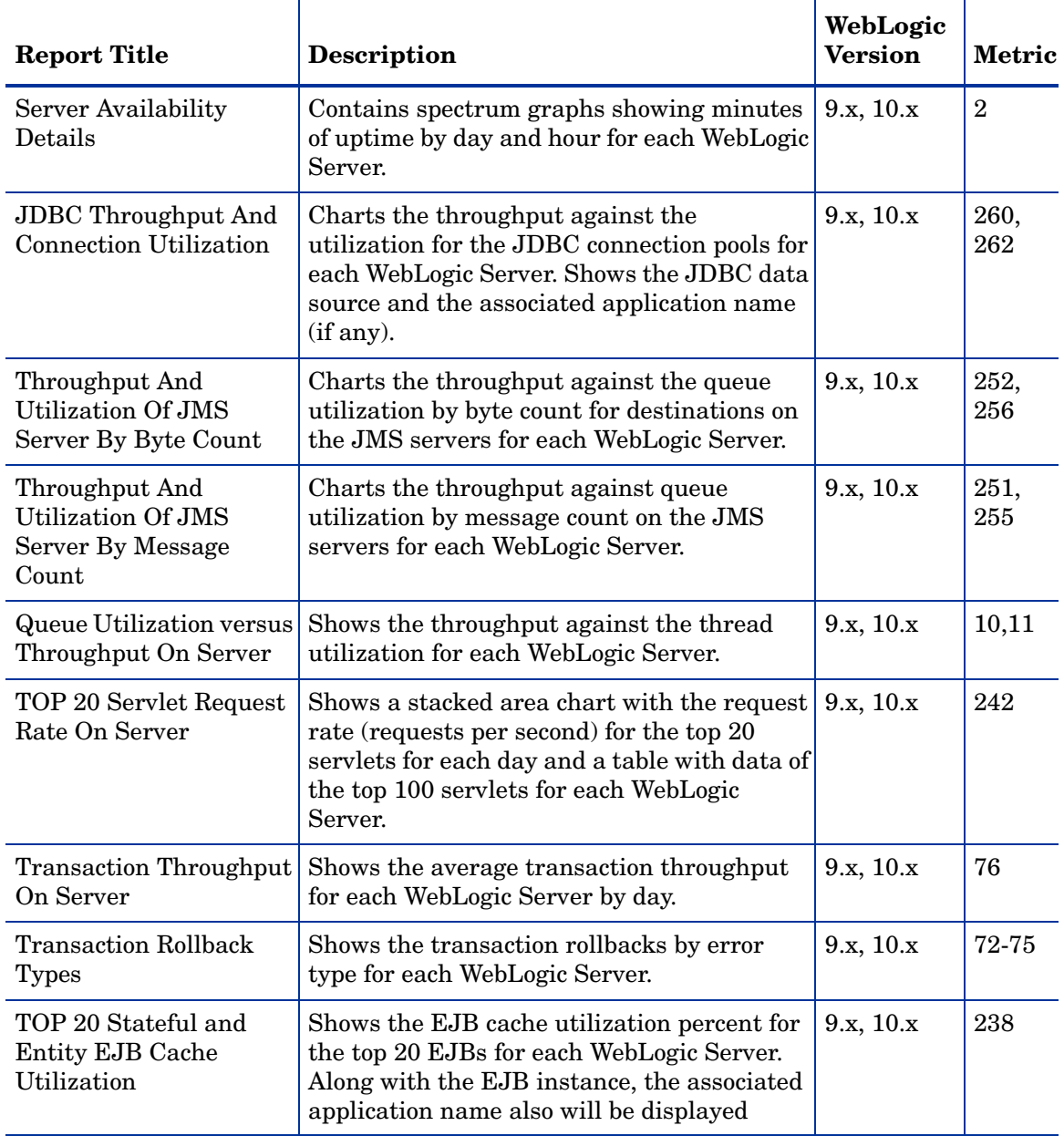

#### **Table 6 Single System Reports**

.

# HP Performance Insight Reports for the WebLogic SPI

The reports available through the integration of HP Performance Insight and the WebLogic SPI show consolidated data on server performance and availability on WebLogic Server systems. See the *Application Server Report Pack User Guide* for more information about the WebLogic SPI reports and how to integrate the WebLogic SPI with HP Performance Insight.

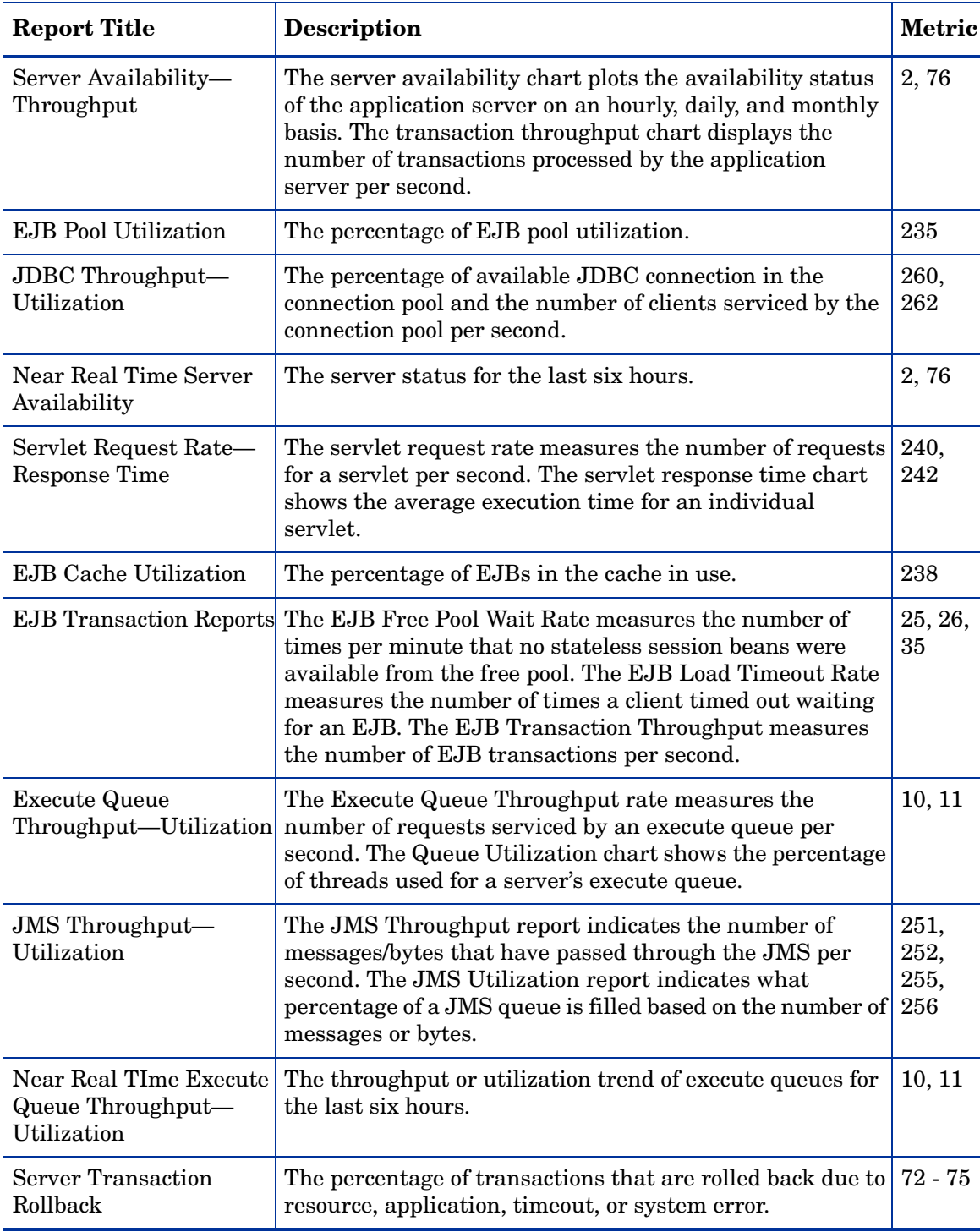

The table that follow shows all pre-defined reports.

# Graphs

The tables that follow show the graphs available for mapping collected metric values. You can use the View Graphs tool to view graphs of any of the metrics listed in the tables below. The graph will appear in your Web browser.

**Table 7 JVM**

![](_page_98_Picture_105.jpeg)

### **Table 8 Server Performance**

![](_page_98_Picture_106.jpeg)

### **Table 9 Enterprise Java Beans (EJB)**

![](_page_98_Picture_107.jpeg)

### **Table 10 JDBC**

![](_page_99_Picture_118.jpeg)

### **Table 11 Connector Service**

![](_page_99_Picture_119.jpeg)

### **Table 12 Transaction**

![](_page_99_Picture_120.jpeg)

### **Table 13 Cluster**

![](_page_99_Picture_121.jpeg)

### **Table 14 Security**

![](_page_99_Picture_122.jpeg)

### **Table 15 WebLogic Time Service**

![](_page_100_Picture_39.jpeg)

### **Table 16 Server**

![](_page_100_Picture_40.jpeg)

### **Table 17 Thread Pool**

![](_page_100_Picture_41.jpeg)

# A WebLogic SPI Golden Metrics

Golden metrics are a set of metrics which monitor the basic functionality of your WebLogic Server. The golden metrics cover the critical areas (such as server status) for which you would like to receive messages as a critical or major event happens on the WebLogic Server. Implementing golden metrics and taking action against the events generated by these metrics ensure the smooth functioning of the WebLogic server.

![](_page_102_Picture_118.jpeg)

#### **Table 18 Golden Metrics**

# B Data Store Table for WebLogic Server

The WebLogic SPI creates the following data tables for WebLogic SPI metrics in the data store on the node to facilitate the data-collection procedure.

| <b>Table Name</b>                                      | Area       | <b>Metric Description</b>                                                     | <b>Column Name</b>   |
|--------------------------------------------------------|------------|-------------------------------------------------------------------------------|----------------------|
| WLSSPI_RPT_MET<br><b>RICS</b>                          | Server     | Status of a server -<br>reporting                                             | B002_ServerStatusRep |
| <b>WLSSPI_METRICS</b>                                  | <b>JVM</b> | % of heap space used<br>in the JVM                                            | B005_JVMMemUtilPct   |
| <b>WLSSPI_METRICS</b><br>WLSSPI_RPT_MET<br><b>RICS</b> | ThreadPool | # of requests serviced<br>by an execute queue<br>per second                   | B010_ExQueThruRate   |
| <b>WLSSPI METRICS</b><br>WLSSPI RPT MET<br><b>RICS</b> | ThreadPool | % of threads in use for<br>a server's execute<br>queue.                       | B011_ExQThrdUtilPct  |
| <b>WLSSPI METRICS</b>                                  | ThreadPool | # of client requests<br>waiting to be serviced                                | B012_ExQueWaitCnt    |
| <b>WLSSPI_METRICS</b>                                  | Server     | # of socket connections<br>opened per second                                  | B013 SocketTrafficRt |
| <b>WLSSPI METRICS</b>                                  | Server     | # of socket connections<br>opened                                             | B014_ActiveSocketCnt |
| <b>WLSSPI_METRICS</b>                                  | Server     | % of permissible<br>restarts                                                  | B015_SrvrRestartsPct |
| <b>WLSSPI METRICS</b><br>WLSSPI RPT MET<br><b>RICS</b> | <b>EJB</b> | # of times no EJB<br>beans were available<br>from the free pool per<br>minute | B025 EJBPoolWtRtSum  |
| <b>WLSSPI METRICS</b><br>WLSSPI RPT MET<br><b>RICS</b> | <b>EJB</b> | # of times a client<br>timed out waiting for<br>an EJB bean per<br>minute     | B026 EJBTimeoutRtSum |
| <b>WLSSPI METRICS</b><br>WLSSPI RPT MET<br><b>RICS</b> | <b>EJB</b> | # of EJB transactions<br>per second                                           | B035 EJBTranThruRt   |

**Table 19 Data Store Metrics of WebLogic SPI**

![](_page_105_Picture_254.jpeg)

![](_page_105_Picture_255.jpeg)

![](_page_106_Picture_249.jpeg)

### **Table 19 Data Store Metrics of WebLogic SPI**

![](_page_107_Picture_248.jpeg)

### **Table 19 Data Store Metrics of WebLogic SPI**
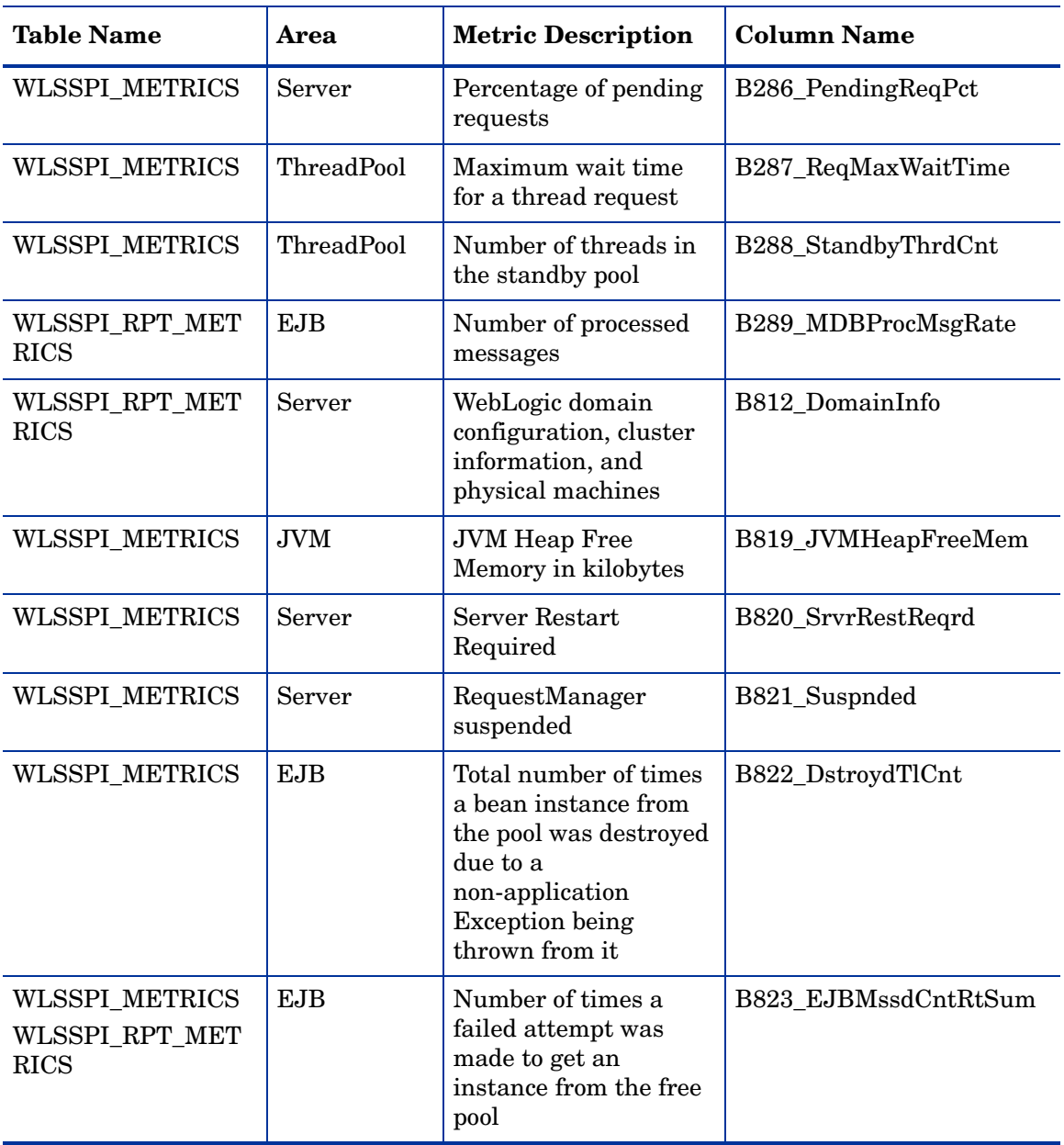

## **Table 19 Data Store Metrics of WebLogic SPI**

# C Data Store Details for Reports

The WebLogic SPI creates the following data store details for reports for WebLogic Server.

| <b>Report Name</b>                                                                                                    | Report<br><b>Table Name</b> | <b>Report Table</b><br><b>Attributes</b> | Data Store<br><b>Class Name</b> | <b>Policy Logging</b><br>Data |
|----------------------------------------------------------------------------------------------------|-----------------------------|------------------------------------------|---------------------------------|-------------------------------|
| a_wls_availability.rpt<br>g_wls_availability.rpt<br>s_wls_availability_det<br>ails.rpt<br>a_wls_availability.rpt<br>g_wls_availability.rpt<br>s_wls_availability_det<br>ails.rpt | WEBLOGIC                    | ID                                       | WEBLOGIC                        | WLSSPI-05min                  |
|                                                                                                    |                             | <b>SYSTEMNAME</b>                        |                                 |                               |
|                                                                                                    |                             | <b>DATETIME</b>                          |                                 |                               |
|                                                                                                    |                             | GMT                                      |                                 |                               |
|                                                                                                    |                             | <b>SHIFTNAME</b>                         |                                 |                               |
|                                                                                                    |                             | METRICID                                 |                                 |                               |
|                                                                                                    |                             | <b>OBJECTNAME</b>                        |                                 |                               |
|                                                                                                    |                             | <b>SERVERNAME</b>                        |                                 |                               |
|                                                                                                    |                             | <b>SORTID</b>                            |                                 |                               |
|                                                                                                    |                             | <b>VALUE</b>                             |                                 |                               |
|                                                                                                    |                             | <b>VALUEID</b>                           |                                 |                               |
|                                                                                                    |                             | <b>APPLICATION</b><br><b>NAME</b>        |                                 |                               |

**Table 20 Data Store for Reports**

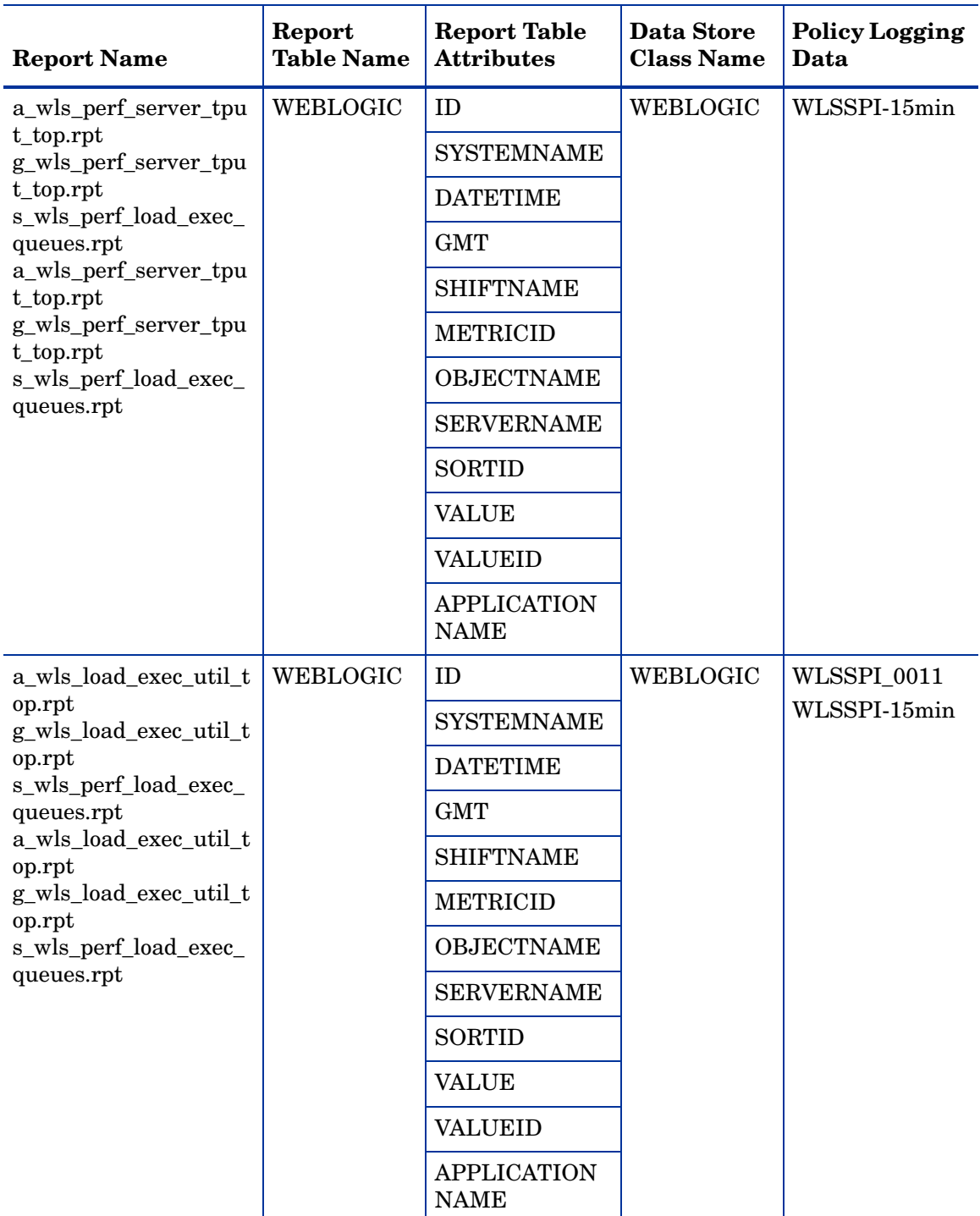

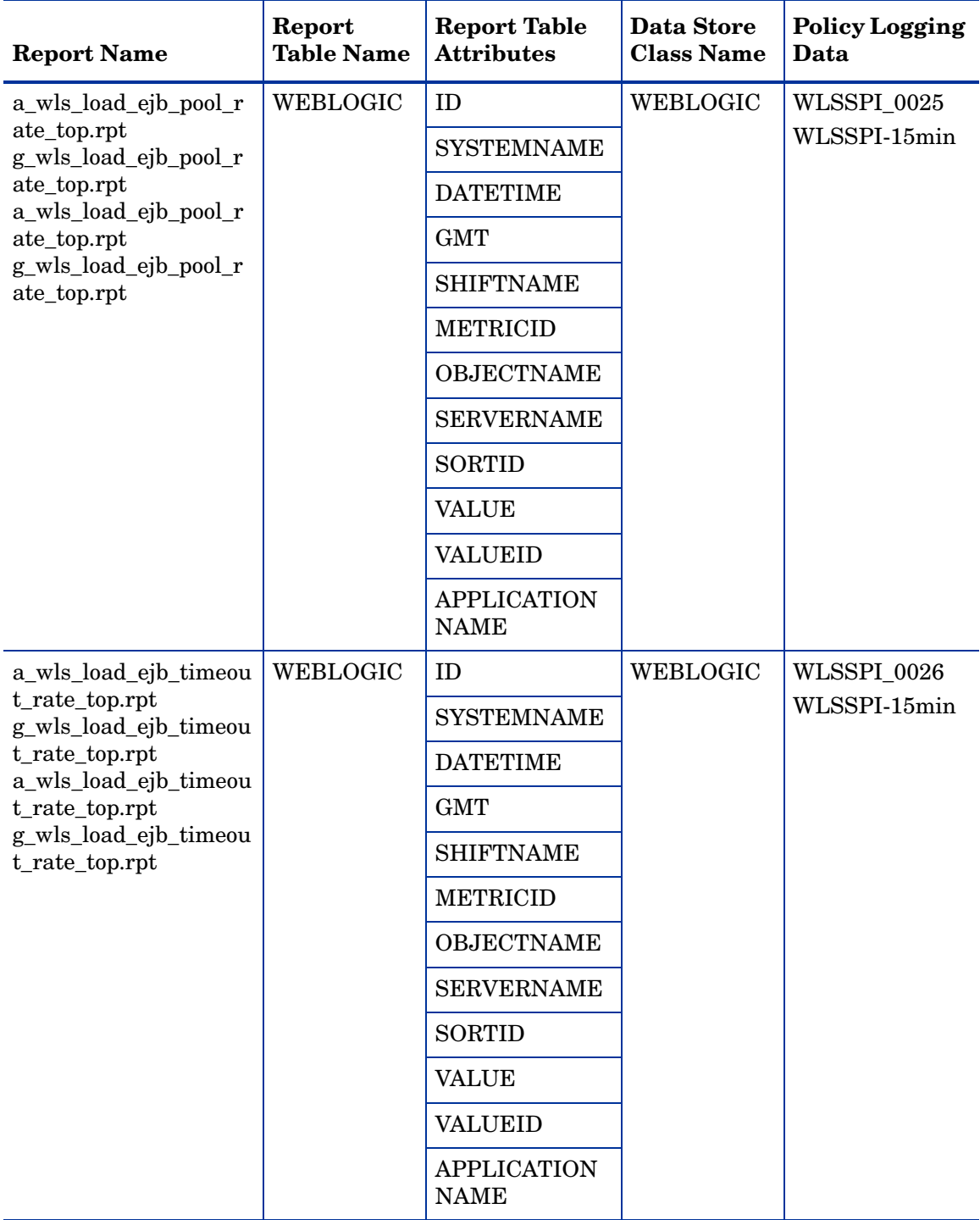

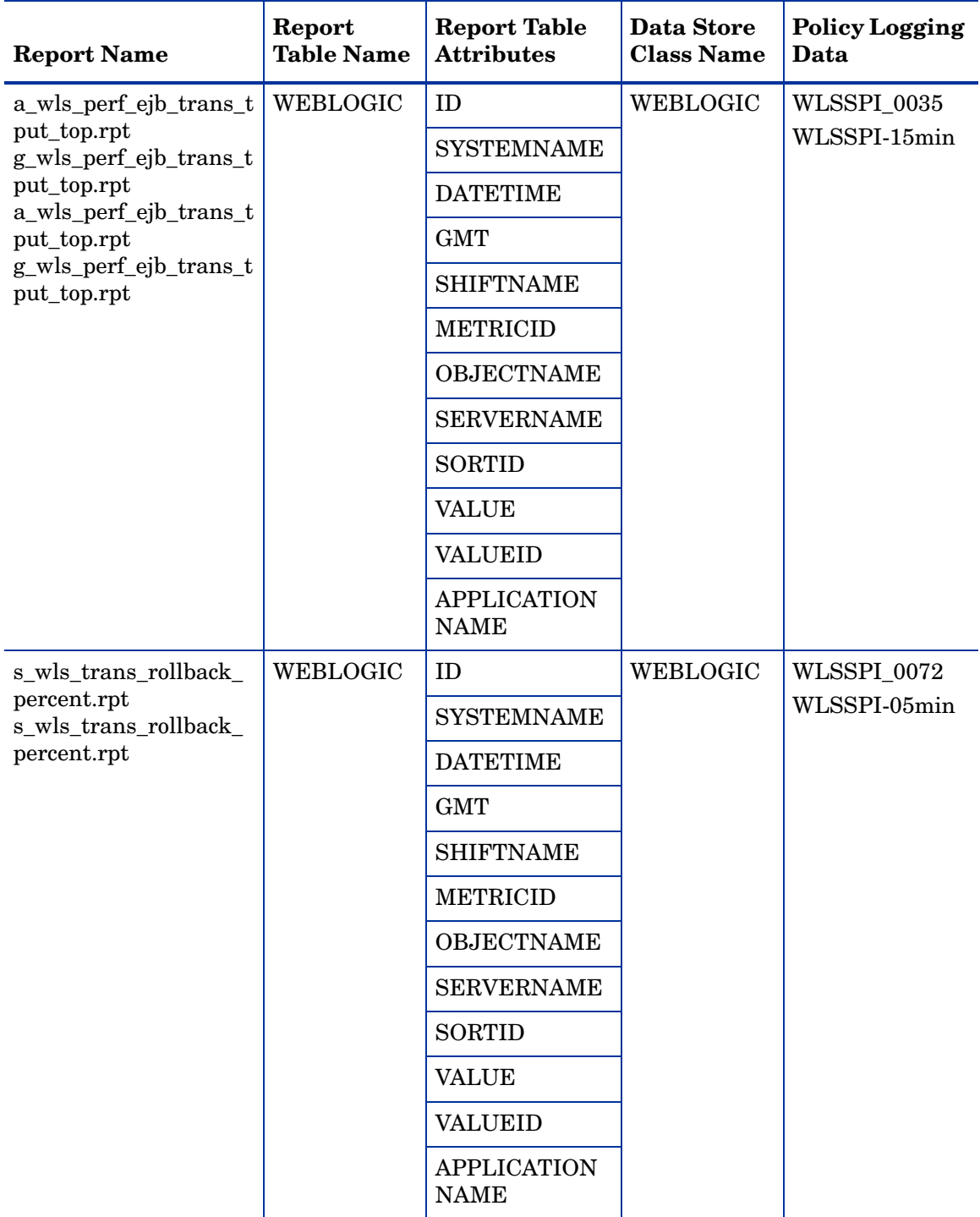

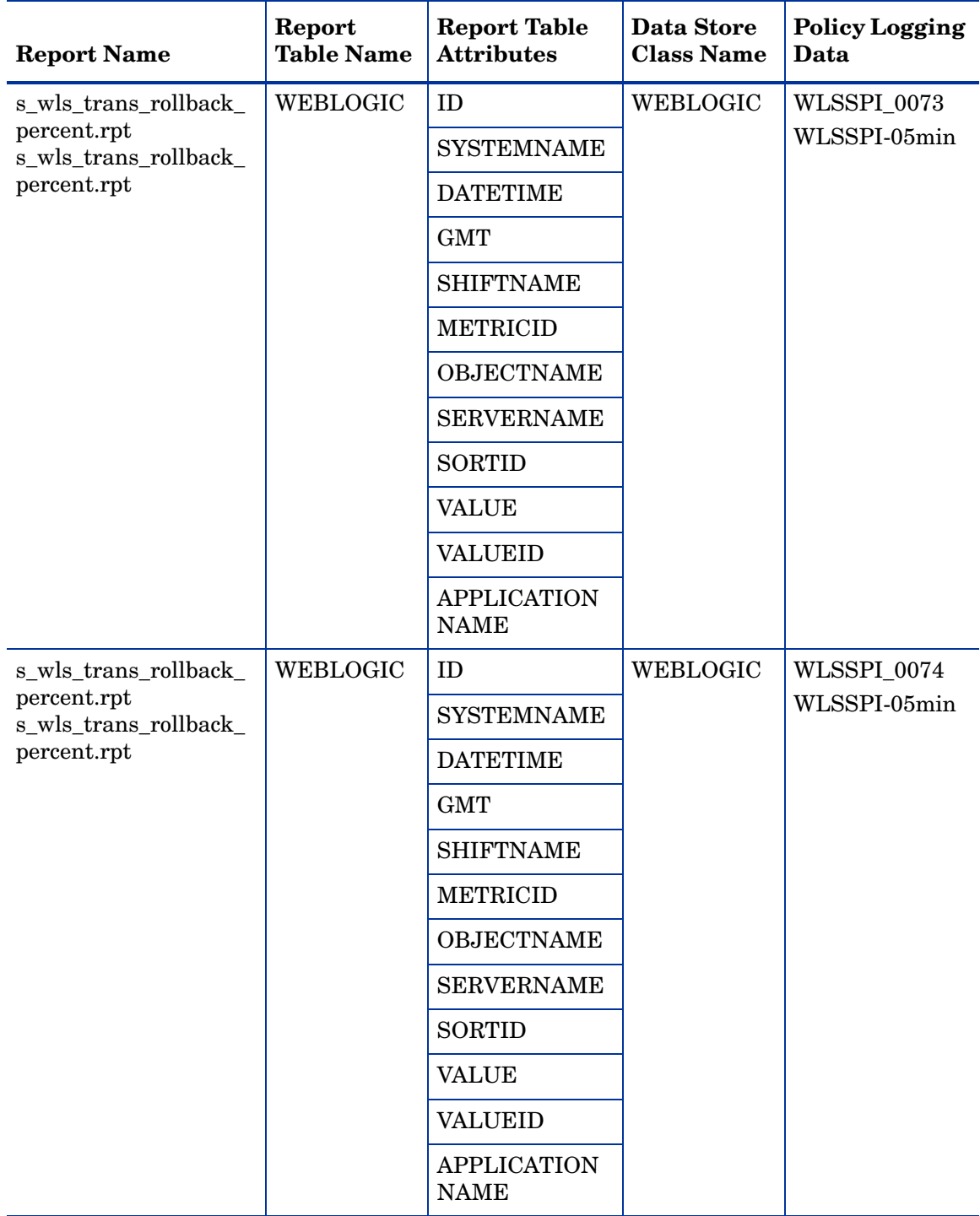

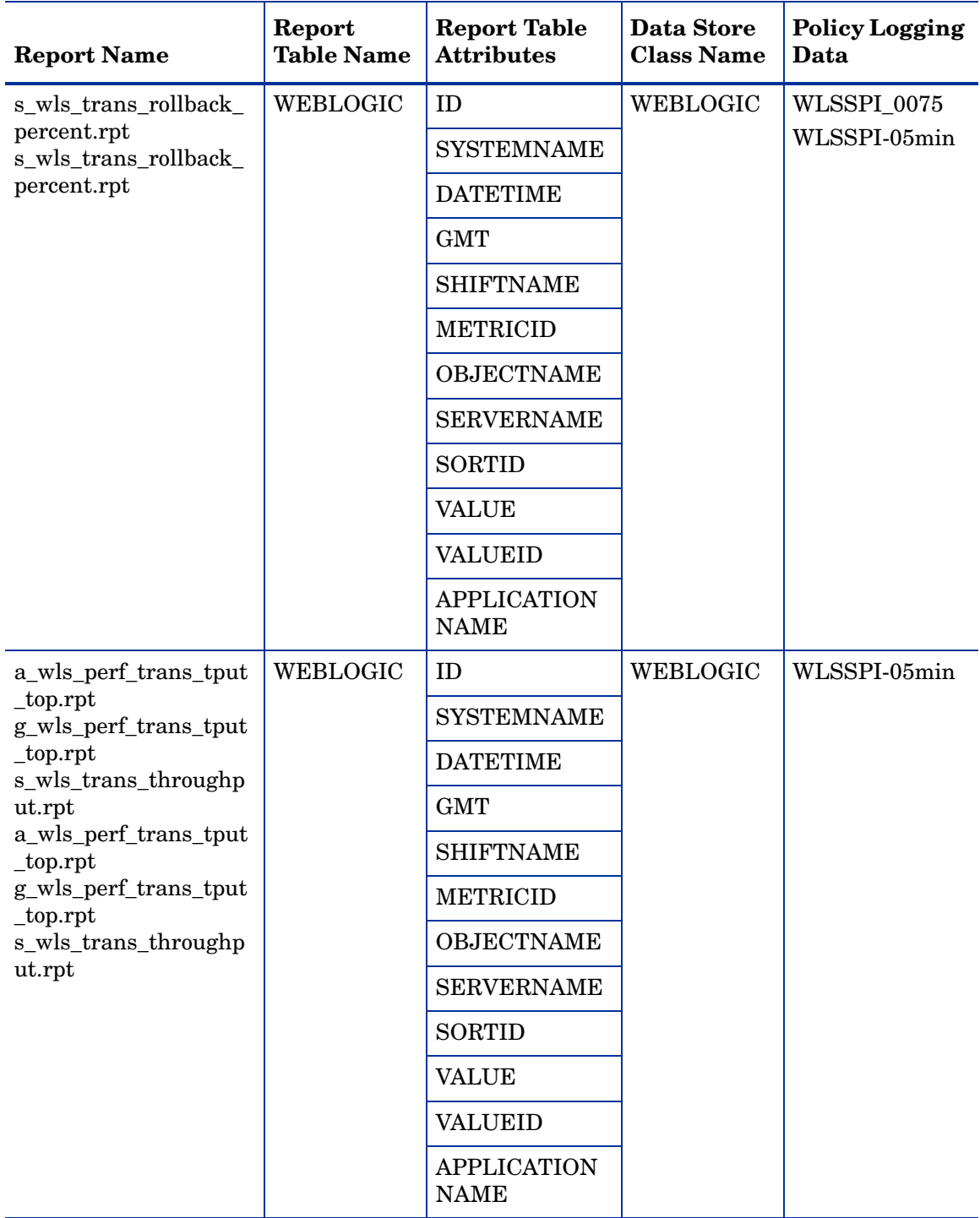

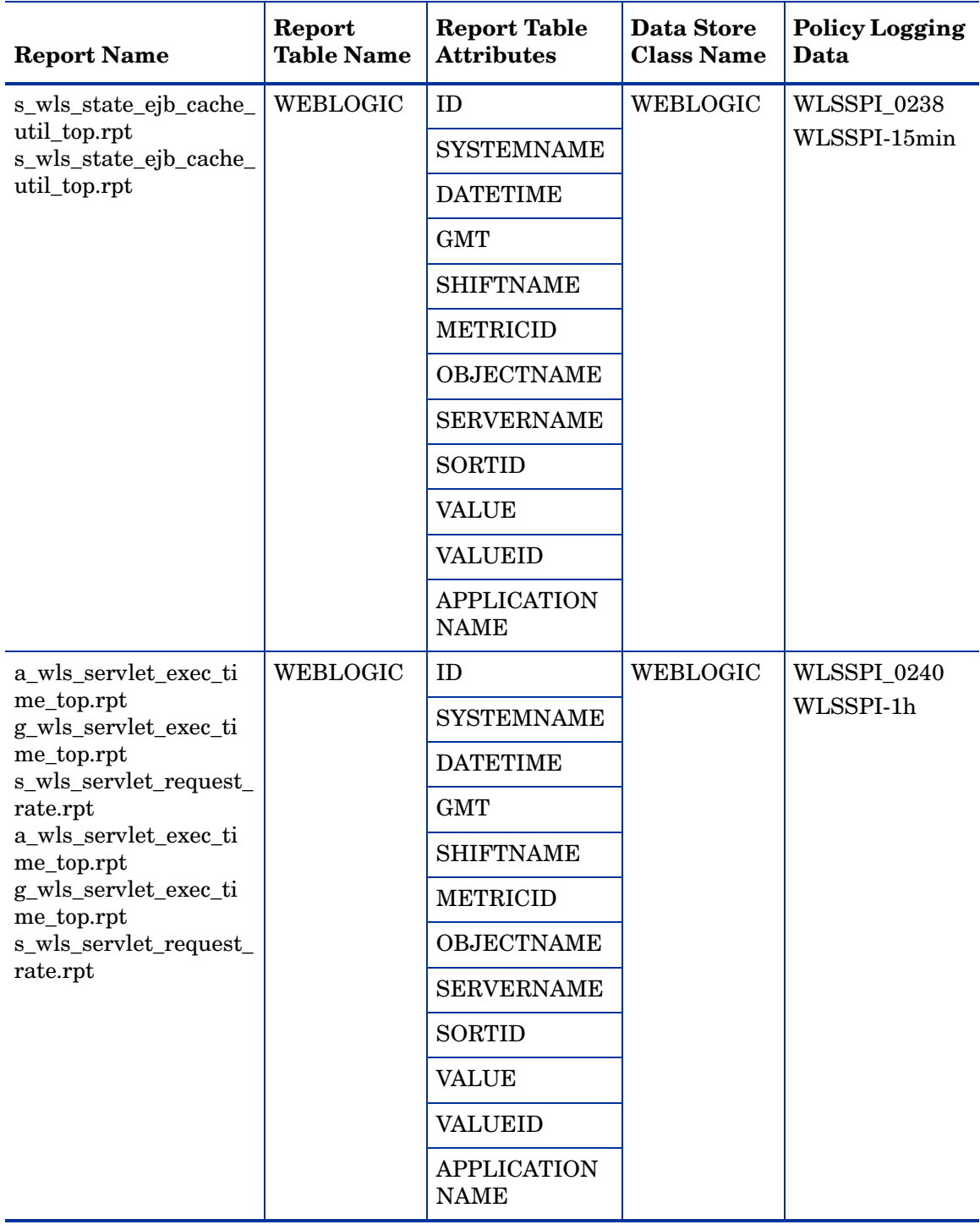

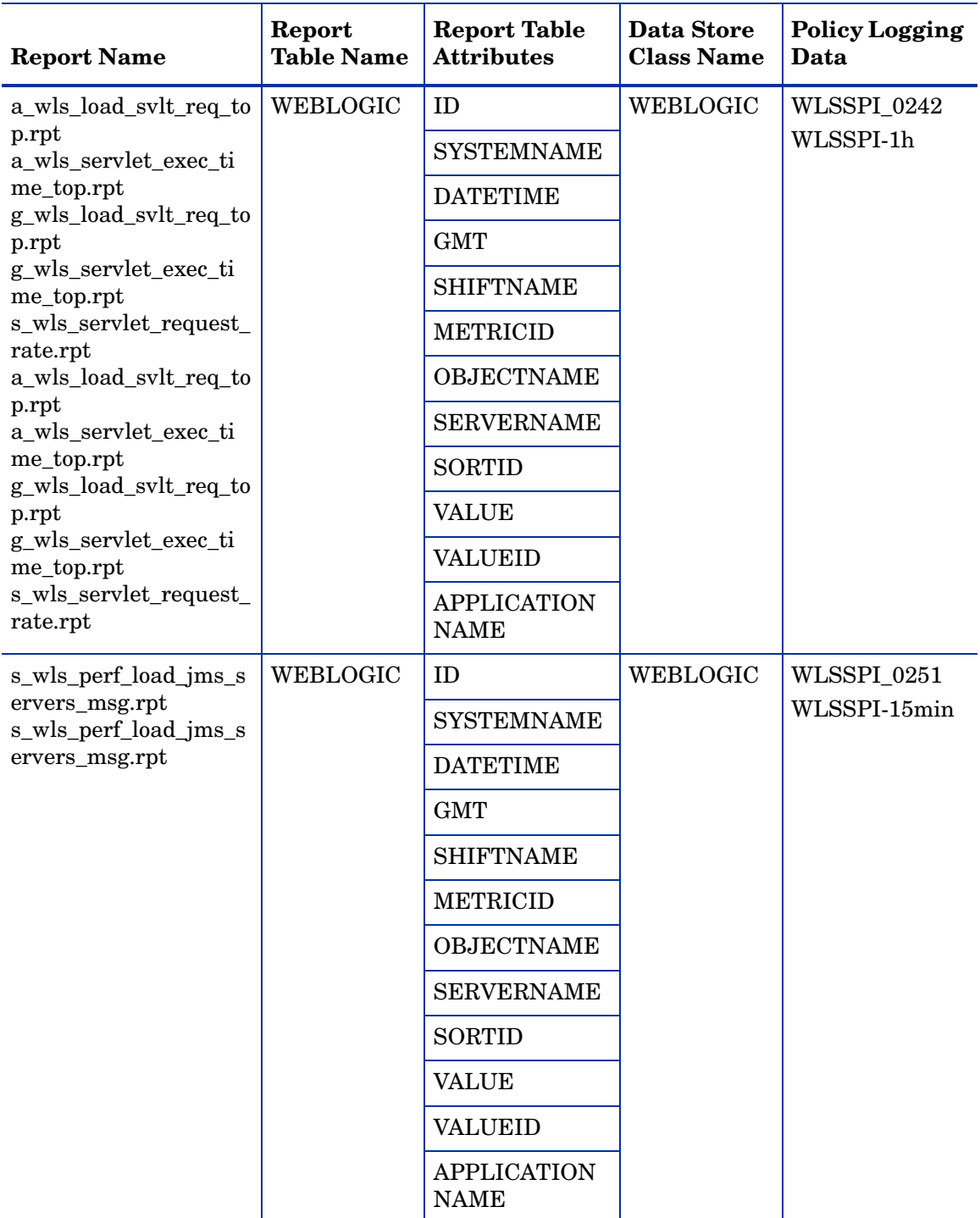

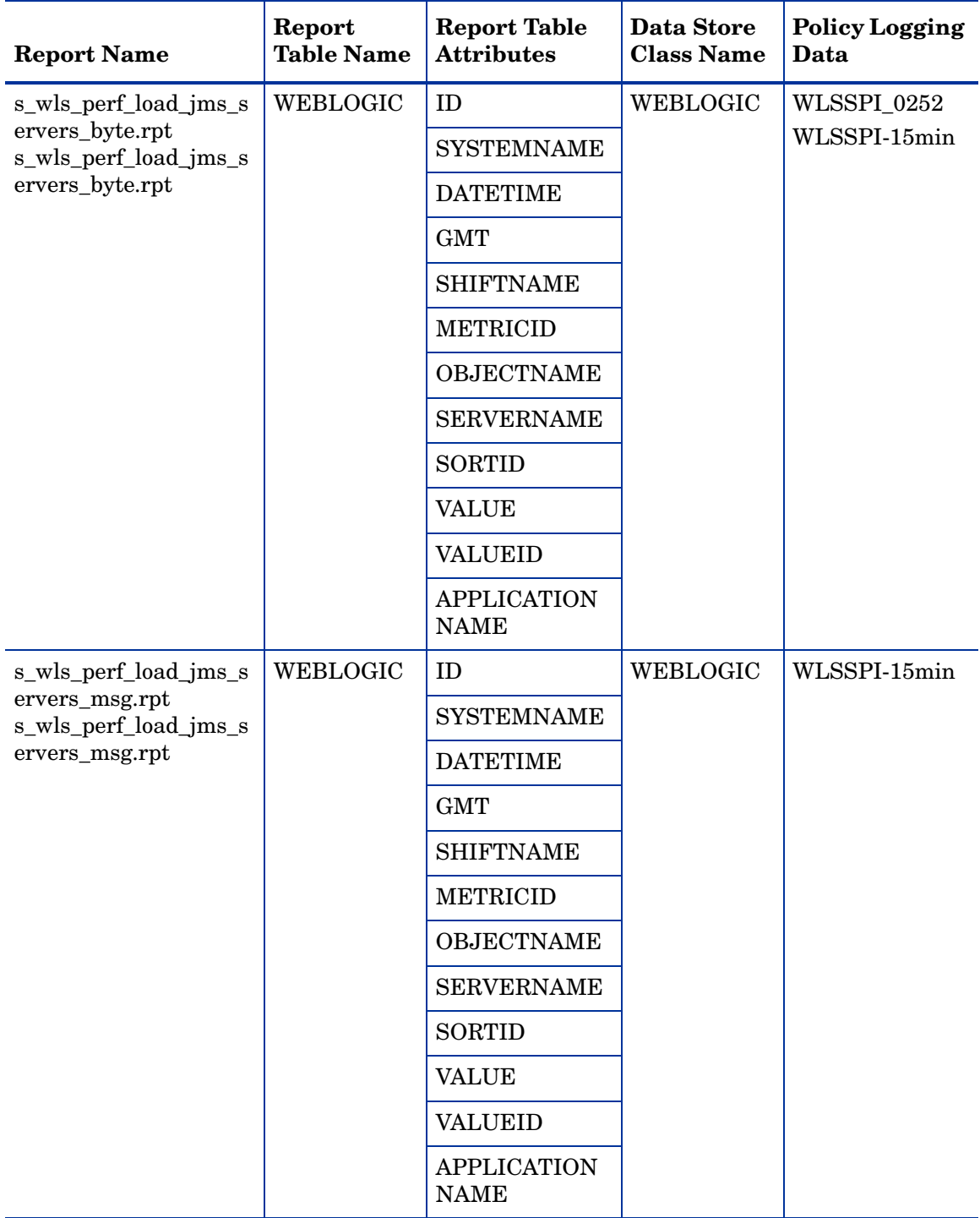

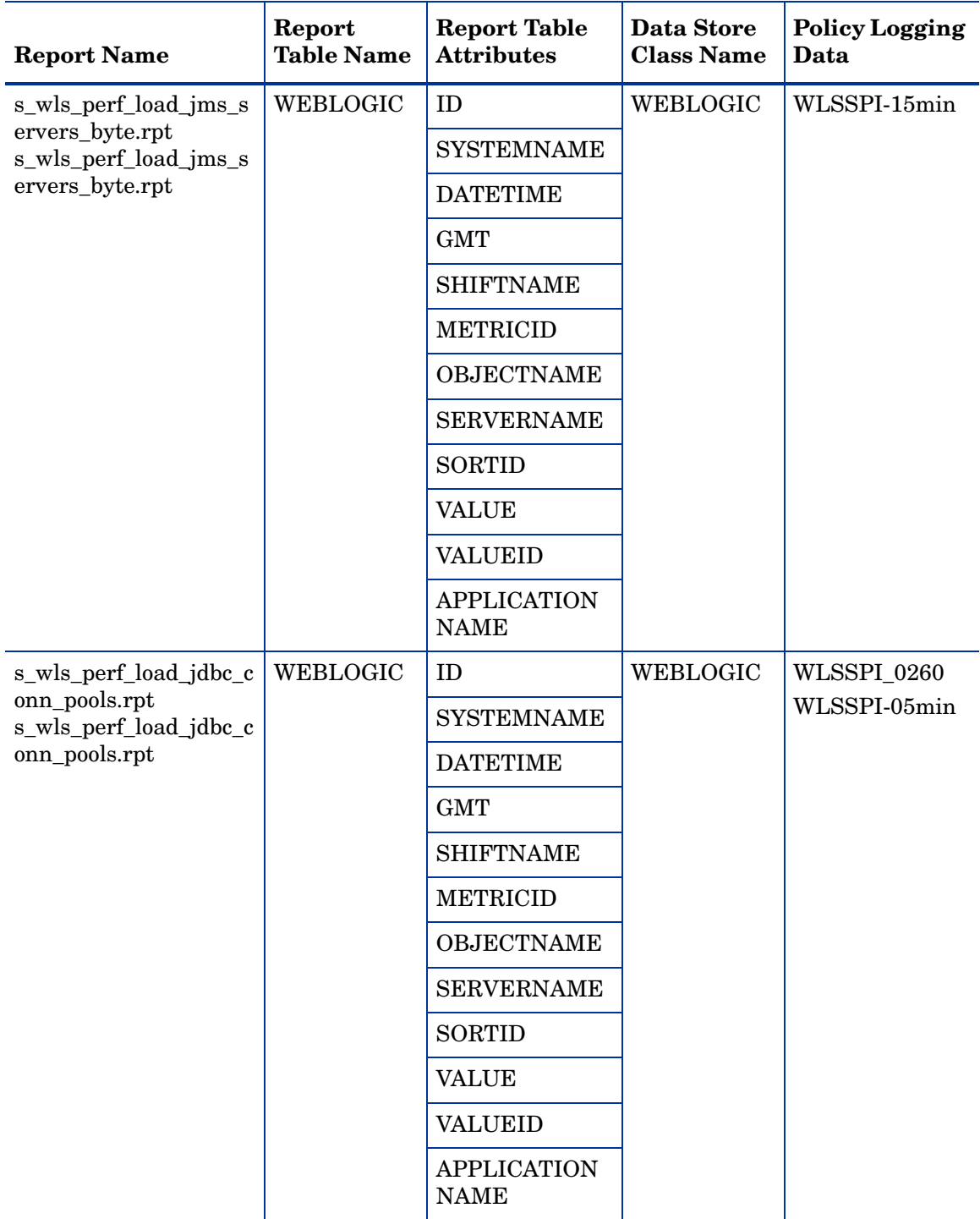

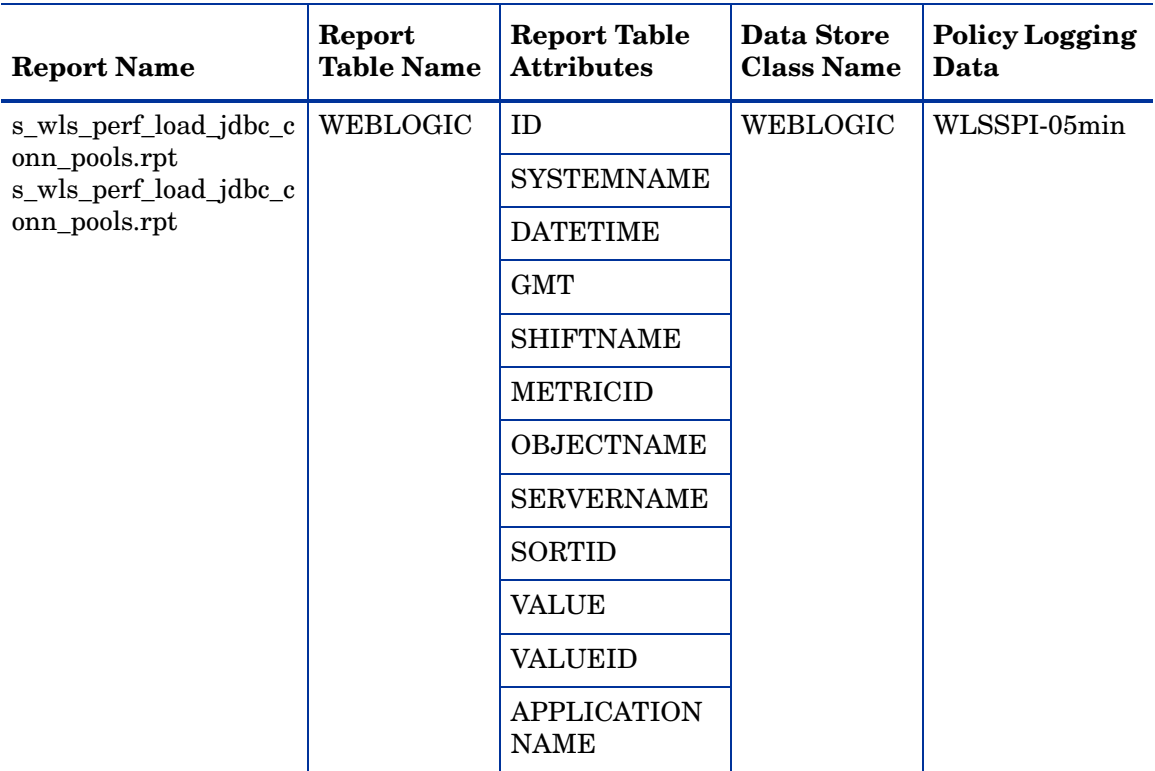

# D Data Store Details for Graphs

The WebLogic SPI creates the following data store details for graphs for WebLogic Server.

| <b>Graph Name</b>          | <b>Policy Logging Data</b>  | <b>Spec File</b>    | Data StoreData<br><b>Class</b> |
|----------------------------|-----------------------------|---------------------|--------------------------------|
| <b>JVM</b> Utilization     | WLSSPI_0005<br>WLSSPI-15min | wasspi_wls_graph.sp | wasspi_wls_graph               |
| ThreadPool                 | WLSSPI_0010<br>WLSSPI-15min | wasspi_wls_graph.sp | wasspi_wls_graph               |
|                            | WLSSPI_0011<br>WLSSPI-15min | wasspi_wls_graph.sp | wasspi_wls_graph               |
|                            | WLSSPI_0012<br>WLSSPI-15min | wasspi_wls_graph.sp | wasspi_wls_graph               |
| <b>Server Statistics</b>   | WLSSPI_0013<br>WLSSPI-15min | wasspi_wls_graph.sp | wasspi_wls_graph               |
|                            | WLSSPI_0014<br>WLSSPI-15min | wasspi_wls_graph.sp | wasspi_wls_graph               |
|                            | WLSSPI_0015<br>WLSSPI-15min | wasspi_wls_graph.sp | wasspi_wls_graph               |
| <b>EJB</b> Performance     | WLSSPI_0025<br>WLSSPI-15min | wasspi_wls_graph.sp | wasspi_wls_graph               |
|                            | WLSSPI_0026<br>WLSSPI-15min | wasspi_wls_graph.sp | wasspi_wls_graph               |
|                            | WLSSPI_0035<br>WLSSPI-15min | wasspi_wls_graph.sp | wasspi_wls_graph               |
|                            | WLSSPI_0036<br>WLSSPI-15min | wasspi_wls_graph.sp | wasspi_wls_graph               |
| <b>JDBC</b> Pool Waits     | WLSSPI_0061<br>WLSSPI-05min | wasspi_wls_graph.sp | wasspi_wls_graph               |
|                            | WLSSPI_0063<br>WLSSPI-05min | wasspi_wls_graph.sp | wasspi_wls_graph               |
| Transaction<br>Performance | WLSSPI_0070<br>WLSSPI-05min | wasspi_wls_graph.sp | wasspi_wls_graph               |

**Table 21 Data Store for Graphs**

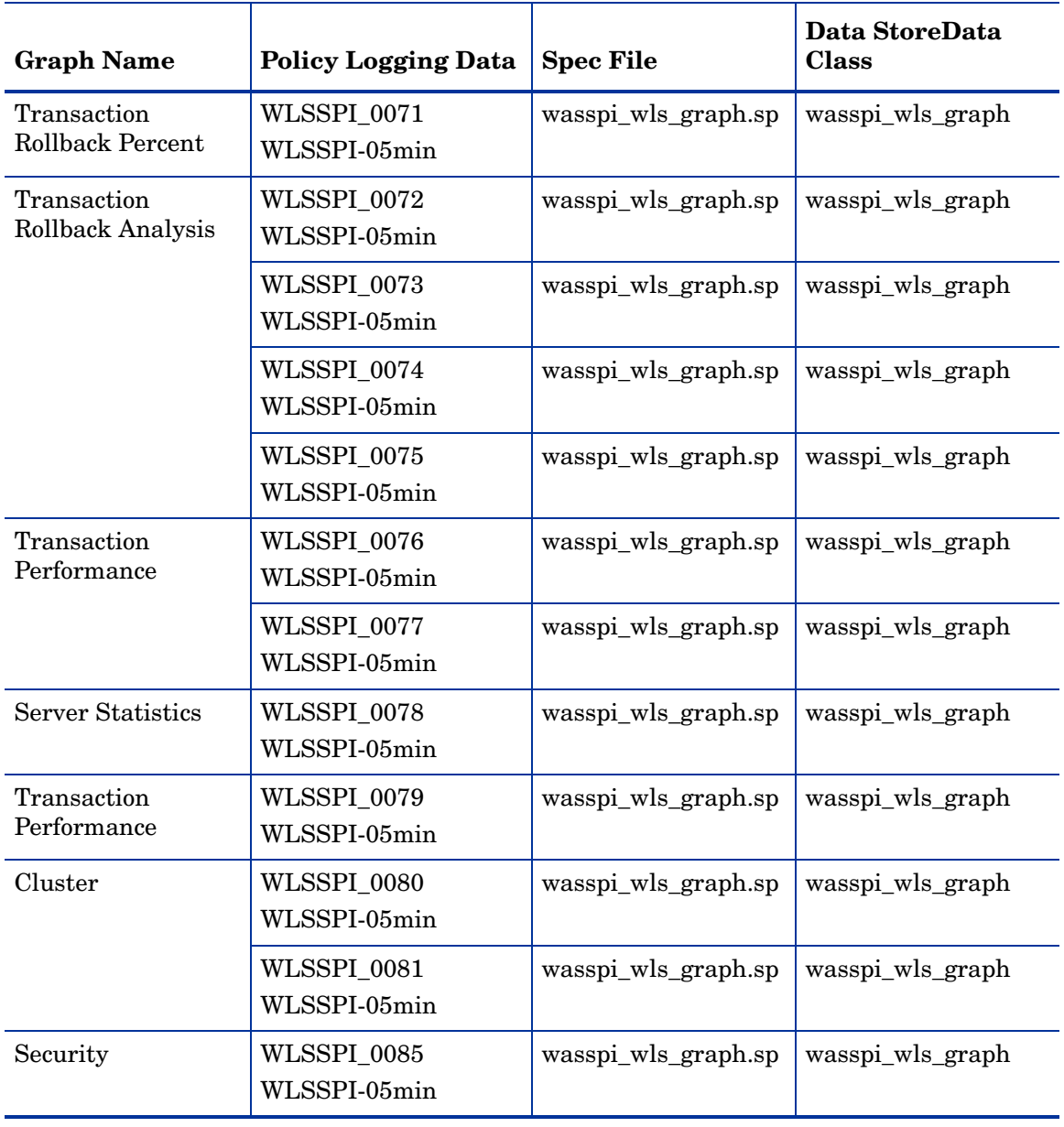

## **Table 21 Data Store for Graphs**

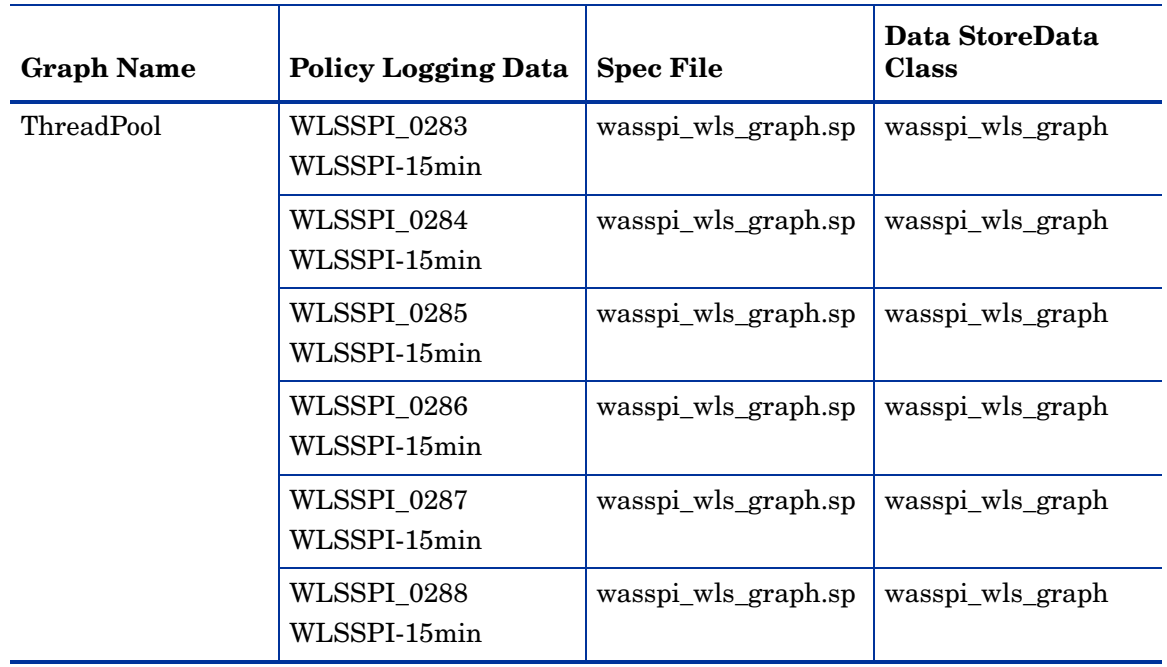

## **Table 21 Data Store for Graphs**

## Index

## A

area, [20](#page-19-0) avail. WebLogic Sever version, [19](#page-18-0) availability B001\_ServerStatus, [21](#page-20-0) B002\_ServerStatusRep, [22](#page-21-0)

#### B

B001\_ServerStatus, [21](#page-20-0) B002\_ServerStatusRep, [22](#page-21-0) B005\_JVMMemUtilPct, [22](#page-21-1) B010\_ExQueThruRate, [24](#page-23-0) B011\_ExQThrdUtilPct, [25](#page-24-0) B012\_ExQueWaitCnt, [27](#page-26-0) B013\_SocketTrafficRt, [28](#page-27-0) B014\_ActiveSocketCnt, [29](#page-28-0) B015\_SrvrRestartsPct, [30](#page-29-0) B016\_GloThrePoolOverload, [31](#page-30-0) B017\_WorkloadMgrOverload, [32](#page-31-0) B025\_EJBFreePoolWtRt, [33](#page-32-0) B026\_EJBTimeoutRt, [37](#page-36-0) B035\_EJBTranThruRt, [39](#page-38-0) B036\_EJBTranRbRt, [40](#page-39-0) B061\_JDBCConPlWtCnt, [52](#page-51-0) B063\_JDBCConnectionPoolLeakedConnectionsRtSu m, [53](#page-52-0) B070\_TranAveTime, [57](#page-56-0) B071\_TransRollbackPct, [60](#page-59-0) B072\_TranResErrRbPct, [61](#page-60-0) B073\_TranAppErrRbPct, [62](#page-61-0) B074\_TranTimErrRbPct, [63](#page-62-0) B075\_TranSysErrRbPct, [64](#page-63-0) B076\_TranThruRate, [65](#page-64-0) B077\_TranHeurCnt, [66](#page-65-0) B078\_ConnectorConnectionPoolLeakedConnRateSu m, [68](#page-67-0)

B079\_TranCapacityUtil, [70](#page-69-0) B080\_ClsOutMesFailRt, [70](#page-69-1) B081\_ClsInMesFailRt, [72](#page-71-0) B082\_ClusterHealth, [74](#page-73-0) B085\_InvLoginAttCnt, [79](#page-78-0) B092\_ExQueThroughput, [84](#page-83-0) B225\_EJBFreePoolWaitRate, [35](#page-34-0) B226\_EJBTimeoutRate, [38](#page-37-0) B238\_EJBCacheHitPct, [41](#page-40-0) B240 ServeletAveExecTime, [42](#page-41-0) B241 ServletTimeCnt, [43](#page-42-0) B242\_ServletReqRate, [43](#page-42-1) B245 WebAppSessionCnt, [44](#page-43-0) B246\_WebAppHitRt, [45](#page-44-0) B251\_JMSUtilByMessagePct, [45](#page-44-1) B252\_JMSUtilByBytePct, [47](#page-46-0) B253\_JMSThreshByMessagePct, [48](#page-47-0) B254\_JMSThreshByBytePct, [49](#page-48-0) B255\_JMSServerThruMessageRt, [50](#page-49-0) B256\_JMSServerThruByteRt, [50](#page-49-1) B260\_JDBCConnectionPoolUtil, [51](#page-50-0) B262\_JDBCConnectionPoolThruRt, [53](#page-52-1) B263\_JDBCConnectionPoolLeakedConnectionsRt, [54](#page-53-0) B264\_JDBCConnectionPoolFailures, [55](#page-54-0) B265\_JDBCConnectionPoolAvgConnectionDelayTi me, [56](#page-55-0) B270\_ConnectorConnectionPoolUtil, [58](#page-57-0) B278\_ConnectorConnectionPoolLeakedConnRate, [68](#page-67-1) B281\_XMLCacheDiskSize, [74](#page-73-1) B282\_XMLCacheMemorySize, [76](#page-75-0) B283\_DeferredRequestsCnt, [76](#page-75-1) B284\_ReqWaitTimeForThread, [78](#page-77-0) B285\_PendingReqCount, [80](#page-79-0) B286 PendingReqPct, [81](#page-80-0)

B287\_ReqMaxWaitTime, [82](#page-81-0) B288\_StandbyThreadCount, [83](#page-82-0) B289\_MDBProcMsgRate, [84](#page-83-1) B812\_DomainInfo, [85](#page-84-0) B813\_ApplicationInfo, [85](#page-84-1) B815\_TranInfo, [86](#page-85-0) B819\_JVMHeapFreeMem, [86](#page-85-1) B820\_SrvrRestReqrd, [87](#page-86-0) B821\_Suspnded, [88](#page-87-0) B822\_DstroydTlCnt, [89](#page-88-0) B823\_EJBMssdCntRtSum, [90](#page-89-0) B824\_EJBMssdCntRt, [91](#page-90-0) bytes in queue JMS, [47](#page-46-0)

## C

cache EJB percentage, [41](#page-40-0) client requests number to be serviced, [27](#page-26-0) client time out waiting for EJB bean, [37](#page-36-0) waiting for EJB bean (drill down), [38](#page-37-0) cluster B080\_ClsOutMesFailRt, [70](#page-69-1) B081\_ClsInMesFailRt, [72,](#page-71-0) [74](#page-73-0) multicast messages, lost, [72,](#page-71-0) [74](#page-73-0) multicast messages, resent, [70](#page-69-1) collection interval, [19](#page-18-1) commit time transaction, [57](#page-56-0) connection pool JCA, leaked, [68](#page-67-1) JCA connections utilized, [58](#page-57-0) JDBC connections, clients serviced, [53](#page-52-1) JDBC connections, clients waiting for, [52](#page-51-0) JDBC connections, delay, [56](#page-55-0) JDBC connections, failure, [55](#page-54-0) JDBC connections, idle time exceeded, [53](#page-52-0) JDBC connections, leaked, [54](#page-53-0) JDBC connections, unclosed, [53](#page-52-0) JDBC connections, utilized, [51](#page-50-0)

connections collector, exceeding idle time, [68](#page-67-0) collector, unclosed, [68](#page-67-0) JDBC connection pool, clients serviced, [53](#page-52-1) JDBC connection pool, clients waiting, [52](#page-51-0) JDBC connection pool, delay, [56](#page-55-0) JDBC connection pool, failure, [55](#page-54-0) JDBC connection pool, idle time exceeded, [53](#page-52-0) JDBC connection pool, leaked, [54](#page-53-0) JDBC connection pool, unclosed, [53](#page-52-0) JDBC connection pool, utilization, [51](#page-50-0) leaked from JCA connection pool, [68](#page-67-1) connector B078\_ConnectorConnectionPoolLeakedConnRat eSum, [68](#page-67-0) B270\_ConnectorConnectionPoolUtil, [58](#page-57-0) B278\_ConnectorConnectionPoolLeakedConnRat e, [68](#page-67-1) connections exceeding idle time, [68](#page-67-0) JCA connections utilized, [58](#page-57-0) leaked connection rate, [68](#page-67-1) unclosed connections, [68](#page-67-0)

## D

default HPOM threshold, [19](#page-18-2) description, [19](#page-18-3)

## E

EJB B025\_EJBFreePoolWtRt, [33](#page-32-0) B026\_EJBTimeoutRt, [37](#page-36-0) B035\_EJBTranThruRt, [39](#page-38-0) B036\_EJBTranRbRt, [40](#page-39-0) B225\_EJBFreePoolWaitRate, [35](#page-34-0) B226\_EJBTimeoutRate, [38](#page-37-0) B238\_EJBCacheHitPct, [41](#page-40-0) cache percentage, [41](#page-40-0) EJB bean client timed out while waiting, [37](#page-36-0) client timed out while waiting (drill down), [38](#page-37-0) EJB beans not available from free pool, [33](#page-32-0) not available from free pool (drill down), [35](#page-34-0) EJB transactions, [39](#page-38-0) rolled back, [40](#page-39-0) error log monitor, [92](#page-91-0) execute queue number of requests serviced, [24](#page-23-0)

percentage of threads in use, [25](#page-24-0)

execution time servlet, [42](#page-41-0)

#### F

free pool EJB beans not available, [33](#page-32-0) EJB beans not available (drill down), [35](#page-34-0)

#### G

graphs metrics used to generate, [99](#page-98-0)

#### H

heap space percentage used in JVM, [22](#page-21-1) HPOM min/max threshold, [19](#page-18-4) HPOM threshold type, [19](#page-18-5) HP Performance Insight reports, [97](#page-96-0)

### I

instruction text, [20](#page-19-1)

#### J

Java message service [see JMS](#page-44-1) JCA connections utilization, [58](#page-57-0) JDBC B061\_JDBCConPlWtCnt, [52](#page-51-0) B063\_JDBCConnectionPoolLeakedConnections RtSum, [53](#page-52-0) B260\_JDBCConnectionPoolUtil, [51](#page-50-0) B262\_JDBCConnectionPoolThruRt, [53](#page-52-1) B263\_JDBCConnectionPoolLeakedConnections Rt, [54](#page-53-0) B264\_JDBCConnectionPoolFailures, [55](#page-54-0) B265\_JDBCConnectionPoolAvgConnectionDelay Time, [56](#page-55-0) clients serviced by connection pool, [53](#page-52-1) clients waiting for connections in connection pool, [52](#page-51-0) connections exceeding idle time in connection pool, [53](#page-52-0) connections utilized in connection pool, [51](#page-50-0) delay in connection, [56](#page-55-0) failures in connection pool, [55](#page-54-0) leaked connections in connection pool, [54](#page-53-0) unclosed connections in connection pool, [53](#page-52-0)

JMS B251\_JMSUtilByMessagePct, [45](#page-44-1) B252\_JMSUtilByBytePct, [47](#page-46-0) B253\_JMSThreshByMessagePct, [48](#page-47-0) B254\_JMSThreshByBytePct, [49](#page-48-0) B255\_JMSServerThruMessageRt, [50](#page-49-0) B256\_JMSServerThruByteRt, [50](#page-49-1) bytes in queue, [47](#page-46-0) bytes passed, [50](#page-49-1) byte threshold condition, [49](#page-48-0) messages in queue, [45](#page-44-1) messages passed, [50](#page-49-0) message threshold condition, [48](#page-47-0) JVM B005\_JVMMemUtilPct, [22](#page-21-1)

JVM heap space percentage used, [22](#page-21-1)

## L

login invalid attempts, [79](#page-78-0)

#### M

message group, [20](#page-19-2) messages in queue JMS, [45](#page-44-1) message text, [20](#page-19-3) metric name, [19](#page-18-6) metrics graphs generated from, [99](#page-98-0) HP Performance Insight reports generated from, [97](#page-96-0) Reporter reports generated from, [95](#page-94-0) metric specification description, [19](#page-18-7)

metric summary area, [20](#page-19-0) avail. WebLogic Server version, [19](#page-18-0) collection interval, [19](#page-18-1) column description, [9](#page-8-0) default HPOM threshold, [19](#page-18-2) description, [19](#page-18-3) HPOM min/max threshold, [19](#page-18-4) HPOM threshold type, [19](#page-18-5) instruction text, [20](#page-19-1) message group, [20](#page-19-2) message text, [20](#page-19-3) metric name, [19](#page-18-6) metric type, [19](#page-18-8) monitor template name, [19](#page-18-9) report type, [20](#page-19-4) severity, [19](#page-18-10) metric type, [19](#page-18-8) monitor template name, [19](#page-18-9)

multicast messages cluster, lost from, [72,](#page-71-0) [74](#page-73-0) cluster, resent to, [70](#page-69-1)

## O

open sessions web application, [44](#page-43-0) web application per second, [45](#page-44-0)

#### P

performance B010\_ExQueThruRate, [24](#page-23-0) B011\_ExQThrdUtilPct, [25](#page-24-0) B012\_ExQueWaitCnt, [27](#page-26-0) B013\_SocketTrafficRt, [28](#page-27-0) B014\_ActiveSocketCnt, [29](#page-28-0) B015\_SrvrRestartsPct, [30](#page-29-0)

permissible restarts, [30](#page-29-0)

## R

Reporter reports, [95](#page-94-0)

reports metrics used to generate in OVPI, [97](#page-96-0) metrics used to generate in Reporter, [95](#page-94-0) OVPI, [97](#page-96-0) Reporter, [95](#page-94-0)

report type, [20](#page-19-4)

requests maximum wait time, [82](#page-81-0) number pending, [80](#page-79-0) number serviced by execute queue, [24](#page-23-0) percentage pending, [81](#page-80-0) servlet, [43](#page-42-1) thread wait time, [78](#page-77-0)

## S

security B085\_InvLoginAttCnt, [79](#page-78-0) invalid login attempts, [79](#page-78-0) server status, [21](#page-20-0) server status, reporting, [22](#page-21-0) servlet B240\_ServeletAveExecTime, [42](#page-41-0) B241\_ServletTimeCnt, [43](#page-42-0) B242\_ServletReqRate, [43](#page-42-1) execution time, [42](#page-41-0) requests, [43](#page-42-1) time spent in, [43](#page-42-0) severity, [19](#page-18-10) socket connections number currently opened, [29](#page-28-0) number opened per second, [28](#page-27-0) special reports B812\_DomainInfo, [85](#page-84-0) B813\_ApplicationInfo, [85](#page-84-1) B815\_TranInfo, [86](#page-85-0) standby pool threads in, [83](#page-82-0)

## T

thread request wait time, [78](#page-77-0) threads in use execute queue percentage, [25](#page-24-0) threshold condition JMS byte, [49](#page-48-0) JMS message, [48](#page-47-0)

#### transaction B070\_TranAveTime, [57](#page-56-0) B071\_TransRollbackPct, [60](#page-59-0) B072\_TranResErrRbPct, [61](#page-60-0) B073\_TranAppErrRbPct, [62](#page-61-0) B074\_TranTimErrRbPct, [63](#page-62-0) B075\_TranSysErrRbPct, [64](#page-63-0) B076\_TranThruRate, [65](#page-64-0) B077\_TranHeurCnt, [66](#page-65-0) B079\_TranCapacityUtil, [70](#page-69-0) capacity utilization, [70](#page-69-0) commit time, [57](#page-56-0) heuristic decision returned, [66](#page-65-0) number processed, [65](#page-64-0) rolled back, application error, [62](#page-61-0) rolled back, resource error, [61](#page-60-0) rolled back, system error, [64](#page-63-0) rolled back, timeout error, [63](#page-62-0) rolled back, total, [60](#page-59-0)

#### transactions EJB, [39](#page-38-0) EJB rolled back, [40](#page-39-0)

#### U

utilization transaction capacity, [70](#page-69-0)

#### W

web application B245\_WebAppSessionCnt, [44](#page-43-0) B246\_WebAppHitRt, [45](#page-44-0) open sessions, [44](#page-43-0) open sessions per second, [45](#page-44-0) WebLogic Log Policy, [93,](#page-92-0) [94](#page-93-0)

WebLogic Server log file errors and warnings, [93,](#page-92-0) [94](#page-93-0) WLSSPI-Error Log, [92](#page-91-0)

## X

XML cache B092\_ExQueThroughput, [84](#page-83-0) B281\_XMLCacheDiskSize, [74](#page-73-1) B282\_XMLCacheMemorySize, [76](#page-75-0) B283\_DeferredRequestsCnt, [76](#page-75-1) B284\_ReqWaitTimeForThread, [78](#page-77-0) B285\_PendingReqCount, [80](#page-79-0) B286\_PendingReqPct, [81](#page-80-0) B287\_ReqMaxWaitTime, [82](#page-81-0) B288\_StandbyThreadCount, [83](#page-82-0) deferred requests, [76](#page-75-1) entries in memory with external parser reference, [76](#page-75-0) entries on disk with external parser reference, [74](#page-73-1) pending requests, [80](#page-79-0) percentage of pending requests, [81](#page-80-0) thread request maximum wait time, [82](#page-81-0) thread request wait time, [78](#page-77-0) threads in standby pool, [83](#page-82-0) XML parser external reference in memory, [76](#page-75-0) external reference on disk, [74](#page-73-1)

## We appreciate your feedback!

If an email client is configured on this system, by default an email window opens when you click on the bookmark "Comments".

In case you do not have the email client configured, copy the information below to a web mail client, and send this email to **docfeedback@hp.com**

**Product name:**

**Document title:**

**Version number:**

**Feedback:**